Die approbierte Originalversion dieser Diplom-/Masterarbeit ist an der Hauptbibliothek der Technischen Universität Wien aufgestellt (http://www.ub.tuwien.ac.at).

The approved original version of this diploma or master thesis is available at the main library of the Vienna University of Technology (http://www.ub.tuwien.ac.at/englweb/).

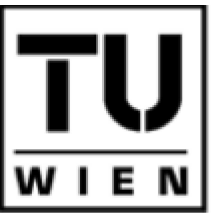

**TECHNISCHE UNIVERSITÄT** WIEN

**VIENNA UNIVERSITY OF TECHNOLOGY** 

## DIPLOMARBEIT

### Methoden zur Erstellung nicht-negativer Input-Output Tabellen Thema

Ausgeführt am Institut für

Wirtschaftsmathematik der Technischen Universität Wien

unter der Anleitung von Ao.Univ.Prof.Dr.iur. Bernhard Böhm

durch

Rainer Kronaus Name

Schrattensteingasse 42, 2700 Wiener Neustadt Anschrift

Datum Unterschrift

# Eidesstattliche Erklärung

Hiermit versichere ich, die vorliegende Arbeit selbstständig und unter ausschließlicher Verwendung der angegebenen Literatur und Hilfsmittel erstellt zu haben.

Die Arbeit wurde bisher in gleicher oder ähnlicher Form keiner anderen Prüfungsbehörde vorgelegt und auch nicht veröffentlicht.

Rainer Kronaus,

Datum Unterschrift

# Danksagung

Hiermit möchte ich meinem Diplomarbeitsbetreuer Ao.Univ.Prof.Dr.iur. Bernhard Böhm für seine Geduld und wichtigen Anregungen bei der Erstellung dieser Arbeit danksagen.

Der gößte Dank aber gebührt meinen Eltern, die mich in allen Belangen während meiner Studienzeit unterstützt haben.

# Inhaltsverzeichnis

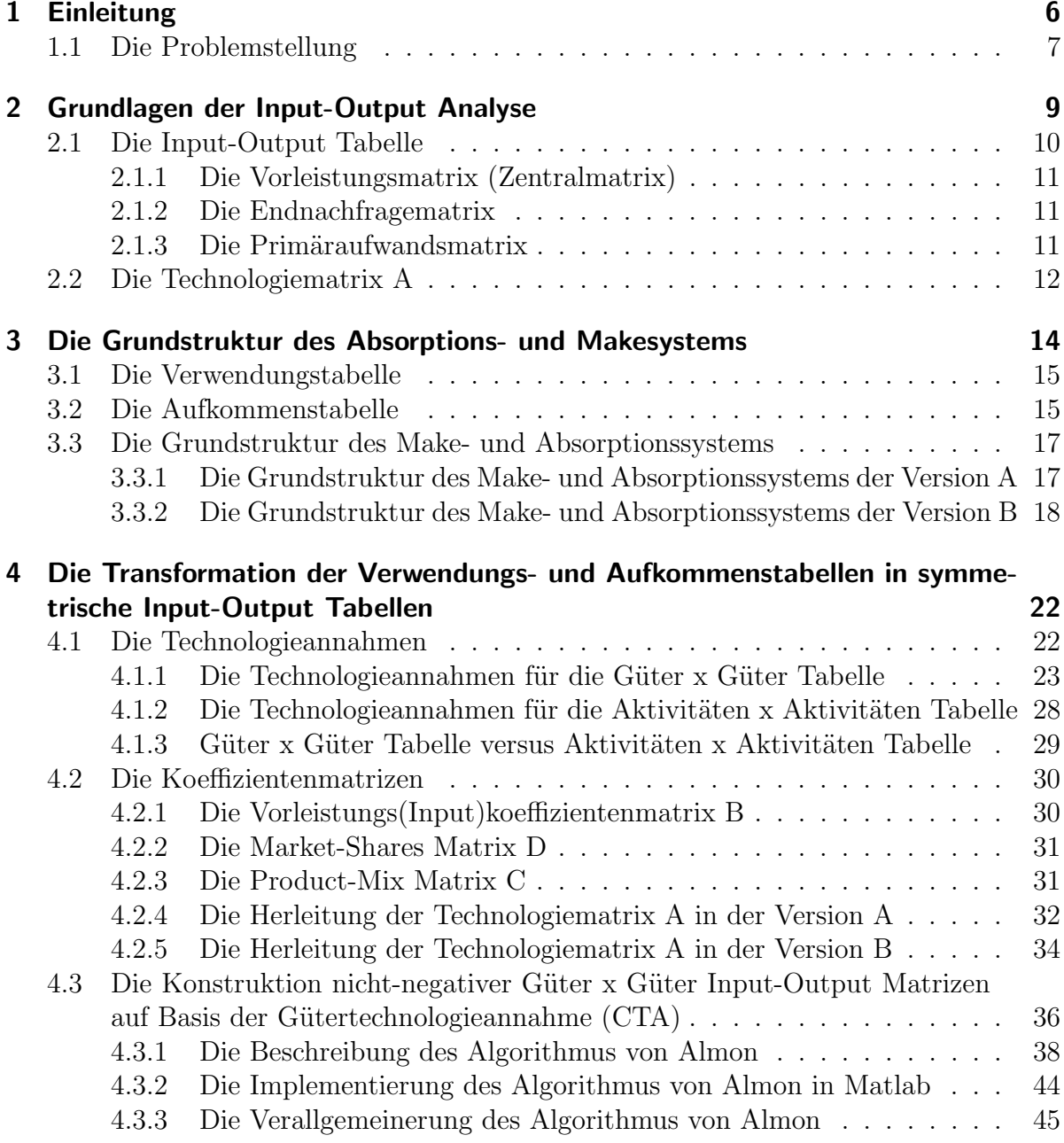

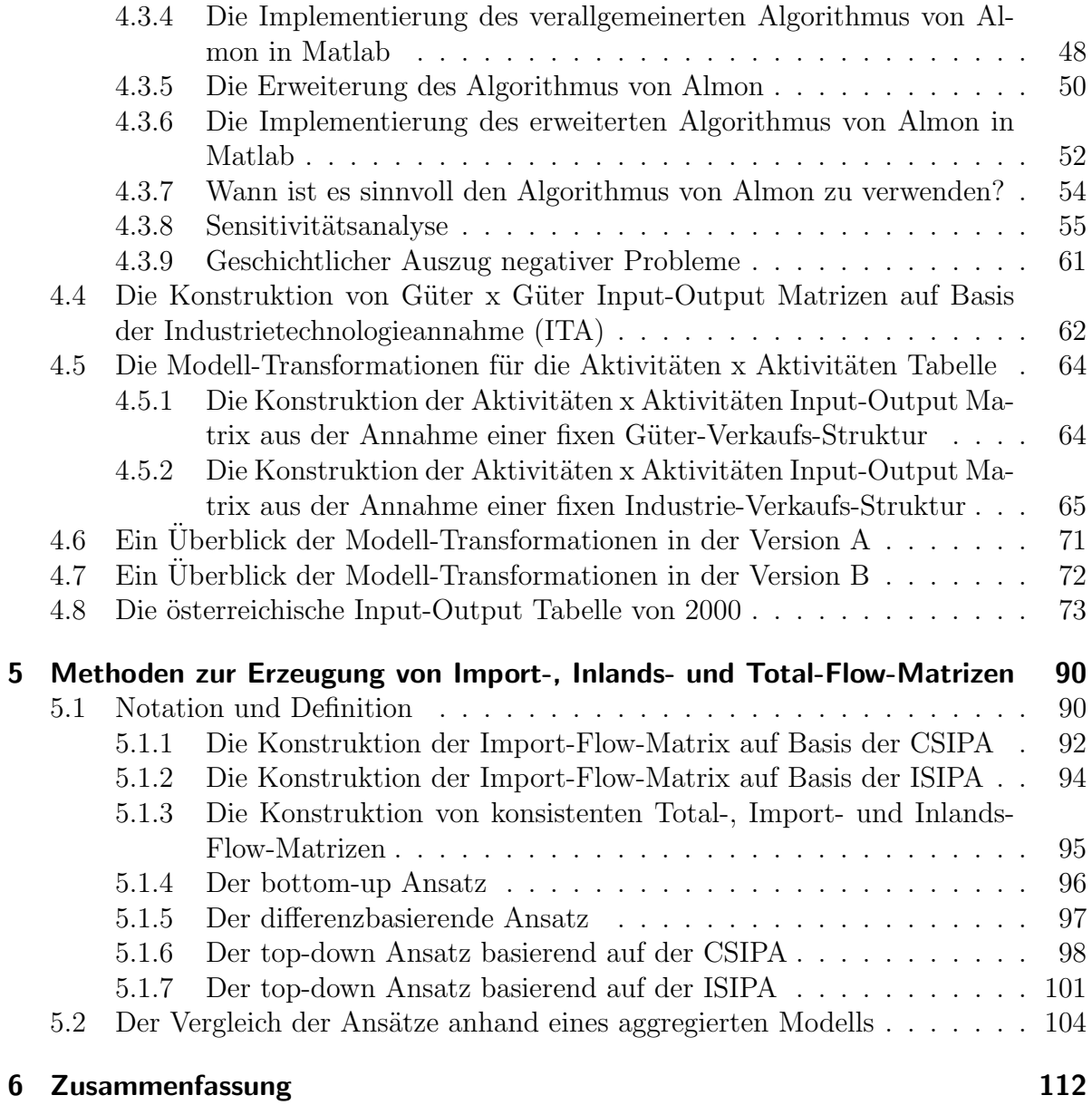

# Kapitel 1

# Einleitung

In meiner Diplomarbeit möchte ich mich mit zwei Aspekten der Input-Output Analyse auseinandersetzen:

Einerseits mit der Fragestellung wie nicht-negative Input-Output Tabellen aus den Verwendungs- und Aufkommenstabellen ermittelt werden können. Dazu stehen prinzipiell mehrere Annahmen über die Technologien zu Verfügung, wobei - je nach Wahl - negative Elemente auftreten können.

Da aufgrund der statistischen Informationen in den Aufkommens- und Verwendungstabellen oft negative Elemente nicht vermieden werden können, befasst sich meine Arbeit mit Methoden negative Einträge in den Input-Output Tabellen zu verhindern.

Weiters beschäftigt sich meine Diplomarbeit mit der Frage in wie weit a-priori Informationen - in Form unterer Schranken aus älteren Input-Output Tabellen - im dazu benötigten Algorithmus eingesetzt werden können, um eine neue Input-Output Tabelle zu erhalten.

Andererseits befasst sich meine vorliegende Arbeit mit der Konstruktion eines konsistenten Sets von Inlands-, Import- und Total-Flow-Matrizen. Da es wünschenswert ist, die Total-Flow-Matrix aus der Summe der Inlands- und Import-Flow-Matrix zu gewinnen, dies aber nicht zwingend der Fall sein muss, werden hier Konzepte vorgestellt, die das gewährleisten.

Dazu wurden die von der Statistik Austria publizierten Aufkommens- und Verwendungstabellen von 2000 herangezogen und modifiziert, um sie mit der von der Statistik Austria zur Verfügung gestellten Input-Output Tabelle aus dem Jahr 1995 vergleichen zu können.

Anhand dieser Ausgangsdaten wird unter der Gütertechnologieannahme eine nichtnegative österreichische Input-Output Tabelle von 2000 durch den Algorithmus von Almon bzw. durch das Miteinfließen der Information ¨uber die Input-Output Tabelle von 1995 ermittelt. Sämtliche dabei benötigten Implementierungen sind hier in Matlab realisiert.

Die Erzeugung der Input-Output Tabellen aus den Verwendungs- und Aufkommenstabellen ist ein wichtiger Bestandteil im System of National Accounts 1993 (SNA 1993) [36]. Das SNA legt dabei die international ¨ublichen statistischen Standards fest.

Demzufolge sind die statistischen Amter der Mitglieder der Europäischen Union verpflichtet alle fünf Jahre symmetrische Input-Output Tabellen zu erstellen.

Symmetrisch bedeutet hier, dass die Technologiematrix entweder in der Dimension G¨uter x Güter oder in der Aktivitäten x Aktivitäten Version vorliegt.

Für die Herleitung der Input-Output Tabellen stehen jedoch einander verschiedene Ansichten sowohl in theoretischer Hinsicht als auch in der praktischen Ausführung gegenüber.

Im Folgenden befasst sich meine Diplomarbeit mit dem Erstellen von nicht-negativen Input-Output Tabellen aus den Aufkommens- und Verwendungstabellen und analysiert diese. Der wesentliche Teil der Arbeit besch¨aftigt sich hierbei mit dem Algorithmus von Almon, der es ermöglicht auf Basis der Gütertechnologieannahme bzw. aus der Annahme einer fixen Industrie-Verkaufs-Struktur eine nicht-negative Input-Output Tabelle zu erstellen.

## 1.1 Die Problemstellung

Den Konstrukteuren von Input-Output Tabellen liegen Daten vor, die die Verwendung und Erzeugung von Gütern in den Aktivitäten (Wirtschaftsbereichen) angeben.

Da hier die Zuordnung nicht nach Gütern sondern nach Aktivitäten erfolgt, kann die Menge eines Gutes i, die als Input für die Produktion einer Einheit des Gutes k verwendet wird, nicht ohneweiteres angegeben werden.

Um diese Menge aus den zugrundeliegenden statistischen Daten ableiten zu können, ist es nun notwendig eine Annahme über die Technologie zu treffen.

Im Wesentlichen wird zwischen der Gütertechnologie- und der Industrietechnologieannahme unterschieden.

Alternativ dazu kann man aus der Annahme einer fixen Güter-Verkaufs-Struktur bzw. aus der Annahme einer fixen Industrie-Verkaufs-Struktur Aussagen ¨uber Input-Output Strukturen von Aktivitäten machen.

Wie die Annahmen und die Ausgangsdaten konkret aussehen, wird nun in den folgenden Kapiteln behandelt.

Zu Beginn werden die theoretischen Eigenschaften der Input-Output Tabelle vorgestellt. Danach erfolgt eine Beschreibung der Ausgangsdaten im speziellen, die der Aufkommensund Verwendungstabelle. Wie diese als verflochtene Güter- und Produktionskonten zu verstehen sind, ist hierzu im Make- und Absorptionssystem dargestellt.

Da jedoch diese Ausgangsdaten auf Basis statistischer Informationen beruhen, kann es zu negativen Koeffizienten in den Input-Output Tabellen kommen. Wie diese unter den jeweiligen Technologieannahmen vermieden werden können bzw. wann diese ¨uberhaupt auftreten, ist im Kapitel " Die Transformation der Verwendungs- und Aufkommenstabelle in symmetrische Input-Output Tabellen" beschrieben.

Hier werden die einzelnen Technologieannahmen vorgestellt und der Algorithmus von Almon für die Gütertechnologieannahme bzw. unter der Annahme einer fixen Industrie-Verkaufs-Struktur präsentiert. Dieser Algorithmus ermöglicht negative Elemente in den Input-Output Tabellen zu vermeiden. Zus¨atzlich werden Modifikationen des Algorithmus vorgestellt, die es ermöglichen Informationen von älteren Input-Output Tabellen - in Form unterer Schranken - miteinfließen zu lassen.

Wie sich diese Zusatzinformationen auswirken können, wird anhand eines Fallbeispiels ¨uberpr¨uft. Danach wird durch den Algorithmus von Almon bzw. durch die zusätzliche Information der Input-Output Tabelle von 1995 eine österreichische Input-Output Tabelle von 2000 ermittelt. Anschließend wird die Abweichung zur publizierten ¨osterreichischen Input-Output Tabelle aus dem Jahr 2000, die von der Statistik Austria veröffentlicht wurde, betrachtet.

Im letzten Kapitel werden Ansätze für die Berechnung eines konsistenten Sets von Inlands-, Import- und Total-Flow-Matrizen vorgestellt. Ob eine Aggregation geringere Unterschiede in den Ansätzen hervorruft, wird anhand der Aufkommens- und Verwendungstabelle aus dem Jahr 2000 untersucht.

# Kapitel 2

# Grundlagen der Input-Output Analyse

Die Input-Output Analyse ist eine volkswirtschaftliche Modellrechnung, mit der sich strukturelle Zusammenhänge untersuchen lassen. Das Kernstück für diese Untersuchungen bildet die Input-Output Tabelle, die die Transaktionsströme zwischen Verwendern und Erzeugern w¨ahrend einer bestimmten Periode erfasst [5, vgl. S.3]. Diese Tabelle ist das wesentliche Instrument, um eine Vielzahl von wirtschaftspolitischen

Fragestellungen analysieren zu können. Aus ihr können inverse Koeffizienten und somit Multiplikatoren gebildet werden, die neben den direkten auch die indirekten Verflechtungen der einzelnen Aktivitäten abbilden [25].

Hierbei wird angenommen, dass die Wirtschaft als Menge von n Sektoren aufgefasst werden kann. Diese Sektoren können aus Mengen oder Werten einzelner Güter bestehen oder aus zu Aktivitäten aggregierten Gütermengen oder -werten. Das Gut jeder Aktivität kann, nach Deckung seines Eigenbedarfes, als Input für andere Wirtschaftsbereiche oder für die Endnachfrage verwendet werden. [5, vgl. S.3]

Dabei kann einer der Wirtschaftsbereiche neben dem charakteristisch erzeugten (primären) Gut auch eine Anzahl von nicht-charakteristischen (sekundären) Produkten herstellen.

Wobei unter nicht-charakteristische Produkte jene Güter zu verstehen sind, die nicht in ihrer Haupttätigkeit erzeugt werden [27, vgl. S.15].

Hierbei sei erwähnt, dass die Tabellen einzelne Güterarten zusammenfassen, da anderenfalls die Tabellen zu groß werden. Eine Aktivität kann aber auch alleiniger Produzent eines Gutes sein.

Die Darstellung kann in physischen und wertmäßigen Einheiten erfolgen. Möchte man einen Preis angeben, so kann die Bewertung der Tabellen entweder zu Herstellungs- oder zu Anschaffungspreisen erfolgen.

Die Anschaffungspreise können nach folgendem Schema in Herstellungspreise ¨ubergeleitet werden:

 $Herstelling spreise = Anschaffungspreise - nichtabzugsfähiger Mehrwertssteuer -$ Importabgaben - sonstige Gütersteuern + Gütersubventionen - Handelsspannen - Transportspannen.

Zur Bewertung der Importe wird der cif-Preis verwendet.

Der cif (cost, insurance, freight)-Preis gibt den Wert einer Ware an der Einfuhrgrenze bzw. den Wert der von einer gebietsansässigen Person erbrachten Dienstleistung vor der Zahlung eventueller Importabgaben an. Im cif-Preis sind Transportkosten bis zur Einfuhrgrenze enthalten. Dies erfolgt unabhängig davon, ob sie von einem Gebietsansässigen oder Gebietsfremden erbracht werden. [27, vgl. S.19]

## 2.1 Die Input-Output Tabelle

Die Input-Output Tabellen stellen die analytisch gewonnenen typischen Inputstrukturen, die zur Produktion eines bestimmten Gutes (einer bestimmten Aktivität) benötigt werden, dar. Schematisch ähneln sie dem Aufbau der Verwendungstabellen [23, vgl. S.10].

Die Verflechtungen der einzelnen Produktionsbereiche und deren Beiträge zur Wertschöpfung sind in den Input-Output Tabellen ersichtlich [5, vgl. S.6].

Die Input-Output Tabelle gliedert sich - wie in [10, S.19f] beschrieben - in drei Teilmatrizen:

- die Vorleistungsmatrix
- die Endnachfragematrix
- $\bullet$  die Primäraufwandsmatrix

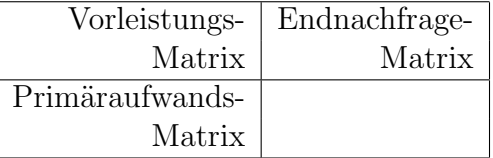

Tabelle 2.1: Die Gliederung der Input-Output Tabelle

[10, nach Abbildung S.19]

### 2.1.1 Die Vorleistungsmatrix (Zentralmatrix)

Die Vorleistungsmatrix kann entweder in der Dimension Güter x Güter oder in der Aktivitäten x Aktivitäten Version vorliegen. Sie ist die zentrale Matrix in der Input-Output Tabelle. Sie zeigt die Vorleistungslieferungen der Sektoren zueinander, einschließlich der Ströme, die in sich fließen.

Sie gibt somit diejenigen Güterinputs (Aktivitäteninputs) an, die zur Erzeugung des gesamten im Inland produzierten Aufkommens eines bestimmten Gutes (einer bestimmten Aktivität) notwendig sind.

Wie diese unter den jeweiligen Technologieannahmen ermittelt werden können, ist im Kapitel 4 beschrieben.

Die Zeilensummen geben die gesamten Vorleistungslieferungen eines Sektors an alle anderen Sektoren an, die Spaltensummen weisen den gesamten Vorleistungsverbrauch eines Sektors aus.

### 2.1.2 Die Endnachfragematrix

Die Endnachfragematrix gibt die Lieferungen der Güter für den Endverbrauch an. Spaltenmäßig gliedert sie sich in Konsumausgaben, Bruttoinvestitionen und Exporte.

Die Beschreibung der Endnachfragematrix für Aktivitäten unter den jeweiligen Technologieannahmen erfolgt im Kapitel 4.6 bzw. 4.7.

### 2.1.3 Die Primäraufwandsmatrix

Die Primäraufwandsmatrix beinhaltet heterogene Posten, wie Gewinne, Löhne, Abschreibungen, indirekte Steuern und Importe. Sie ist wie die Endnachfragematrix in der Regel nicht quadratisch. Im Wertschöpfungsblock werden diejenigen Beiträge von Wertschöpfungskomponenten erfasst, die zur Erzeugung der gesamten im Inland produzierten Menge eines bestimmten Gutes (einer bestimmten Aktivität) aufzuwenden waren.

Wie der Wertschöpfungsblock nach Gütern unter den jeweiligen Technologieannahmen ermittelt wird, wird ebenfalls im Kapitel 4.6 bzw. 4.7 behandelt.

Eine vereinfachte schematische Darstellung einer Input-Output Tabelle, in der die Vorleistung in der Dimension Güter x Güter vorliegt, sieht folgendermaßen aus:

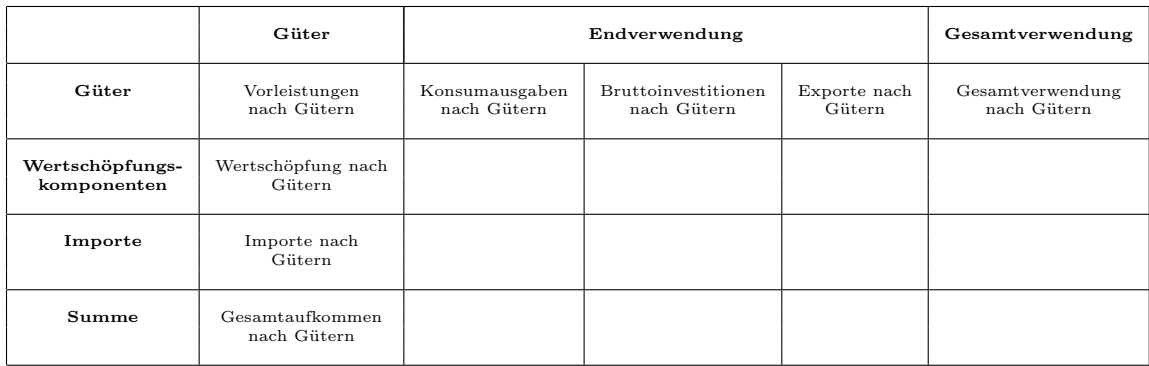

Tabelle 2.2: Die vereinfachte Input-Output Tabelle

[27, nach Abbildung S.16]

Die Input-Output Tabelle zeigt, die zur Produktion des heimischen Aufkommens eines bestimmten Gutes notwendigen Inputs, sowie die übrigen Gütertransaktionen innerhalb einer Volkswirtschaft bzw. mit dem Rest der Welt [27, vgl. S.9].

Für österreichische Input-Output Tabellen gelten demnach die Bestimmungen des Europäischen Systems Volkswirtschaftlicher Gesamtrechnung (ESVG 1995) [27, vgl. S.9].

Die Input-Output Analyse geht im Wesentlichen auf Arbeiten von Leontief [17] zurück, der dafür 1973 mit dem Nobelpreis für Wirtschaftswissenschaften ausgezeichnet wurde. In der ersten Studie beschäftigte sich Leontief [15] mit dem sogenannten Leontief Modell: alle Outputs werden auch als Inputs genutzt. Industrien verwenden Güter sowie Faktorinputs für die Erzeugung von Gütern. Falls der Endnachfragesektor exogen vorliegt, wird ein offenes Modell definiert, das von Leontief ([16], [19]) vorgestellt wurde.

[31, vgl. S.11]

## 2.2 Die Technologiematrix A

Die im Leontief-Modell benötigte Technologiematrix A kann entweder in der Dimension Güter x Güter oder in der Aktivitäten x Aktivitäten Version vorliegen. Liegt die Matrix in der Dimension Güter x Güter vor, so gibt sie die Menge des Gutes i an, die für die Produktion einer Einheit des Gutes k notwendig ist [5, vgl. S.12].

In der Aktivitäten x Aktivitäten Version gibt sie den Produktionsanteil der Aktivität i an, der für die Produktion einer Einheit der Aktivität k benötigt wird.

Mit dieser Technologiematrix A lassen sich in weiterer Folge in der Input-Output Analyse die zugrunde liegenden Strukturen untersuchen.

Die grundlegende Annahme hierbei ist die ausschließliche Abhängigkeit der interindustriellen Güterströme vom gesamten Output des Sektors. Die einzelnen Elemente der Matrix A messen daher eine fixe Beziehung zwischen Sektor-Output und seinem Input, die sich nicht verändert. Diese Annahme impliziert deshalb konstante Skalenerträge. [5, vgl. S.13]

Die wesentlichen Merkmale der Matrix A sind [20, vgl. S.19ff]:

- $a_{ik} \geq 0$   $(i, j, \ldots, n)$
- Konstante Skalenerträge  $[5, vgl. S.14]$
- Jeder Koeffizient hat einen maximalen Wert von eins und steht für die Menge jedes Gutes (den Produktionsanteil jeder Aktivität) zur Produktion einer Güteroutputeinheit (Aktivitätenoutputeinheit)
- Die Spaltensummen der Matrix A sind kleiner gleich eins; Jede Spalte zeigt das Verhältnis der benötigten Inputs zur Produktion eines bestimmten Gutes (einer bestimmten Aktivität)
- Der maximale Eigenwert der Matrix A ist kleiner als eins

Wie eine nicht-negative Technologiematrix aus der Use- und Make-Matrix unter der jeweiligen Technologieannahme hergeleitet werden kann, wird im Kapitel 4 behandelt.

# Kapitel 3

# Die Grundstruktur des Absorptionsund Makesystems

Aus den statistischen Informationen zweier Tabellen lässt sich die Input-Output Tabelle unter der Annahme über eine Technologie ermitteln: der Verwendungstabelle und der Aufkommenstabelle. Aufkommens- und Verwendungstabellen stellen volkswirtschaftliche Transaktionen nach Aktivitäten und Gütergruppen dar [25].

"Die Transministen und Verwendungstassenen Zeigen die Imandsproduktion nach Die Aufkommens- und Verwendungstabellen zeigen die Inlandsproduktion nach wirtschaft bzw. mit dem Rest der Welt" [27, S.9].

In der Praxis kann es bei der Erstellung von Verwendungs- und Aufkommenstabellen zu Problemen kommen, die aus der Konfrontation mit der statistischen Praxis entstehen. Beispielsweise kann die aus der Aufkommens- und Verwendungstabelle erstellte Input-Output Tabelle auf Basis der Gütertechnologieannahme negative Einträge beinhalten.

Größtenteils entstehen Probleme aufgrund der unzureichenden statistischen Möglichkeiten für die Ermittlung der Verwendungs- und Aufkommenstabellen. Man baut hier auf Detailinformationen auf, die in der Regel aus der Betriebsstatistik entnommen und durch einen Erfahrungsaustausch mit den zuständigen Sachbearbeitern ergänzt sind. [9, vgl. S.146f]

Die Konzeptionen mögen theoretisch ideal sein, doch in der Praxis treten Hindernisse in der Realisation auf. In der endgültig realisierten Input-Output Tabelle muss meist ein vielfacher Kompromiß zwischen Erstellungszielsetzung, gew¨ahlter Konzeption, vorhandener Datenbasis, sowie Rechen- und Erstellungsaufwand eingegangen werden. [10, vgl. S.78]

Es liegt hier eine Wechselwirkung zwischen dem Zweck eines Modells, dem theoretischen Ausgangspunkt und der statistischen Basis vor [22, vgl. S.7].

## 3.1 Die Verwendungstabelle

Die Verwendungstabelle zeigt die Güterverwendung als Vorleistung (Intermediärverbrauch) der einzelnen Aktivitäten. Sie besteht aus der Absorptions- oder Use-Matrix U, die sich auf die Verwendung von durch in- und ausländische Aktivitäten hergestellten Gütern beschränkt [27, vgl. S.13].

Die Use-Matrix U zeigt in ihren Zeilen Güter und in ihren Spalten Aktivitäten. Die Einträge geben somit die Verwendung von jedem Gut in jeder Aktivität an [2, vgl. S.28]. Eine Zeile der Use-Matrix zeigt an, in welchen Aktivitätsbereichen ein bestimmtes Gut als Intermediärverbrauch zum Einsatz kommt; eine Spalte, welche Güter ein bestimmter Aktivitätsbereich für seine Produktion einsetzt [23, vgl. S.6].

Die Absorptionsmatrix U wird ergänzt durch die in Kategorien gegliederte Wertschöpfungsmatrix W und Endnachfragematrix Y, deren Komponenten aus den Konsumausgaben, Bruttoinvestitionen und Exporte, bestehen [27, vgl. S.13].

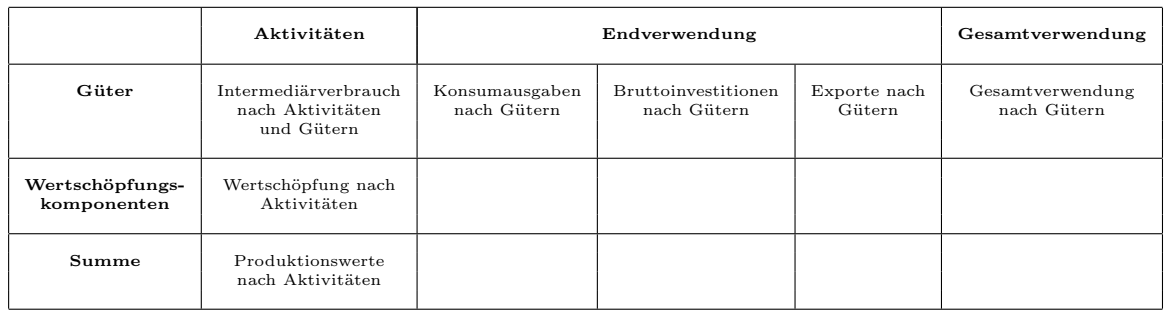

Tabelle 3.1: Die vereinfachte Verwendungstabelle

[27, nach Abbildung S.14]

Die Verwendungstabelle zeigt daher den Einsatz von Waren und Dienstleistungen nach Gütern und Verwendungsarten, d.h. als Vorleistungen, Konsum, Bruttoinvestitionen oder Exporte. Darüber hinaus gibt die Tabelle Auskunft über die Wertschöpfung [27, vgl. S.13].

## 3.2 Die Aufkommenstabelle

Die Aufkommenstabelle zeigt die nach Gütern gegliederten Produktionswerte der einzelnen Aktivitäten [27, vgl. S.13]. Damit gibt sie Auskunft über das Güteraufkommen aus der heimischen Produktion, das in der *Make-Matrix V* erfasst wird, und über das Güteraufkommen aus den Importen [25].

Die Make-Matrix V weist in den Zeilen Aktivitäten und in den Spalten Güter aus. Sie gibt an, wie viel von jedem Produkt in jeder Industrie erzeugt wird [2, vgl. S.28]. Eine Zeile der Make-Matrix gibt an, welche verschiedene G¨uter ein bestimmter Aktivit¨atsbereich erzeugt, als Spalte gelesen gibt sie Auskunft, aus welchen verschiedenen Wirtschaftsbereichen ein bestimmtes Gut stammt [23, vgl. S.6]. Sie enthält keine Information darüber, wer die Güter verwendet.

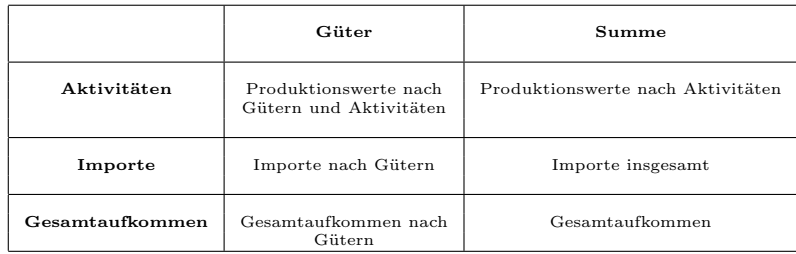

Tabelle 3.2: Die vereinfachte Aufkommenstabelle

[27, nach Abbildung S.13]

Falls Verwendung und Aufkommen gleich bewertet werden (zu Herstellungs- oder Anschaffungspreisen), gelten für die Aufkommens- und Verwendungstabellen zwei Identitätsbeziehungen:

• Identität für Aktivitäten: Der Produktionswert (Output) der Aktivitäten ist gleich den gesamten Inputs der Aktivitäten.

Somit ergibt sich für jede Aktivität folgende Identitätsbeziehung:

 $Productionswert = Vorleistung + Wertschöpfung.$ 

• Identität für Güter: Das Güteraufkommen ist gleich der Güterverwendung.

Daher gilt für jedes Gut:

Heimische Produktion + Importe = Vorleistungen + Endnachfrage.

[27, vgl. S.13]

## 3.3 Die Grundstruktur des Make- und Absorptionssystems

Mit dem revidierten System der Volkswirtschaftlichen Gesamtrechnung (SNA 1968) wurden die Input-Output Tabellen in das Kontensystem der VGR (Volkswirtschaftlichen Gesamtrechnung) integriert [27, vgl. S.9]. Die Tabellen sind somit als System miteinander verflochtener Güter- und Produktionskonten zu verstehen. Output (Aufkommen) und Input (Verwendung) werden getrennt dargestellt [5, vgl. S.7]. Dadurch erfolgt eine bessere Abbildung der nicht-charakteristischen Güter

[29, vgl. S.11]. Die Grundstruktur des Make- und Absorptionssystems lässt sich somit aus den Aufkommens- und Verwendungstabellen ableiten. Es wird dabei zwischen der A und

der B Version unterschieden. In der A Version wird die heimische Produktion von den Importe nicht getrennt dargestellt. Bei der B Version ist eine Trennung der Fall [26, vgl S.45].

## 3.3.1 Die Grundstruktur des Make- und Absorptionssystems der Version A

Die Grundstruktur des Make- und Absorptionssystems für die Version A hat folgende Gestalt:

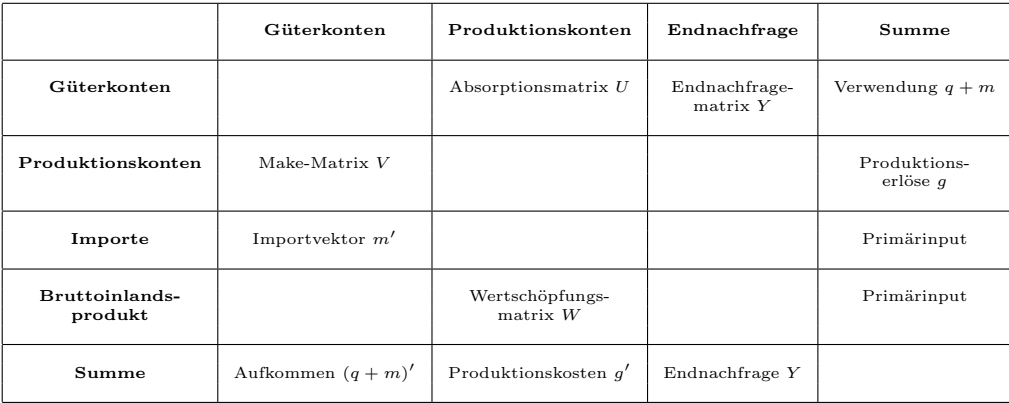

Tabelle 3.3: Das Make- und Absorptionssystem in der Version A

[23, nach Abbildung S.7]

Durch Betrachtung dieser Tabelle zeigen sich notwendige Bilanzgleichungen. Es gelten folgende Identitätsbeziehungen [5, vgl. S.7]:

- Die Spaltensumme über die Make-Matrix V (inklusive Importe) ergibt das Gesamtaufkommen und ist identisch mit der Zeilensumme über die Absorptionsmatrix U und der Endnachfragematrix Y.
- Die Zeilensumme über die Make-Matrix V ergibt den Bruttoproduktionswert (Produktionserlös) und ist identisch mit der Spaltensumme über die Absorptionsmatrix U und der Wertschöpfungsmatrix W.
- Die Zeilensumme über die Importe m' und die Wertschöpfungsmatrix W ist mit der Zeilensumme über die Endnachfragematrix Y als Gesamtsumme identisch. Zieht man von der gesamten Endnachfrage die Importe ab, erhält man das Bruttoinlandsprodukt (BIP).

### 3.3.2 Die Grundstruktur des Make- und Absorptionssystems der Version B

Die Grundstruktur des Make- und Absorptionssytems für die Version B sieht folgendermaßen aus:

Hier erfolgt eine Trennung der heimische Produktion und der Importe.

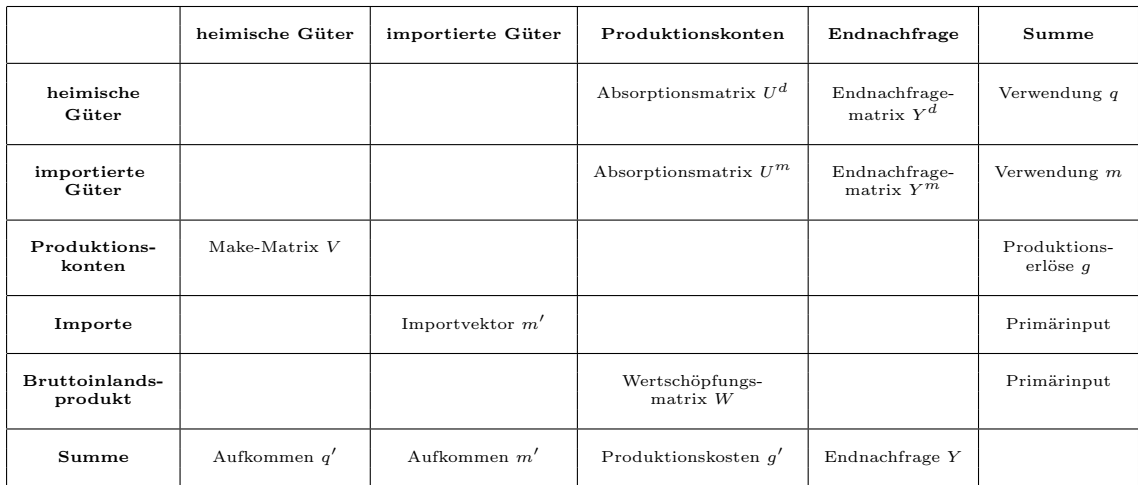

Tabelle 3.4: Das Make- und Absorptionssystem in der Version B

[30, nach Abbildung S.10]

#### Die Untermatrizen des Make- und Absorptionssystems der Version B

Wird das Make- und Absorptionssystem mit Submatrizen angereichert, so bieten sich sowohl Vorteile für die Integration von Input-Output Tabellen in das System der Volkswirtschaftlichen Gesamtrechnung als auch für den Analytiker ein höheres Maß an Flexibilität [24, vgl. S.57].

Das Make- und Absorptionssystem in der Version B enthält folgende Untermatrizen:

• Die Make-Matrix V in der Dimension Aktivitäten l x Güter n

 $V = \{v_{ik}\}\$  zeigt die gütermäßige Zusammensetzung der Produktion der einzelnen Aktivitäten

• Der Zeilenvektor m' des Importaufkommens nach n Gütern

 $\mathbf{m'} = \{m_k\}$ 

• Die Absorptionsmatrix  $\mathbf{U}^d$  heimischer Güter in der Dimension Güter n x Aktivitäten l

 $\mathbf{U}^d = \left\{ u^d_{kj} \right\}$  zeigt die gütermäßige Zusammensetzung der Vorleistungen heimischer Herkunft der einzelnen Aktivitäten

• Die Absorptionsmatrix  $\mathbf{U}^m$  importierter Güter in der Dimension Güter n x Aktivitäten l

 $\mathbf{U}^m$  $\left\{u_{kj}^m\right\}$  zeigt die gütermäßige Zusammensetzung der importierten Vorleistungen der einzelnen Aktivitäten

• Die Endnachfragematrix  $Y^d$  heimischer Güter in der Dimension Güter n x Endnachfragekategorien h

 $\mathbf{Y}^d = \left\{y_{ke}^d\right\}$  zeigt die gütermäßige Zusammensetzung der von den einzelnen Endnachfragekategorien bezogenen heimischen Güter

• Die Endnachfragematrix  $\mathbf{Y}^m$  importierter Güter in der Dimension Güter n x Endnachfragekategorien h

 $\mathbf{Y}^m = \{y_{ke}^m\}$ zeigt die gütermäßige Zusammensetzung der von den einzelnen Endnachfragekategorien bezogenen importierten Güter

• Die Wertschöpfungsmatrix W in der Dimension Wertschöpfungskomponenten r x Aktivitäten l

 $\mathbf{W} = \{w_{oj}\}$  zeigt die Zusammensetzung der Wertschöpfung der einzelnen Aktivitäten

 $[30, vgl. S.11ff]$ 

Die Zeilen- und Spaltensummen der einzelnen Matrizen sind nach obiger Darstellung von unterschiedlicher Bedeutung:

• Die Zeilensumme der Make-Matrix = Bruttoproduktionswert der Aktivitäten

$$
g_j = \sum_{k=1}^{n} v_{jk} \quad (j = 1, 2, \dots, l)
$$
 (3.1)

• Die Spaltensumme der Make-Matrix = Aufkommen der heimischen Güter

$$
q_k = \sum_{j=1}^{l} v_{jk} \quad (k = 1, 2, \dots, n)
$$
 (3.2)

• Die Zeilensumme der Absorptionsmatrizen für die heimische Produktion und der importierten Güter (Version B) = Die Gesamte Verwendung der Güter als Vorleistung (Version A)

$$
\sum_{j=1}^{l} u_{kj}^{d} + \sum_{j=1}^{l} u_{kj}^{m} = \sum_{j=1}^{l} u_{kj} \quad (k = 1, 2, \dots, n)
$$
 (3.3)

• Die Zeilensumme der Endnachfragematrizen für die heimische Produktion und der importierten Güter (Version B) = die gesamte Verwendung der Güter für die Endnachfrage (Version A)

$$
\sum_{e=1}^{h} y_{ke}^{d} + \sum_{e=1}^{h} y_{ke}^{m} = \sum_{e=1}^{h} y_{ke} \quad (k = 1, 2, \dots, n)
$$
 (3.4)

[30, vgl. S.6ff]

Die Summenbedingungen der Güter- und Produktionskonten lassen sich daher wie folgt darstellen:

 $\bullet~$  Die Güterkonten heimischer Güter

$$
q_k = \sum_{j=1}^l u_{kj}^d + \sum_{e=1}^h y_{ke}^d = \sum_{j=1}^l v_{jk} \quad (k = 1, 2, \dots, n)
$$
 (3.5)

• Die Güterkonten importierter Güter

$$
m_k = \sum_{j=1}^{l} u_{kj}^m + \sum_{e=1}^{h} y_{ke}^m \quad (k = 1, 2, \dots, n)
$$
 (3.6)

• Die Produktionskonten

$$
g_j = \sum_{k=1}^n v_{jk} = \sum_{k=1}^n u_{kj}^d + \sum_{k=1}^n u_{kj}^m + \sum_{o=1}^r w_{oj} \quad (j = 1, 2, \dots, l)
$$
 (3.7)

[30, vgl. S.11ff]

# Kapitel 4

# Die Transformation der Verwendungsund Aufkommenstabellen in symmetrische Input-Output Tabellen

## 4.1 Die Technologieannahmen

Um aber die Frage beantworten zu können, welche Güterinputs für die jeweiligen Güteroutputs bzw. welche Aktivitäten-Inputs für bestimmte Aktivitäten-Outputs notwendig sind, benötigt man Annahmen.

Die Aufkommens- und Verwendungstabellen können mittels bestimmter Technologieannahmen in Input-Output Tabellen überführt werden.

Die Dimension der Technologiematrix kann dabei entweder in der Form Güter x Güter oder Aktivitäten x Aktivitäten vorliegen. Die Wahl der Dimension hängt davon ab, ob man an der Gütermenge oder der Produktionsmenge je Aktivität interessiert ist.

Insgesamt gibt es vier Standardmethoden für die Erstellung der Input-Output Tabellen, die bereits 1968 von dem SNA entwickelt wurden [8, vgl. S. 310].

Gemäß dem SNA gibt es zwei Typen von Tabellen:

die Güter x Güter- und die Aktivitäten x Aktivitäten Tabellen.

Die Standardmethoden sind vom SNA 1993 [36], vom ESA (European System of Accounts) 1995 [7] und in einer detaillierten Ausführung in [37] diskutiert. Nützliche Beiträge sind von Konijn [13], Thage  $([33], [34])$  und von Thage & ten Raa [35] veröffentlicht worden.

Die vier grundlegende Modell-Transformationen sind:

- 1. Die Güter x Güter Tabelle
	- a) auf Basis der Gütertechnologieannahme (CTA, commodity technology assumption)
	- b) auf Basis der Industrietechnologieannahme (ITA, industry technology assumption)
- 2. Die Aktivitäten x Aktivitäten Tabelle
	- a) aufgrund der Annahme einer fixen Industrie-Verkaufs-Struktur
	- b) aus der Annahme einer fixen Güter-Verkaufs-Struktur

[8, vgl. S. 310]

#### 4.1.1 Die Technologieannahmen für die Güter x Güter Tabelle

Um auf Basis der Technologieannahme zu einer Güter x Güter Matrix zu gelangen, gibt es zwei Möglichkeiten: einerseits auf Basis der *Gütertechnologieannahme (CTA)* und andererseits über die *Industrietechnologieannahme (ITA)*.

#### Die Gütertechnologieannahme (CTA)

Die meist diskutierte und gängigste Methode, Input-Output Tabellen zu erzeugen, erfolgt auf Basis der Gütertechnologieannahme.

Bei der Gütertechnologieannahme wird jedes Gut mit einer bestimmten Technik erzeugt, egal von welcher Aktivität  $[5, vgl. S10]$ .

Jedes Produkt hat seine eigene typische Input-Struktur. Für jedes Gut werden dieselben Proportionen wie die der Güter- und Faktor-Inputs verwendet.

Falls die Technologien bei der Produktion der primären und sekundären Güter unabhängig sind, macht diese Annahme Sinn. Die Gütertechnologie schließt aber auch die Fälle nicht aus, in denen zwei oder mehrere Güter im selben Prozess erzeugt werden. Falls jedoch eines dieser Produkte woanders auf einer anderen Weise hergestellt wird, ist die Gütertechnologieannahme nicht mehr gültig.

Zu beachten ist, dass bei diesem Modell jedes Gut einen primären Hersteller erfordert.

Da sich jedoch die Anzahl der Güter von denen der Aktivitäten unterscheiden kann, müssen die Ausgangsmatrizen zuerst in quadratische Matrizen übergeführt werden. (In der Praxis sind oft mehr Güter als Aktivitäten vorhanden.) [8, vgl.  $S.311$ ]

Wie sich zeigen wird, benötigt man für die Berechnung die Inverse der Make-Matrix V. Somit kann unter dieser Annahme nur eine reguläre quadratische Make-Matrix V herangezogen werden.

Ein weiteres Problem besteht im Auftreten von negativen Einträgen in der Input-Output Tabelle unter der Gütertechnologieannahme. Seit 1967 hat die Inforum Gruppe eine halbautomatische Methode entwickelt, um eine Art von Anpassung in den Berechnungen primär basierend auf der Gütertechnologie zu erstellen, die negative Einträge vermeidet [2, vgl. S.29].

Diese Methode wurde von Almon (1970) [1] und Almon, Buckler, Horwitz & Reimbold (1974) [3, S.151ff] ver¨offentlicht. Der Algorithmus von Almon wird im Kapitel 4.3.1 der Diplomarbeit vorgestellt.

#### Die Industrietechnologieannahme (ITA)

Eine andere Methode Güter x Güter Tabellen zu erstellen, erfolgt auf Basis der Industrietechologieannahme.

Hier wird angenommen, dass jedes Gut einer bestimmten Aktivität mit der gleichen Technik produziert wird [5, vgl. S.10].

Jede Aktivität hat ihre eigene Input-Struktur. Die Aktivitäten verwenden eine spezifische Art der Produktion unabhängig davon welches Gut erzeugt wird [8, vgl. S.312f].

Sie wird oft herangezogen, da sie im Gegensatz zur Gütertechnologieannahme negative Einträge vermeidet, die keinen ökonomischen Sinn ergeben, obwohl diese Annahme nicht der Realität entspricht [2, vgl. S.27]. Daher führt diese Annahme in den Anwendungen oft zu Resultaten, die unrealistisch sind. Falls aber verschiedene Produkte in einem Produktionsprozess hergestellt werden, ist diese Annahme zutreffend [8, vgl. S.313].

#### Die Hybridannahme

Um negative Einträge zu vermeiden, ist es auch möglich beide Annahmen zu vermischen und somit eine Hybridannahme zu treffen.

Die klassische Methode besteht darin, die Make-Matrix V in zwei Komponenten zu teilen: eine für die Gütertechnologie- und der andere Teil für die Industrietechnologieannahme [8, vgl. S.314].

Man spricht hier vom "mixed" oder "hybrid technology model", das vom SNA 1968<br>wareschellt wurde. Das Madell liefert keine naven theoretischen Erkenntnisse sondern vorgestellt wurde. Das Modell liefert keine neuen theoretischen Erkenntnisse, sondern ist eine Kombination der beiden Techniken [8, vgl. S.314].

Armstrong [4] ist für hybride Modelle eine klassische, Bohlin & Widell [6] eine aktuellere Referenz.

#### Gütertechnologieannahme und Industrietechnologieannahme im Vergleich

Kop Jansen & ten Raa [14] haben gezeigt, dass die Erstellungsmethode auf Basis der Gütertechnologieannahme besser geeignet ist [12, vgl. S.1].

Das SNA [36] bewertete beide Annahmen und befand (Absatz 15.146, Seite 367), dass in theoretischer Hinsicht die Industrietechnologieannahme "rather poorly" und "highly<br>innlougible" ist implausible" ist.

Jedoch gilt es bei der Gütertechnologieannahme das dabei auftretende Problem negativer Einträge in den Griff zu bekommen. Almon präsentiert hierzu einen Algorithmus für die Konstruktion von Güter x Güter Matrizen, der das Problem der negativen Elemente löst, indem eine kleine Abweichung von der Gütertechnologieannahme zugelassen wird. Aus einer anderen Sichtweise betrachtet korrigiert es die Use-Matrix [12, vgl. S.2].

Hierbei sei erwähnt, dass dieser Algorithmus auch eine ökonomische Interpretation beinhaltet. Wie diese aussieht wird im Kapitel 4.3.1 behandelt.

#### Beispiele von Güter x Güter Tabellen auf Basis der unterschiedlichen Technologieannahmen

Die folgenden Tabellen sind leicht abgeändert [2, S.29] entnommen.

Um das Problem zu veranschaulichen, sei folgende 5x5 Use-Matrix U gegeben:

|       |             |    |             | Aktivitäten                    |  |
|-------|-------------|----|-------------|--------------------------------|--|
|       |             |    |             | Käse Eis Schokolade Lab Andere |  |
|       | Käse        |    |             |                                |  |
|       | Eis         |    |             |                                |  |
| Güter | Schokolade  | 3  | 37          |                                |  |
|       | Lab         | 15 | $5^{\circ}$ |                                |  |
|       | Anderes Gut | 28 | 72          | 30                             |  |

Tabelle 4.1: Die Use-Matrix U

Die Use-Matrix U gibt somit Auskunft über die Menge der Güter, die in den verschiedenen Aktivitäten verwendet wird.

Beispielsweise werden 40 Einheiten Schokolade in den verschiedenen Aktivitäten gebraucht, wobei 3 Einheiten in der K¨aseindustrie und 37 Einheiten in der Eisindustrie zum Einsatz kommen. Als Spalte gelesen werden zum Beispiel in der Käseindustrie 3 Einheiten Schokolade, 15 Einheiten Lab und 28 Einheiten andere Güter benötigt.

Die zugehörige Make-Matrix  $V$  sei durch:

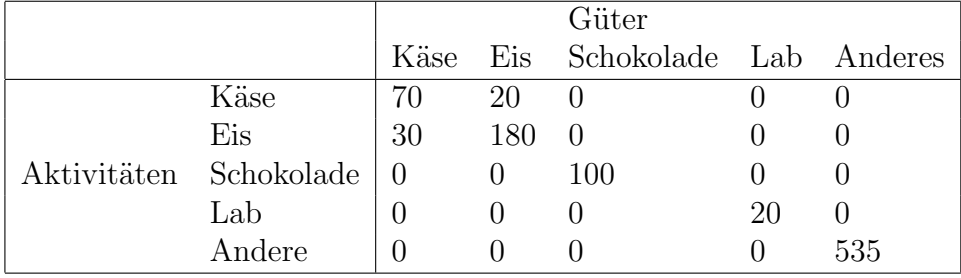

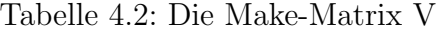

gegeben.

Sie gibt somit die Menge der Güter an, die in den jeweiligen Aktivitäten erzeugt wird. Die Eisindustrie erzeugt 30 Einheiten an Käse und 180 Einheiten an Eis. Käse wird insgesamt zu 100 Einheiten erzeugt, wobei 70 Einheiten in der Käseindustrie und 30 Einheiten in der Eisindustrie hergestellt werden.

Unter der Annahme, dass jedes Gut mit einer bestimmten Technik erzeugt wird unabhängig davon in welcher Aktivität es hergestellt wird, kann man nun eine Flow-Matrix R unter der Gütertechnologieannahme ermitteln.

Diese lässt sich durch die im darauf folgenden Kapitel 4.3.1 beschriebene Matrizen-Multiplikation wie folgt berechnen:

$$
R = U((V\hat{q}^{-1})')^{-1} \tag{4.1}
$$

q ergibt sich hier wie zuvor aus den Spaltensummen der Make-Matrix V. Unter  $\hat{q}$  ist eine Diagonal-Matrix zu verstehen, wobei in der Hauptdiagonale die Werte von q und in den Nebendiagonalen Nullen stehen [27, vgl. S.15].

Man erhält dadurch eine Flow-Matrix R unter der Gütertechnologieannahme, die die Menge des Gutes i angibt, die für die Produktion des Gutes k benötigt wird.

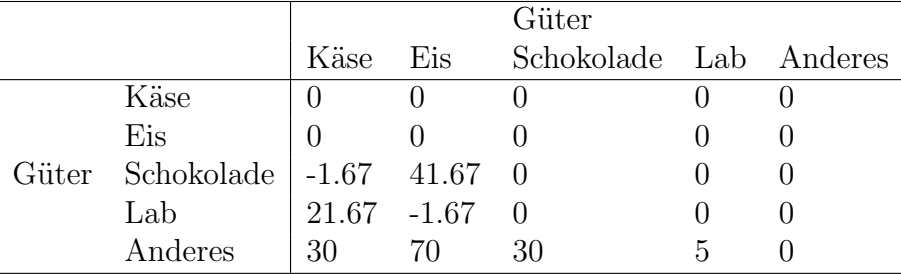

Tabelle 4.3: Die Flow-Matrix R unter der Gütertechnologieannahme

Wie man sieht, entstehen hierbei negative Einträge in dieser Tabelle. Beispielsweise würden -1,67 Einheiten Schokolade für die Produktion von Käse benötigt. Da diese Aussage nicht zielführend sein kann, besteht die Möglichkeit, durch den Algorithmus von Almon negative Elemente auf Basis der Gütertechnologie zu vermeiden. Dieser Abschnitt ist in Kapitel 4.3.1 ausführlich beschrieben. Da es hier zu kleineren negativen Einträgen kommt, wäre es sinnvoll, sie null zu setzen. Es wäre anzunehmen, dass der Einsatz von Schokolade in der Käseindustrie nicht benötigt wird.

Wählt man stattdessen die *Industrietechnologieannahme*, so können durch Wahl dieser Annahme ebenfalls negative Einträge vermieden werden, da in der Berechnung keine Inversion einer Matrix notwendig ist. Hier wird angenommen, dass jedes Gut einer bestimmten Aktivität mit der gleichen Technik produziert wird.

Die zu berechnende Flow-Matrix R unter der *Industrietechnologieannahme* ergibt sich dann durch die in Kapitel 4.4 beschriebene Matrizen-Operation:

$$
R = U\hat{g}^{-1}V\tag{4.2}
$$

g berechnet sich wie zuvor beschrieben aus den Zeilensummen der Make-Matrix V. Unter  $\hat{g}$  ist nun eine Diagonal-Matrix zu verstehen, wobei in der Hauptdiagonale die Werte von g und in den Nebendiagonalen Nullen stehen [27, vgl. S.15].

Wiederum wird hier die Menge des Gutes i erfasst, die für die Produktion des Gutes k von Nöten ist.

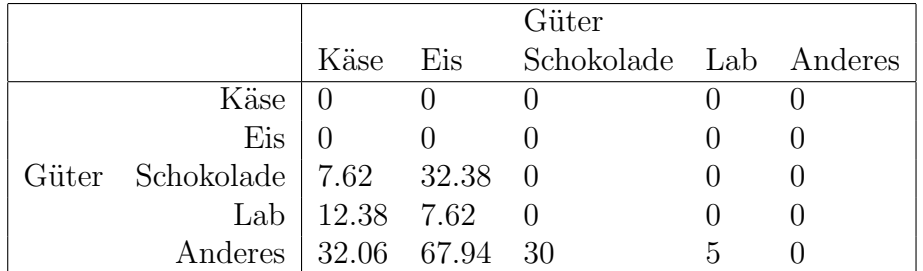

Die Flow-Matrix R unter der *Industrietechnologieannahme* sieht folgendermaßen aus:

Tabelle 4.4: Die Flow-Matrix R unter der Industrietechnologieannahme

Wie man hier erkennen hat, treten keine negativen Elemente auf. Andererseits sieht man, dass dieses Ergebnis nicht sinnvoll sein kann. Betrachtet man die Use-Matrix U, so sieht man, dass 3 Einheiten Schokolade an die Käseindustrie gehen, die jedoch nicht nur Käse sondern auch Eis herstellt. Die berechnete Flow-Matrix gibt jedoch an, dass für die Produktion von Käse 7,62 Einheiten an Schokolade benötigt werden. Wie man erkennen kann, kann das jedoch nicht zutreffend sein.

Dieses Beispiel zeigt daher, dass die Industrietechnologieannahme zwar negative Elemente vermeidet, jedoch kein vernünftiges Ergebnis liefert. Deshalb wird meist in den Anwendungen die Gütertechnologieannahme forciert. Jedoch gilt es hierbei das Problem mit den negativen Einträgen zu lösen. Der dazu benötigte Algorithmus wird im Kapitel 4.3.1 vorgestellt.

### 4.1.2 Die Technologieannahmen für die Aktivitäten x Aktivitäten Tabelle

Um eine Technologiematrix  $\bf{A}$  in der Dimension Aktivitäten x Aktivitäten zu erzeugen, ist es notwendig eine Annahme über die Absatzstruktur zu treffen.

Dazu gibt es zwei Möglichkeiten: einerseits aus der Annahme einer fixen Industrie-Verkaufs-Struktur und andererseits unter der Annahme über eine fixe  $Güter-Verkaufs-Stuktur [8, vgl. S.310].$ 

Bei der Annahme einer *fixen Güter-Verkaufs-Struktur* hat jedes Gut eine eigene spezifische Verkaufsstruktur unabhängig von der Industrie, in der es erzeugt wird [8, vgl. S.310]. Es werden negative Einträge vermieden, da keine Inversion der Make-Matrix V durchgeführt werden muss.

Bei der Annahme einer fixen Industrie-Verkaufs-Struktur, hat jede Industrie eine eigene spezifische Verkaufsstruktur unabhängig von seiner Güterzusammenstellung. Es treten wiederum Probleme mit negativen Elementen auf [8, vgl. S.310].

Je nachdem welche Technologieannahme herangezogen wird, entstehen unterschiedliche Input-Output Tabellen. Es kann für die Ableitung der Input-Output Tabellen keine "Punktlösung" angegeben werden. Selbst wenn die Aufkommens- und<br>Verwendungstehellen als exekte Grundlage elttertiert, werden stehen stets Verwendungstabellen als exakte Grundlage aktzeptiert werden, stehen stets alternative Lösungsansätze zu Verfügung. [11, vgl. S.197]

Jede Aktivität hat ihr eigenes "Kochrezept", das im Wesentlichen durch die Technologie<br>hestimmt ist [18, xml S 44] bestimmt ist [18, vgl S.44].

## 4.1.3 Güter x Güter Tabelle versus Aktivitäten x Aktivitäten **Tabelle**

Die unter der jeweiligen Annahme erstellte Technologiematrix A ist dabei quadratisch, d.h. die Anzahl der Zeilen ist gleich der Anzahl der Spalten.

Liegt diese Matrix in der Dimension Güter x Güter vor, so bietet sie eine homogenere Zuordnung als dies in der Aktivitäten x Aktivitäten Version der Fall ist. Es wird hier angegeben wie viel an Gütern verwendet wird, um das jeweilige Produkt erzeugen zu können. Ein einziges Element kann auf Güter, die in anderen Industrien charakteristisch sind, bezogen werden. G¨uter x G¨uter Tabellen stellen daher die Struktur der Wirtschaft besser dar und sind weniger empfindlich auf laufende Ubernahmen, Zusammenschlüsse und andere strukturelle Anderungen in den verschiedenen Aktivitäten der Wirtschaft. Daher wurden die Tabellen in der Güter x Güter Variante von der ESA 1995 bevorzugt und die Mitglieder der Europäischen Union sind verpflichtet, Güter x Güter Tabellen zu erstellen.

Die Aktivitäten x Aktivitäten Tabelle hingegen beschreibt Inter-Industrie Beziehungen. Für jede Aktivität wird die Produktionsmenge der anderen Aktivitäten angegeben. Die Aktivitäten x Aktivitäten Tabelle wird hauptsächlich für statistische Zwecke eingesetzt sowie um ein aktuelles Verhalten von Strukturveränderungen zu beobachten. Auch kann sie für eine Approximation der Güter  $x$  Güter Tabelle herangezogen werden.

[8, vgl. S.301]

## 4.2 Die Koeffizientenmatrizen

Dieser Abschnitt beschäftigt sich mit den notwendigen Vorbereitungsschritten, um die Technologiematrix A zu ermitteln. Die unterschiedlichen Technologieannahmen benötigen dafür drei Matrizen: die Vorleistungskoeffizientenmatrix B, die Market-Shares Matrix D und die Product-Mix Matrix C.

Diese drei obig genannten Koeffizientenmatrizen, die aus der Use-Matrix U und der Make-Matrix V abgeleitet werden, bilden die Basis für die Ableitung der Technologiematrix A.

### 4.2.1 Die Vorleistungs(Input)koeffizientenmatrix B

Die Inputkoeffizientenmatrix B ist der zentrale Ausgangspunkt für alle Technologievariantenberechnungen. Die Matrix B liegt in der Dimension Güter x Aktivitäten vor. Dabei werden die gütermäßigen Inputs je Aktivität auf dessen Gesamtoutput (Produktionswert) bezogen [23, vgl. S.13].

Die als Relativzahlen dargestellten Elemente dieser Matrix geben in der Zeilensumme die gesamte Vorleistungsquote der Aktivitäten an [23, vgl. S.13]. Diese Vorleistungskoeffizientenmatrix enthält alle Inputs, die sowohl für die charakteristische als auch für die nicht-charakteristische Produktion notwendig sind.

In der Version A lässt sich die Inputkoeffizientenmatrix B folgendermaßen berechnen:

$$
B = \{b_{kj}\} = U\hat{g}^{-1} \tag{4.3}
$$

g berechnet sich aus den Zeilensummen der Make-Matrix V. Unter  $\hat{g}$  ist eine Diagonal-Matrix zu verstehen, wobei in der Hauptdiagonale die Werte von g und in der Nebendiagonalen Nullen stehen [27, vgl. S.15].

In der Version  $B$  lässt sich die Matrix  $B$  in eine Vorleistungskoeffizientenmatrix für heimische Güter und in eine für importierte Güter zerlegen:

$$
B^d = \left\{ b^d_{kj} \right\} = U^d \hat{g}^{-1} \tag{4.4}
$$

$$
B^{m} = \left\{ b_{kj}^{m} \right\} = U^{m} \hat{g}^{-1}
$$
\n(4.5)

Dabei gilt:

$$
B = B^d + B^m \tag{4.6}
$$

### 4.2.2 Die Market-Shares Matrix D

Ein Element dieser Matrix  $d_{jk}$  gibt somit den Produktionsanteil einer Aktivität (Marktanteil) am gesamten Güteraufkommen eines bestimmten Gutes an [24, vgl. S.79]. Die Matrix D liegt in der Dimension Aktivitäten x Güter vor.

Die einzelnen Elemente von V werden dabei durch die Spaltensumme der Make-Matrix V dividiert. Damit ergibt sich eine Relativzahlenmatrix, bei der die Spaltensumme jeweils eins ist [30, vgl. S.12].

Die Market-Shares Matrix D lässt sich folgendermaßen berechnen:

$$
D = \{d_{jk}\} = V\hat{q}^{-1} \tag{4.7}
$$

### 4.2.3 Die Product-Mix Matrix C

Die Product-Mix Matrix C gibt die Relation der Güteroutputs einer Aktivität zum Gesamtoutput dieser Aktivität an [23, vgl. S.14]. Sie hat die Dimension Güter x Aktivitäten.

Es l¨asst sich somit der relative Anteil (Product-Mix) eines Gutes am Gesamtoutput an Gütern einer Aktivität darstellen. Die Güter eines Produktionskontos werden hier in Beziehung zur Produktion gesetzt. [30, vgl. S.12] Die Spaltensummen dieser Relativmatrix sind hier wiederum eins. Jedes Element  $c_{kj}$  gibt somit den Anteil des Gutes k am gesamten Output des Sektors j an [24, vgl. S.79].

Die Product-Mix Matrix C lässt sich somit folgendermaßen berechnen:

$$
C = \{c_{kj}\} = V'\hat{g}^{-1}
$$
\n(4.8)

Anhand der Make-Matrix V lässt sich der Spezialisierungsgrad einer Aktivität erkennen. Somit ist er auch in der Market-Shares- und der Product-Mix-Matrix sichtbar.

Bei einer vollständigen Spezialisierung der Aktivitäten auf ein Gut hat die Make-Matrix nur Elemente in der Hauptdiagonale. Demnach gibt es in diesem Fall nur einen charakteristischen Produzenten und die Inputs zur Erstellung des betreffenden Outputs lassen sich unmittelbar zuordnen. In diesem Fall führen alle Technologieannahmen zum selben Resultat [23, vgl. S.14].

### 4.2.4 Die Herleitung der Technologiematrix A in der Version A

Die Herleitung der Technologiematrix A folgt im Wesentlichen [24, S. 79ff].

Sei e ein Summationsspaltenvektor  $e = (1, 1, ..., 1)$  der entsprechenden Dimension, so gelten durch Betrachtung des Absorptions- und Makesystems in der Version A folgende Bilanzgleichungen:

Die zeilenweise Summation liefert  $(y = Ye)$ :

$$
Ue + y = q + m \tag{4.9}
$$

$$
Ve = g \tag{4.10}
$$

Summiert man spaltenweise, so ergibt sich die Bilanzgleichung wie folgt:

$$
V'e = q \tag{4.11}
$$

Bezieht man die vorher definierten Matrizen  $B = U\hat{g}^{-1}$ ,  $C = V'\hat{g}^{-1}$  und  $D = V\hat{q}^{-1}$ mitein, so lassen sich die Gleichungen in folgender Form schreiben:

$$
Ue + y = U(\hat{g}^{-1}g) + y = Bg + y \tag{4.12}
$$

$$
Bg + y = q + m.\t\t(4.13)
$$

In entsprechender Weise wird aus den Gleichungen (4.10) und (4.11)

$$
Dq = g \tag{4.14}
$$

$$
Cg = q.\t\t(4.15)
$$

Wie hoch bei gegebener Endnachfrage y die Bruttoproduktionswerte der einzelnen Wirtschaftsbereiche g und die Güterproduktion q sein müssen, hängt von der Annahme ¨uber die Produktionstechnologie ab.

Im Falle der *Industrietechnologieannahme* löst man hierzu die Gleichungen (4.13) und  $(4.14).$ 

Es ergibt sich als Lösung:

$$
q = (I - BD)^{-1}(y - m)
$$
\n(4.16)

$$
g = D(I - BD)^{-1}(y - m),
$$
\n(4.17)

wobei mit I die Einheitsmatrix bezeichnet wird.

Somit lässt sich die Technologiematrix A (Input-Output Koeffizientenmatrix) unter der Industrietechnologieannahme durch die Multiplikation der Matrizen B mit D berechnen.

$$
A = BD \tag{4.18}
$$

Die Technologiematrix A unter der Industrietechnologieannahme lässt sich also durch die Aggregation aller erhobenen Inputstrukturen jener Aktivitäten, die dieses Gut erzeugen, berechnen. Die Marktanteile der Aktivitäten an der gesamten Produktion dieses Gutes, die in der Matrix D erfasst werden, sind hierbei die Agreggationskoeffizienten.

Unter der Gütertechnologieannahme löst man das Gleichungssystem aus (4.13) und  $(4.15)$  und erhält:

$$
q = (I - BC^{-1})^{-1}(y - m)
$$
\n(4.19)

$$
g = C^{-1}(I - BC^{-1})^{-1}(y - m)
$$
\n(4.20)

Damit lässt sich die Technologiematrix A unter der Gütertechnologieannahme durch die Multiplikation der Matrizen B mit  $C^{-1}$  berechnen.

$$
A = BC^{-1} \tag{4.21}
$$

Die Technologiematrix A unter der Gütertechnologieannahme lässt sich also durch die Aggregation der Koeffizienten der Matrix B ermitteln. In diesem Fall sind die Aggregationskoeffizienten die Koeffizienten der inversen Product-Mix-Matrix C.

Möchte man die Technologiematrix A in der Aktivitäten x Aktivitäten Version berechnen, so gewinnt man diese durch folgende Matrizenoperation:

Aufgrund der Annahme einer fixen Industrie-Verkaufs-Struktur gilt:

$$
A = C^{-1}B\tag{4.22}
$$

[8, vgl. S.351]

Aus der Annahme über eine *fixe Güter-Verkaufs-Struktur* folgt dann:

$$
A = DB \tag{4.23}
$$

[8, vgl. S.351]

### 4.2.5 Die Herleitung der Technologiematrix A in der Version B

Die Herleitung der Technologiematrix A in der Version B folgt im Wesentlichen [5, S. 10f].

Die zeilenweise Summation mit  $y^d = Y^d e$  und  $y^m = Y^m e$  liefert:

$$
U^d e + y^d = q \tag{4.24}
$$

$$
U^m e + y^m = m \tag{4.25}
$$

Durch die voher definierten Koeffizientenmatrizen  $B^d = U^d \hat{g}^{-1}$ ,  $B^m = U^m \hat{g}^{-1}$ ,  $B = B<sup>d</sup> + B<sup>m</sup>$  lassen sich die Gleichungen in folgender Form schreiben:

$$
B^d g + y^d = q \tag{4.26}
$$

$$
B^m g + y^m = m \tag{4.27}
$$

Im Falle der *Industrietechnologieannahme* löst man hierzu die Gleichungen (4.26), (4.27) und  $(4.14)$  und erhält:

$$
(Bd + Bm)Dq + y = q + m
$$
\n
$$
(4.28)
$$

Somit sind die Technologiematrizen unter der Industrietechnologieannahme für die Version B gegeben durch:

heimisch:

$$
A^d = B^d D \tag{4.29}
$$

importiert:

$$
A^m = B^m D \tag{4.30}
$$

Unter der Gütertechnologieannahme sind die Gleichungen (4.26), (4.27) und (4.15) zu lösen und man erhält:

$$
(Bd + Bm)C-1q + y = q + m
$$
\n(4.31)

Somit lassen sich die Technologiematrizen unter der Gütertechnologieannahme für die Version B berechnen durch:

heimisch:

$$
A^d = B^d C^{-1} \tag{4.32}
$$

importiert:

$$
A^m = B^m C^{-1} \tag{4.33}
$$

Ein Element (i,k) der Matrix  $A<sup>d</sup>$  gibt daher den Anteil des heimischen Gutes i an der Produktion einer Einheit des heimischen Gutes k an. Ein Element (i,k) der Matrix A<sup>m</sup> zeigt den Anteil des importierten Gutes i an der Produktion einer Einheit des heimischen Gutes k an.

Möchte man die Technologiematrix A in der Aktivitäten x Aktivitäten Version berechnen, so ist sie durch folgende Matrizenoperation gegeben:

Aus der Annahme einer fixen Güter-Verkaufs-Struktur gilt:

heimisch:

$$
A^d = DB^d \tag{4.34}
$$

importiert:

$$
A^m = DB^m \tag{4.35}
$$

Aus der Annahme über eine *fixe Industrie-Verkaufs-Struktur* folgt dann:

heimisch:

$$
A^d = C^{-1}B^d \tag{4.36}
$$

importiert:

$$
A^m = C^{-1}B^m \tag{4.37}
$$

## 4.3 Die Konstruktion nicht-negativer Güter x Güter Input-Output Matrizen auf Basis der Gütertechnologieannahme (CTA)

Das Modell für die Güter x Güter Technologiematrix A auf Basis der Gütertechnologieannahme kann wie bereits erwähnt durch folgende Matrizen-Operation (siehe Gl. (4.21)) formuliert werden:

$$
A = BC^{-1} = U\hat{g}^{-1}(V'\hat{g}^{-1})^{-1} = U\hat{g}^{-1}\hat{g}(V')^{-1} = U \cdot I \cdot (V')^{-1}
$$
(4.38)

mit I als Einheitsmatrix,  $\hat{g}$  ist hier wiederum die Diagonalmatrix, wobei in der Hauptdiagonale die Elemente von g und in den Nebendiagonalen Nullen stehen [27, vgl. S.15]. (g sei wie zuvor der Zeilensummenvektor der Make-Matrix V)
Daher gilt für die Use-Matrix U folgender Zusammenhang:

$$
U = A \cdot V' \tag{4.39}
$$

Use-Matrix  $=$  Input-Output Koeffizientenmatrix  $\cdot$  (Make-Matrix)'

[8, vgl. S.312]

Somit lässt sich die Güter x Güter Technologiematrix A wie folgt berechnen:

$$
A = U \cdot (V')^{-1} \tag{4.40}
$$

Der Algorithmus von Almon verwendet für die Berechnung der Flow-Matrix R die Spaltensummen der Make-Matrix V. Folglich kann die Berechnung der Technologiematrix A auch so formuliert werden:

$$
A = U(V')^{-1} \cdot I = U(V')^{-1} \hat{q} \hat{q}^{-1}
$$
\n(4.41)

mit q als Spaltensummenvektor der Make-Matrix V.

$$
A = U((V')^{-1}\hat{q})\hat{q}^{-1} = U(\hat{q}^{-1}V')^{-1}\hat{q}^{-1} = U((V\hat{q}^{-1})')^{-1}\hat{q}^{-1}
$$
(4.42)

$$
A = (U((V\hat{q}^{-1})')^{-1})\hat{q}^{-1} = R\hat{q}^{-1}
$$
\n(4.43)

Die Technologiematrix A lässt sich daher auch folgendermaßen berechnen:

$$
A = R\hat{q}^{-1} \text{ mit } R = UM'^{-1} \text{ und } M = V\hat{q}^{-1}
$$
 (4.44)

#### 4.3.1 Die Beschreibung des Algorithmus von Almon

Auf Basis der Gütertechnologieannahme präsentiert Almon einen Weg, nicht-negative Güter x Güter Technologiematrizen aus den Use- und Make-Matrizen zu erzeugen. Er zeigt, dass durch geringe Anpassungen in der Gütertechnologieannahme negative Elemente vermieden werden können [12, vgl. S.3].

Diese Darstellung folgt im Wesentlichen [12, S.3ff].

Angenommen, es sei eine Wirtschaft mit  $n$  Gütern, die von  $n$  Aktivitäten produziert werden, gegeben. Sei  $U = (u_{ij})$  die Use-Matrix. Ihre Elemente geben die Menge der Güter i, die als Input in der Aktivität j verwendet werden, an. Sei  $V = (v_{jk})$  die Make-Matrix. Ihre Elemente zeigen die Menge der Güter  $k$ , die von der Aktivität j erzeugt werden, an. Sei  $q' = (q_1, q_2, \ldots, q_n)$  mit  $q_k = \sum_{n=1}^{\infty}$  $j=1$  $v_{jk}$ , der Spaltensummenvektor der Make-Matrix V, der somit das Aufkommen der Güter angibt. Sei M die Matrix  $\mathbf{M} = (m_{ik}) = (v_{ik}/q_k)$ , wobei die Elemente den Anteil der Aktivität j in der Produktion des Gutes k angeben. Das Ziel ist es, eine Flow-Matrix  $\mathbf{R} = (r_{ik})$  zu konstruieren, die die Menge der Güter i angibt, die in der Wirtschaft verwendet werden, um das Gut  $k$ zu produzieren. Dann ist die Matrix der technischen Input-Output Koeffizienten durch  $\mathbf{A} = (a_{ik}) = (r_{ik}/q_k)$  gegeben.

Die zeilenweise Konstruktion von R nach Gleichung (4.44) sieht daher folgendermaßen aus:

$$
r_i = u_i(M')^{-1} \quad (i = 1, 2, \dots, n) \tag{4.45}
$$

 $r_i$  und  $u_i$  sind hier die i-ten Zeilen von R bzw. von U.

Dann wird die vorige Gleichung zu:

$$
u_i = r_i M' \quad (i = 1, 2, \dots, n)
$$
\n(4.46)

oder

$$
0 = -r_i M' + u_i \quad (i = 1, 2, \dots, n)
$$
\n(4.47)

Das Addieren von  $r_i$  auf beiden Seiten liefert:

$$
r_i = r_i(I - M') + u_i \quad (i = 1, 2, \dots, n)
$$
\n(4.48)

Sei x der charakteristische Anteil der Produktion eines Gutes, dann ist der Wert in der Diagonale  $I - M'$  für dieses Produkt  $|1 - x|$ . Bildet man die Zeilensumme der absoluten Werte der nicht-diagonalen Elemente von  $I-M'$ , so erhält man jeweils  $|1-x|$ . Insgesamt ist die Zeilensumme von  $I - M'$  daher  $2 |1 - x|$ .

Beträgt nun der Anteil der charakteristischen Produktion eines Gutes mehr als die Hälfte  $(x > 0, 5)$ , so ist die Zeilensumme  $2|1-x|$  kleiner als eins.

Tritt allerdings der unübliche Fall ein, dass weniger als die Hälfte der Produktion eines Gutes in der Primär-Industrie liegt ( $x < 0.5$ ), so ist die Zeilensumme größer als eins. Die Konvergenz der Prozedur ist nicht mehr gewährleistet.

[2, vgl. S.32]

Falls daher der charakteristische Anteil an der Produktion eines Gutes mehr als die Hälfte beträgt, ist eine einfache iterative Prozedur durch:

$$
r_i^{(l+1)} = r_i^{(l)}(I - M') + u_i \quad (i = 1, 2, \dots, n)
$$
\n(4.49)

gegeben.

Eine Initialisierung mit  $r_i^{(0)} = u_i$  garantiert, dass  $r_i^{(l)}$  $i^{(i)}$  gegen  $r_i$  konvergiert solange die Diagonalelemente von M die nichtdiagonalen Elemente dominieren. Die Gleichung (4.49) liefert den Ausgangspunkt für den Almon Algorithmus.

Zudem kann man diese Gleichung umformen, um eine ökonomische Interpretation zu erhalten.

$$
r_i^{(l+1)} = u_i + r_i^{(l)}I - r_i^{(l)}(\check{M}' + \hat{M}') \quad (i = 1, 2, \dots, n)
$$
\n(4.50)

$$
= u_i - r_i^{(l)} \check{M}' + r_i^{(l)} (I - \hat{M}') \quad (i = 1, 2, \dots, n)
$$
\n(4.51)

Wobei "<sup>"</sup> die Diagonalisierung einer quadratischen Matrix bei Unterdrückung der nicht-<br>diesemblauer Elemente und "<sup>24</sup> die "Nicht Diesemelisierung" einer succhatischen Matrix diagonalen Elemente und "<sup>"</sup> die "Nicht-Diagonalisierung" einer quadratischen Matrix<br>hei Unterdrückung der diagonalen Elemente hedeutet (Musulman) bei Unterdrückung der diagonalen Elemente bedeutet  $(M = \check{M} + \hat{M})$ .

Die jeweiligen Elemente von **R** werden dann wie folgt berechnet:

$$
r_{ik}^{(l+1)} = u_{ik} - \sum_{h=1, h \neq k}^{n} r_{ih}^{(l)} m_{kh} + r_{ik}^{(l)} (1 - m_{kk})
$$
\n(4.52)

Die ökonomische Interpretation lässt sich für die Verwendung eines Gutes i (Schokolade), in der Produktion des Gutes k (K¨ase) folgendermaßen beschreiben: Der erste Term auf der rechten Seite gibt den Erwerb von Schokolade von Unternehmen in der K¨aseindustrie an. Der zweite Term reduziert die Menge von Schokolade, die gebraucht wird, um mit Schokolade andere Produkte als Käse zu produzieren. Hier wird die gegenwärtig geschätzte Technologie verwendet, um diese Produkte herzustellen,  $r^{(l)}$ . Der letzte Term addiert die Menge an Schokolade, die benötigt wird, um damit Käse in anderen Industrien zu erzeugen. [2, vgl. S.32]

In der Gleichung (4.51) kann der Term  $r_i^{(l)}$  $\hat{u}_i^{(l)}(I-\hat{M}')$  auf der rechten Seite durch  $(e\check{M})\!\otimes\! r_i^{(l)}$ i ersetzt werden, wobei ⊗ die elementweise Multiplikation zweier Matrizen oder Vektoren derselben Dimension bedeutet (das Hadamard- oder Schur Produkt) und e sei hierbei der Summationszeilenvektor  $e = (1, 1, ..., 1)$  der Dimension n.

Aus der Gleichung

$$
\sum_{h=1}^{n} m_{hk} = 1 \quad 1 \le k \le n \tag{4.53}
$$

erhält man:

$$
(1 - m_{kk}) = \sum_{h=1, h \neq k}^{n} m_{hk} \quad 1 \le k \le n \tag{4.54}
$$

Als Zeilenvektor der k Elemente kann dies folgendermaßen angeschrieben werden:

$$
e(I - \hat{M}) = e\check{M} \tag{4.55}
$$

Somit ergibt sich:

$$
r_i^{(l)}(I - \hat{M}') = r_i^{(l)}(I - \hat{M}) = r_i^{(l)} \otimes (e(I - \hat{M})) = (e\check{M}) \otimes r_i^{(l)} \quad (i = 1, 2, \dots, n) \tag{4.56}
$$

Die Gleichung (4.51) kann daher auch so formuliert werden:

$$
r_i^{(l+1)} = u_i - r_i^{(l)}\tilde{M}' + (e\tilde{M}) \otimes r_i^{(l)} \quad (i = 1, 2, \dots, n)
$$
\n(4.57)

Die Gleichung (4.57) bildet nun die Ausgangsgleichung für den Algorithmus von Almon, mit dem negative Einträge verhindert werden können.

Um tatsächlich negative Einträge in der Flow-Matrix  $R$  zu vermeiden, muss skaliert werden und zwar erfolgt dies folgendermaßen: Falls mehr als ein Element von  $u_i$ subtrahiert wird, wird der Subtraktionsterm entsprechend skaliert, sodass  $r_i^{(l+1)}$  nichtnegativ wird. Analog dazu wird der rechte Additionsterm aus der Gleichung (4.57) skaliert.

Mit diesen Modifikationen wird die Iterationsformel des Algorithmus von Almon zu:

$$
r_i^{(l+1)} = u_i - s_i^{(l)} \otimes (r_i^{(l)} \check{M}') + ((s_i^{(l)} \otimes e) \check{M}) \otimes r_i^{(l)} \quad (i = 1, 2, \dots, n) \tag{4.58}
$$

$$
= u_i - s_i^{(l)} \otimes w_i^{(l)} + (s_i^{(l)} \check{M}) \otimes r_i^{(l)} \quad (i = 1, 2, \dots, n)
$$
\n(4.59)

wobei  $s_i^{(l)}$  $i^{(l)}$  ein Skalierungszeilenvektor oder "Stoppzeilenvektor" ist und  $w_i^{(l)} = r_i^{(l)} \check{M}'$ . Betrachtet man die Gleichung (4.59) elementweise:

$$
r_{ik}^{(l+1)} = u_{ik} - s_{ik}^{(l)} \sum_{h=1, h \neq k}^{n} r_{ih}^{(l)} m_{kh} + \sum_{h=1, h \neq k}^{n} s_{ih}^{(l)} m_{hk} r_{ik}^{(l)}
$$
(4.60)

so ergibt sich, dass die Zeilensumme (Summe über k) von  $\bf{R}$  gleich jener von  $\bf{U}$  ist:

$$
\sum_{k=1}^{n} r_{ik}^{(l+1)} = \sum_{k=1}^{n} u_{ik} \quad (i = 1, 2, \dots, n)
$$
 (4.61)

[2, vgl. S.33]

Wird  $s_i^{(l)}$  $i_j^{(t)}$  in die Iterationsformel miteinbezogen, ergibt sich folgender Algorithmus:

- 1. Setze  $i = 1$  (Start in erster Zeile),
- 2. Setze  $l = 0, r_i^{(l)} = u_i$  ist die i-te Zeile von U, (Start der iterativen Prozedur)
- 3. Setze  $w_i^{(l)} = r_i^{(l)} \check{M}'$ ,
- 4. Wähle den Zeilenvektor  $s_i^{(l)}$  der Dimension n so, sodass für jedes seiner Elemente  $s_{ik}^{(l)}$  gilt:

$$
s_{ik}^{(l)} = \begin{cases} 1 & \text{falls } u_{ik} \ge w_{ik}^{(l)} \\ u_{ik}/w_{ik}^{(l)} & \text{anderenfalls} \end{cases}
$$

- 5. Setze  $r_i^{(l+1)} = u_i s_i^{(l)} \otimes w_i^{(l)} + (s_i^{(l)}\check{M}) \otimes r_i^{(l)}$  $\binom{u}{i}$
- 6. Teste Konvergenz durch Vergleichen von  $r_i^{(l+1)}$  mit  $r_i^{(l)}$  $\binom{u}{i}$
- 7. Falls Konvergenz eintritt, trage  $r_i^{(l)}$  $i_j^{(l)}$  in die i-te Zeile von R ein, setze anderenfalls  $l = l + 1$  und führe Schritte 3-6 erneut durch,
- 8. Falls  $i = n$  gilt, stoppe, setze anderenfalls  $i = i + 1$  und wiederhole Schritte 2-7

Somit ergibt sich aus dieser Wahl der Elemente von  $s_i^{(l)}$  $i^{(l)}$ , dass die Elemente von  $r_i^{(l+1)}$ i positiv sind:

Für die zeilenweise Berechnung der Flow-Matrix R gilt folgende Beziehung:

$$
r_i^{(l+1)} = u_i - s_i^{(l)} \otimes w_i^{(l)} + (s_i^{(l)} \check{M}) \otimes r_i^{(l)} \text{ mit } w_i^{(l)} = (r_i^{(l)} \check{M}') \quad (i = 1, 2, \dots, n) \tag{4.62}
$$

Je nach Fallunterscheidung werden die Skalierungsparameter gewählt:

1. Falls  $u_{ik} \geq w_{ik}^{(l)}$  gilt, wird  $s_{ik}^{(l)} = 1$  zugeordnet.

Es wird hier keine Skalierung durchgeführt, da der berechnete Wert  $r_{ik}^{(l+1)}$  ohnehin positiv ist.

$$
r_{ik}^{(l+1)} = u_{ik} - w_{ik}^{(l)} + (s_i^{(l)}\check{M})_k r_{ik}^{(l)} \ge 0
$$

 $r_{ik}^{(l+1)}$  ist positiv, da die Elemente von U, M sowie s positiv sind.

Der zuvor ermittelte Wert  $r_{ik}^{(l)}$  ist ebenfalls positiv, da die Iteration mit  $r_{ik}^{(l)} = u_{ik}$ startet. Somit ist auch  $w_{ik}^{(l)} = (r_i^{(l)} \check{M}')_k \geq 0$ .

 $s_i^{(l)}$  $i_j^{(i)}$  ist hier wiederum der Skalierungszeilenvektor der Dimension n, dessen Einträge folgende positive Werte

$$
s_{ik}^{(l)} = \begin{cases} 1 & \text{falls } u_{ik} \ge w_{ik}^{(l)} \\ u_{ik}/w_{ik}^{(l)} & \text{anderenfalls} \end{cases}
$$

zugeordnet bekommen.

Somit ergibt sich für die Elemente des Skalierungsvektors  $s_i^{(l)}$  $i^{(l)}: 0 \leq s_{ik}^{(l)} \leq 1.$ 

2. Anderenfalls wird  $s_{ik}^{(l)} = u_{ik}/w_{ik}^{(l)}$  so gesetzt, sodass:

$$
r_{ik}^{(l+1)} = u_{ik} - \frac{u_{ik}}{w_{ik}^{(l)}} w_{ik}^{(l)} + (s_i^{(l)} \check{M})_k r_{ik}^{(l)}
$$

$$
r_{ik}^{(l+1)} = (s_i^{(l)} \check{M})_k r_{ik}^{(l)} \ge 0
$$
ist.

Das Element  $r_{ik}^{(l+1)}$  ist deshalb positiv, da die Elemente von M und s positiv sind.

In Matrizen-Notation hat diese Definition des Algorithmus von Almon folgende Gestalt:

$$
R^{(l+1)} = U - S^{(l)} \otimes (R^{(l)}\check{M}') + (S^{(l)}\check{M}) \otimes R^{(l)} \tag{4.63}
$$

Nach Vorliegen der Konvergenz erhält man:

$$
R^* = U - S \otimes (R^* \check{M}') + (S \check{M}) \otimes R^* \tag{4.64}
$$

Der Unterschied zwischen den nach Algorithmus berechneten Werten für die Flow-Matrix  $\mathbb{R}^*$  und  $\mathbb R$  lässt sich ökonomisch folgendermaßen erklären:

Die Differenz ist auf die Abweichung der Gütertechnologieannahme oder auf die "Fehler" in der Use-Matrix zurückzuführen.

Eine neue, korrigierte Use-Matrix lässt sich dann über die Flow-Matrix  $\mathbb{R}^*$ berechnen:

$$
U^* = R^*M' \tag{4.65}
$$

Bei Problemen mit den zugrunde liegenden statistischen Daten kann die neue Use-Matrix nützliche Informationen liefern, wo die Zuteilung charakteristisch und nicht-charakteristisch fehlerhaft sein dürfte.

## 4.3.2 Die Implementierung des Algorithmus von Almon in Matlab

```
% Diese Funktion berechnet die nicht-negative Flow-Matrix R in der
% Dimension Güter x Güter aus der Annahme über die Gütertechnologie
% mit dem Algorithmus von Almon
% Die Eingangsparameter:
% U...quadratische Güter x Aktivitäten Use-Matrix
% V...quadratische Aktivitäten x Güter Make-Matrix
% tol...geforderte Konvergenzgenauigkeit
% Die Ausgangsparameter:
% R...nicht-negative Güter x Güter Flow-Matrix R
function R = \text{almon}(U, V, \text{tol})[n,m] = size(U); % liefert die Zeilen- und Spaltenanzahl
                             % der Use-Matrix U
M = V*inv(diag(sum(V))); % Berechnung der Matrix M durch
                             % Skalierung der Spaltensumme
M_ = M-diag(diag(M)); % Berechnung der Matrix M ohne der
                             % Hauptdiagonale
for i = 1:n \% ist die äußere Schleife, sie durch-
                             % läuft die Zeilen der Use-Matrix
u = U(i,:); % die i-te Zeile von U
r_neu = u; % Start mit der i-ten Zeile von U
r_{alt} = rand(1,m); \frac{m}{s} Erstellen eines Zufallsvektors
while((sum(abs(r_alt-r_neu))) > m* tol) % Uberprüfung, ob Konvergenz
                             % vorliegt
```

```
r_alt = r_new;w = r_alt*M_'; % Berechnung des Vektors w
for k = 1:m \% Diese Schleife durchläuft die Einträge
                            % in den Zeilen
if (u(k) \geq w(k)) % Festlegung des Skalierungsvektors
  s(k) = 1;else
s(k) = u(k)/w(k);end
end
r_neu = u-s.*w+(s*M_).*r_alt; % Berechnung des neuen Zeilenvektors r
end
R(i,:) = r_{\text{neu}}; % die Zeilen von r werden in
                            % die Matrix R eingetragen
end
```
#### 4.3.3 Die Verallgemeinerung des Algorithmus von Almon

Mit dem Algorithmus von Almon wird die Forderung erfüllt, negative Elemente in der Berechnung der Flow-Matrix R zu vermeiden. Es gibt jedoch Fälle, in denen es sinnvoll erscheint, bestimmte untere Schranken für die Matrix R vorzugeben. Beispielsweise kann eine a-priori Information von älteren Input-Output Tabellen, Wissen über die Produktion oder eine Forderung an die Konsistenz dazu benutzt werden, um minimale Werte vorzuschreiben [12, vgl. S.5].

Entweder erfolgt diese untere Beschränkung der Werte von R durch die gewählte untere Schranken-Matrix B oder durch eine Anpassung der Elemente an die Use-Matrix U.

Bei der Konstruktion eines konsistenten Sets von Flow-Matrizen hat es sich als nützlich erwiesen, eine Modifikation des Algorithmus von Almon zuzulassen, um mit allgemeinen unteren Schranken-Matrizen rechnen zu können.

Eine solche Modifikation des Algorithmus von Almon wurde von Koller [12, S.5f] durchgeführt. Hierbei sind Informationen an untere Grenzen durch eine untere Schranken-Matrix  $B = (b_{ik})$  gegeben. Der modifizierte Algorithmus ist eine Verallgemeinerung des Algorithmus von Almon, weil er den konventionellen Algorithmus von Almon implementiert, falls die untere Schranken-Matrix  $B = 0$ ist.

Der verallgemeinerte Algorithmus ist dann folgendermaßen gegeben:

- a) Setze  $i = 1$  (Start in erster Zeile),
- b) Setze  $l = 0, r_i^{(l)} = u_i$  ist die i-te Zeile von U, wobei  $b_i =$  die i-te Zeile von **B** und  $b_{ik}$  das k-te Element der i-ten Zeile von B ist (Start der iterativen Prozedur)
- c) Setze  $w_i^{(l)} = r_i^{(l)} \check{M}'$ ,
- d) Wähle den Zeilenvektor  $s_i^{(l)}$  der Dimension n so, sodass für jedes seiner Elemente  $s_{ik}^{(l)}$ :

$$
s_{ik}^{(l)} = \begin{cases} 1 & \text{falls } u_{ik} - w_{ik}^{(l)} \ge b_{ik} \\ (u_{ik} - b_{ik})/w_{ik}^{(l)} & \text{falls } 0 < u_{ik} - w_{ik}^{(l)} < b_{ik} \\ 0 & \text{anderenfalls} \end{cases}
$$

e) Setze  $r_i^{(l+1)} = u_i - s_i^{(l)} \otimes w_i^{(l)} + (s_i^{(l)} \check{M}) \otimes r_i^{(l)}$  $\binom{u}{i}$ 

f) Teste Konvergenz durch Vergleichen von  $r_i^{(l+1)}$  mit  $r_i^{(l)}$  $\binom{u}{i}$ 

- g) Falls Konvergenz eintritt, trage  $r_i^{(l)}$  $i_i^{(l)}$  in die i-te Zeile von **R** ein, setze anderenfalls  $l = l + 1$  und führe Schritte 3-6 erneut durch,
- h) Falls  $i = n$  gilt, stoppe, setze anderenfalls  $i = i + 1$  und wiederhole Schritte 2-7

Diese Wahl der Elemente von  $s_i^{(l)}$  bewirkt, dass die Elemente von  $r_i^{(l+1)}$ i folgendermaßen beschränkt sind:

Für die Berechnung von  $r_i^{(l+1)}$  $\int_{i}^{(t+1)}$  gilt:

$$
r_i^{(l+1)} = u_i - s_i^{(l)} \otimes w_i^{(l)} + (s_i^{(l)} \check{M}) \otimes r_i^{(l)} \text{ mit } w_i^{(l)} = (r_i^{(l)} \check{M}') \quad (i = 1, 2, \dots, n) \tag{4.66}
$$

Je nach Fallunterscheidung ändert sich der Skalierungsparameter:

a) Falls  $u_{ik} - w_{ik}^{(l)} \ge b_{ik}$  gilt, wird  $s_{ik}^{(l)} = 1$  gesetzt. Es wird hier nicht skaliert, um die Beschränkung nach unten durch  $b_{ik}$  zu erhalten.

Es ergibt sich daher:

$$
r_{ik}^{(l+1)} = u_{ik} - w_{ik}^{(l)} + (s_i^{(l)}\check{M})_k r_{ik}^{(l)} \ge b_{ik},
$$

da die Elemente von M, U sowie s positiv sind.

Der zuvor ermittelte Wert  $r_{ik}^{(l)}$  ist ebenfalls positiv, da die Iteration mit  $r_{ik}^{(l)} = u_{ik}$  startet.

 $s_i^{(l)}$  $i_j^{(i)}$  ist hier wiederum der Skalierungszeilenvektor der Dimension n, dessen Einträge folgende positive Werte:

$$
s_{ik}^{(l)} = \begin{cases} 1 & \text{falls } u_{ik} - w_{ik}^{(l)} \ge b_{ik} \\ (u_{ik} - b_{ik})/w_{ik}^{(l)} & \text{falls } 0 < (u_{ik} - w_{ik}^{(l)}) < b_{ik} \\ 0 & \text{anderenfalls} \end{cases}
$$

zugeordnet bekommen.

Somit ergibt sich für die Elemente des Skalierungsvektors  $s_i^{(l)}$  $s_i^{(l)}: 0 \leq s_{ik}^{(l)} \leq 1.$ 

b) Falls  $0 < (u_{ik} - w_{ik}^{(l)}) < b_{ik}$  gilt, wird  $s_{ik}^{(l)} = (u_{ik} - b_{ik})/w_{ik}^{(l)}$  gesetzt. Somit ergibt sich:

$$
r_{ik}^{(l+1)} = u_{ik} - \frac{(u_{ik} - b_{ik})}{w_{ik}^{(l)}} w_{ik}^{(l)} + (s_i^{(l)} \tilde{M})_k r_{ik}^{(l)}
$$
  

$$
r_{ik}^{(l+1)} = b_{ik} + (s_i^{(l)} \tilde{M})_k r_{ik}^{(l)} \ge b_{ik},
$$

da die Elemente von M, U sowie s positiv sind.

c) Anderenfalls wird  $s_{ik}^l = 0$  gesetzt und es ergibt sich daher:

$$
r_{ik}^{(l+1)} = u_{ik} + (s_i^{(l)}\check{M})_k r_{ik}^{(l)} \ge u_{ik}
$$

da die Elemente von M, U und s positiv sind.

Dieser Algorithmus konvergiert wie zuvor der konventionelle Algorithmus von Almon solange die Gleichung (4.49) konvergiert. Jedoch ist es notwendig sinnvolle untere Schranken in der Matrix B vorzuschreiben. Die untere Beschränkung der Flow-Matrix R erfolgt je nach Fallunterscheidung entweder durch die untere Schranken-Matrix B oder durch die Use-Matrix U. Wählt man zu große Werte in der unteren Schranken-Matrix B, so wird eine Anpassung an U erfolgen müssen.

Da die Zeilensummen der Use-Matrix U und der Flow-Matrix R gleich sind, variieren die zeilenweisen Einträge in der Matrix R zwischen der Anpassung an die untere Schranken-Matrix B und der Use-Matrix U.

Wie sich die beliebige Wahl der unteren Schranken-Matrix B auswirken kann, ist in Kapitel 4.3.8 anhand eines Fallbeispiel illustriert.

Die Konvergenz ist jedoch ohnehin aufgrund der Restriktion für  $s_{ik}^l$ , nichtnegativ zu sein, im viertem Schritt der Iteration garantiert.

Ein triviales Beispiel für eine untere Schranken-Matrix ist  $B = U$ . Das Ergebnis einer einzigen Iteration ist dann R<sup>∗</sup> = U (S ist hier die Nullmatrix)

## 4.3.4 Die Implementierung des verallgemeinerten Algorithmus von Almon in Matlab

```
% Diese Funktion berechnet die nicht-negative Flow-Matrix R in der
% Dimension Güter x Güter aus der Annahme über die Gütertechnologie
% mit der Verallgemeinerung des Algorithmus von Almon,
% indem eine untere Schranken-Matrix B vorgeschrieben wird.
% Die Eingangsparameter:
% U...quadratische Güter x Aktivitäten Use-Matrix
% V...quadratische Aktivitäten x Güter Make-Matrix
% B...untere Schranken-Matrix B
% tol...geforderte Konvergenzgenauigkeit
% Die Ausgangsparameter:
% R...nichtnegative Güter x Güter Flow-Matrix R
function R = \text{almon\_verallgemeinert}(U, V, B, \text{tol})[n,m] = size(U); % liefert die Zeilen- und Spaltenanzahl
                               % der Use-Matrix U
```
 $M = V*inv(diag(sum(V)))$ ; % Berechnung der Matrix M durch % Skalierung der Spaltensumme  $M_$  = M-diag(diag(M));  $\%$  Berechnung der Matrix M ohne % der Hauptdiagonale for i = 1:n  $\%$  ist die äußere Schleife, sie durch-% läuft die Zeilen  $u = U(i,:);$  % die i-te Zeile von U  $b = B(i,:);$  % die i-te Zeile von B r\_neu = u; % Start mit der i-ten Zeile von U  $r_{alt}$  = rand(1,m);  $\frac{m}{r_{i}}$  Erstellen eines Zufallsvektors  $while((sum(abs(r_alt-r_new))) > m*tol)$  % Überprüfung, ob Konvergenz % eintritt  $r$ <sub>-alt</sub> =  $r$ <sub>-neu</sub>; w = r\_alt\*M\_'; % Berechnung des Vektors w for k = 1:m  $\%$  Diese Schleife durchläuft die % Einträge in den Zeilen  $y=(u(k)-b(k));$  % Hilfsvariable für die Bedingungen if ( y >= w(k)) % Festlegung des Skalierungsvektors  $s(k) = 1;$ elseif  $(y > 0 & y < w(k))$  $s(k) = y/w(k);$ else  $s(k) = 0;$ end end r\_neu = u-s.\*w+(s\*M\_).\*r\_alt; % Berechnung des neuen Zeilenvektors r end  $R(i,:) = r_{\text{neu}};$  % die Zeilen von r werden in % die Matrix R eingetragen end

#### 4.3.5 Die Erweiterung des Algorithmus von Almon

Die Darstellung des erweiterten Algorithmus von Almon folgt im Wesentlichen [12, S.6f].

Beim verallgemeinerten Algorithmus von Almon kann es vorkommen, dass das Element  $r_{ik}^* > b_{ik}$ , obwohl  $r_{ik} < b_{ik}$  ist. Der erweiterte Algorithmus von Almon beinhaltet die Modifikation, dass der Wert der ${\bf Flow\text{-}Matrix}$ R mit dem der Schranke übereinstimmt  $r_{ik}^* = b_{ik}$ , falls  $r_{ik}$  unter der Schranke von  $b_{ik}$  liegt. Dies beinhaltet einen weiteren Vorschlag in der Modifikation des Algorithmus, indem die Skalierungsparameter anders gewählt werden. Der erweiterte Algorithmus von Almon modifiziert die Iterationsformel für  $s_{ik}^{(l)}$  in der Art und Weise, dass in der Skalierung berücksichtigt wird, welcher Wert abgezogen wird, aber auch welcher dazu addiert wird.

Der erweiterte Algorithmus von Almon ergibt sich wie folgt:

- i. Setze  $i = 1$  (Start in erster Zeile),
- ii. Setze  $l = 0, r_i^{(l)} = u$  ist die i-te Zeile von U,  $b =$  die i-te Zeile von B und  $s_i^{(l)}$  $i_j^{(l)}$  ein 1-er Vektor der Dimension n (Start der iterativen Prozedur)
- iii. Setze  $w_i^{(l)} = r_i^{(l)} \check{M}'$  und  $g_i^{(l)} = (s_i^{(l)} \check{M}) \otimes r_i^{(l)}$ i
- iv. Wähle den Zeilenvektor  $s_i^{(l)}$  der Dimension n so, dass für jedes seiner Elemente  $s_{ik}^{(l)}$  gilt:

$$
s_{ik}^{(l)} = \begin{cases} 1 & \text{falls } u_{ik} - w_{ik}^{(l)} + g_{ik}^{(l)} \ge b_{ik} \\ (u_{ik} - b_{ik} + g_{ik}^{(l)})/w_{ik}^{(l)} & \text{falls } 0 < (u_{ik} - b_{ik} + g_{ik}^{(l)})/w_{ik}^{(l)} < 1 \\ 0 & \text{anderenfalls} \end{cases}
$$

v. Setze  $r_i^{(l+1)} = u_i - s_i^{(l)} \otimes w_i^{(l)} + (s_i^{(l)} \check{M}) \otimes r_i^{(l)}$  $\binom{u}{i}$ 

- vi. Teste Konvergenz durch Vergleichen von  $r_i^{(l+1)}$  mit  $r_i^{(l)}$  $\binom{u}{i}$
- vii. Falls Konvergenz eintritt, trage  $r_i^{(l)}$  $i^{(l)}$  in die i-te Zeile von **R** ein, setze anderenfalls  $l = l + 1$  und führe Schritte 3-6 wieder durch,

viii. Falls  $i = n$  gilt, stoppe, setze anderenfalls  $i = i + 1$  und wiederhole Schritte 2-7

Durch die Wahl der Elemente von  $s_i^{(l)}$  $i_i^{(l)}$  ergibt sich, dass die Elemente von  $r_i^{(l+1)}$ i folgendermaßen beschränkt sind:

Für die Berechnung von  $r_i^{(l+1)}$  $i^{(l+1)}$  gilt folgender Zusammenhang:

$$
r_i^{(l+1)} = u_i - s_i^{(l)} \otimes w_i^{(l)} + (s_i^{(l)} \check{M}) \otimes r_i^{(l)} \text{ mit } w_i^{(l)} = (r_i^{(l)} \check{M}') \quad (i = 1, 2, \dots, n)
$$
\n(4.67)

 $g_i^{(l)} = (s_i^{(l-1)} \check{M}) \otimes r_i^{(l)}$ i

(Zu Beginn ist der Skalierungsvektor $s_i^{(0)}$ der Dimension n ein 1-er Vektor.)

i. Falls  $u_{ik} - w_{ik}^{(l)} + g_{ik}^{(l)} \ge b_{ik}$  gilt, wird  $s_{ik}^{(l)} = 1$  gesetzt. Es ergibt sich daher:

$$
r_{ik}^{(l+1)} = u_{ik} - w_{ik}^{(l)} + (s_i^{(l)} \tilde{M})_k r_{ik}^{(l)}
$$
  

$$
r_{ik}^{(l+1)} = u_{ik} - w_{ik}^{(l)} + g_{ik}^{(l)}
$$
mit  $g_{ik}^{(l)} = (s_i^{(l)} \tilde{M})_k r_{ik}^{(l)}$ 

Somit erhält man:

$$
r_{ik}^{(l+1)} \ge b_{ik} - g_{ik}^{(l)} + g_{ik}^{(l)}
$$

 $\tilde{g_{ik}^{(l)}}$  wird mit den neuen Werten des Zeilenvektors $s_i^{(l)}$  $i^{(i)}$  ermittelt  $(g_{ik}^{(l)} = (s_i^{(l)}\check{M})_k \otimes r_{ik}^{(l)}).$ 

Die Elemente des Zeilensummenvektors  $s_{ik}^{(l)}$ haben je nach Fallunterscheidung die Werte

$$
s_{ik}^{(l)} = \begin{cases} 1 & \text{falls } u_{ik} - w_{ik}^{(l)} + g_{ik}^{(l)} \ge b_{ik} \\ (u_{ik} - b_{ik} + g_{ik}^{(l)})/w_{ik}^{(l)} & \text{falls } 0 < (u_{ik} - b_{ik} + g_{ik}^{(l)})/w_{ik}^{(l)} < 1 \\ 0 & \text{anderenfalls} \end{cases}
$$

zugeordnet. Somit liegen sie zwischen  $0 \le s_{ik}^{(l)} \le 1$ .

Falls die obige Bedingung nicht verletzt wird, ergibt sich nach Vorliegen der Konvergenz:  $r_{ik}^* \geq b_{ik}$ .

ii. Falls  $0 < (u_{ik} - b_{ik} + g_{ik}^{(l)})/w_{ik}^{(l)} < 1$  gilt, wird  $s_{ik}^{(l)} = (u_{ik} - b_{ik} + g_{ik}^{(l)})/w_{ik}^{(l)}$ gesetzt.

Es ergibt sich:

$$
r_{ik}^{(l+1)} = u_{ik} - \frac{(u_{ik} - b_{ik} + g_{ik}^{(l)})}{w_{ik}^{(l)}} w_{ik}^{(l)} + g_{ik}^{(l)}
$$

$$
r_{ik}^{(l+1)} = b_{ik} + (g_{ik}^{(l)} - g_{ik}^{(l)})
$$

Falls die Bedingung nicht verletzt wird und Konvergenz eintritt, ergibt sich:

 $r_{ik}^* = b_{ik}$ 

iii. Anderenfalls ist  $s_{ik}^l = 0$  und es ergibt sich daher:

$$
r_{ik}^{(l+1)} = u_{ik} + (s_i^{(l)}\check{M}) \otimes r_i^{(l)} \ge u_{ik},
$$

da die Elemente von M, U sowie s positiv sind.

Der zuvor ermittelte Wert  $r_{ik}^{(l)}$  ist ebenfalls positiv, da die Iteration mit  $r_{ik}^{(l)} = u_{ik}$  startet.

Für die Fälle, in denen die unteren Schranken relevant sind, garantiert diese Modifikation, dass sie eingehalten werden.

### 4.3.6 Die Implementierung des erweiterten Algorithmus von Almon in Matlab

% Diese Funktion berechnet die nicht-negative Flow-Matrix R in der % Dimension Güter x Güter aus der Annahme über die Gütertechnologie % mit dem erweiterten Algorithmus von Almon, indem eine % untere Schranken-Matrix B in die Berechnung miteinbezogen wird

% Die Eingangsparameter:

- % U...quadratische Güter x Aktivitäten Use-Matrix
- % V...quadratische Aktivitäten x Güter Make-Matrix
- % B...untere Schranken-Matrix B
- % tol...geforderte Konvergenzgenauigkeit

% Die Ausgangsparameter:

```
% R...nichtnegative Güter x Güter Flow-Matrix R
function R = \text{almon\_erweitert}(U, V, B, \text{tol})[n,m] = size(U); % liefert die Zeilen- und
                             % Spaltenanzahl der Use-Matrix U
M = V*inv(diag(sum(V))); % Berechnung der Matrix M durch
                             % Skalierung der Spaltensumme
M_ = M-diag(diag(M)); % Berechnung der Matrix M ohne
                             % der Hauptdiagonale
for i = 1:n % die äußere Schleife durch-
                             % läuft die Zeilen der Use-Matrix
u = U(i,:); % die i-te Zeile von U
b = B(i,:); % die i-te Zeile von B
s = ones(m,1)'; <br> % Erzeugt einen Einheitszeilen-
                             % vektor der Länge m
r_neu = u; % Start mit der i-ten Zeile von U
r_{alt} = rand(1,m); \% Erstellen eines Zufallsvektors
while((sum(abs(r_alt-r_neu))) > m*tol) % Überprüfung, ob Konvergenz
                             % eintritt
r<sup>-</sup>alt = r<sup>-neu</sup>;
w = r_1alt*M_'; \% Berechnung des Vektors w
g = (s * M_*) . * r_alt;for k = 1:m % Diese Schleife durchläuft
                             % die Einträge in den Zeilen
if ( (u(k)-w(k)+g(k)) >= b(k)) % Festlegung des Skalierungsvektors
  s(k) = 1;
elseif (((u(k)-b(k)+g(k))/w(k)) > 0 & ((u(k)-b(k)+g(k))/w(k)) < 1)s(k) = ((u(k)-b(k)+g(k))/w(k));else
  s(k) = 0;end
end
r_{\text{neu}} = u-s.*w+(s*M_{\text{u}}).*r_{\text{alt}}; % Berechnung des neuen
                             % Zeilenvektors r
```

```
R(i,:) = r_{\text{neu}}; % die Zeilen von r werden in
                              % die Matrix R eingetragen
end
```
## 4.3.7 Wann ist es sinnvoll den Algorithmus von Almon zu verwenden?

Der Algorithmus von Almon ist dann sinnvoll eingesetzt, wenn die Berechnung der Flow-Matrix R unter der Annahme der Gütertechnologie negative Werte produzieren würde. Diese auftretenden negativen Elemente können verschiedene Ursachen haben. Zum einen können sie dadurch entstehen, dass es leichte Unterschiede in den Produktionstechniken der verschiedenen Industrien gibt. Zum anderen kann die Erstellungsmethoden der Use-Matrix U oder der Make-Matrix V nur ungenau erfolgt sein. Falls die Gütertechnologieannahme zumindest approximativ wahr ist, macht es Sinn diesen Algorithmus heranzuziehen.

Der Algorithmus von Almon gew¨ahrleistet, dass die Zeilensummen der Use-Matrix U mit denen der Flow-Matrix R übereinstimmen, da sie vom Algorithmus unbeeinträchtigt sind. Falls keine negativen Werte entstehen, ist der Algorithmus von Almon konsistent mit der Herleitung der Flow-Matrix R unter der Gütertechnologieannahme, indem sich die Flow-Matrix R ergibt durch:  $R = U(M')^{-1}$ .

Es kann jedoch auch die Situation eintreten, dass die Gütertechnologieannahme nicht herangezogen werden kann, obwohl die zugrunde liegende Realität dem entsprechen würde. Zum Beispiel gibt es in der Elektrizitätsbranche Unternehmen, die Elektrizität kaufen und sie wiederum weiterverkaufen, während andere sie mit Hilfe anderer Energieträger erzeugen.

Es kann nicht erwartet werden, dass in dieser Situation der Algorithmus vernünftige Resultate liefert. Diese Art von Problemen kann man dadurch in den Griff bekommen, indem eine neue Use-Matrix ermittelt wird. Man zieht dazu die durch den Algorithmus von Almon berechnete Flow-Matrix R heran und berechnet anhand dieser eine neue Use-Matrix  $U^* = RM'$ . Durch Vergleichen der Abweichungen zwischen neuer und alter Use-Matrix kann man deren Ursachen feststellen.

[2, vgl. S.34]

end

#### 4.3.8 Sensitivitätsanalyse

Da oft eine vorab Information über die unteren Schranken der Input-Output Tabellen nicht vorhanden ist, wird nun anhand eines Fallbeispiels überprüft, wie sich die Wahl der unteren Schranke auf die Flow-Matrix R auswirken kann.

Die folgenden Tabellen sind [2, S.29] entnommen.

Dazu sei folgende Use-Matrix U gegeben:

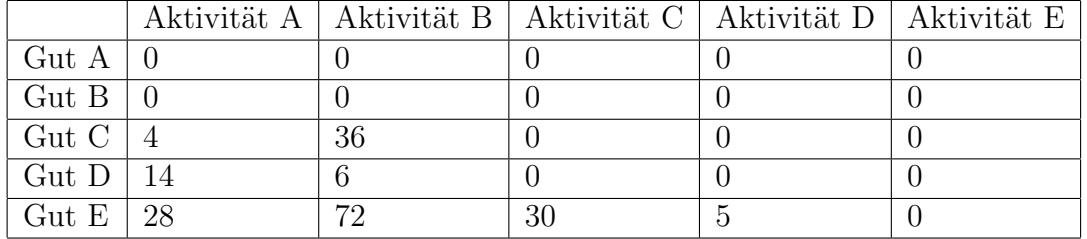

Tabelle 4.5: Die Use-Matrix U

[2, Abbildung nach S.29]

mit der dazugehörigen Make-Matrix V:

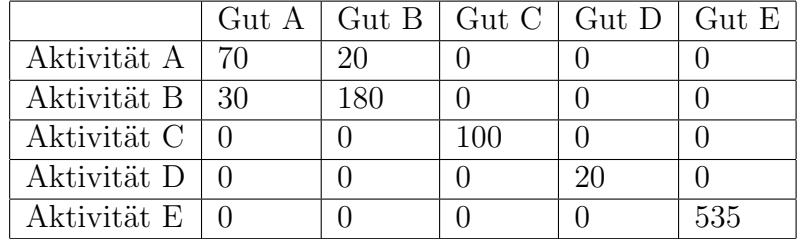

Tabelle 4.6: Die Make-Matrix V

[2, Abbildung nach S.29]

Berechnet man die Flow-Matrix R auf Basis der Gütertechnologieannahme ohne Algorithmus von Almon, so können prinzipiell negative Werte in der Matrix R entstehen.

Das Fallbeispiel ist hier jedoch so gewählt, dass keine negativen Werte auftreten, da die berechneten Flow-Matrizen durch die Variation der unteren Schranken am Ende mit dem nicht-negativen Orginal verglichen werden.

Wendet man daher den Algorithmus von Almon an, so ergibt sich eine nichtnegative Flow-Matrix R, die mit der über die Gütertechnologieannahme berechneten Flow-Matrix übereinstimmt. (Dieselbe Matrix erhält man auch, wenn man beim verallgemeinerten bzw. erweiterten Almon Algorithmus die untere Schranken-Matrix B als Nullmatrix wählt)

|                 |  | $\mathrm{Gut\;A}\mid\mathrm{Gut\;B}\mid\mathrm{Gut\;C}\mid\mathrm{Gut\;D}\mid\mathrm{Gut\;E}$ |  |
|-----------------|--|-----------------------------------------------------------------------------------------------|--|
| Gut $A \mid 0$  |  |                                                                                               |  |
| Gut $B \mid 0$  |  |                                                                                               |  |
| Gut $C \mid 0$  |  |                                                                                               |  |
| Gut $D \mid 20$ |  |                                                                                               |  |
| Gut $E$   30    |  | 局                                                                                             |  |

Tabelle 4.7: Die Flow-Matrix R mit der Nullmatrix als untere Schranken-Matrix B

Wie wirken sich nun die untere Schranken beim verallgemeinerten Almon Algorithmus auf die Flow-Matrix R aus?

Je nach Fallunterscheidung wird das Element  $r_{ik}$  nach unten durch das Element  $b_{ik}$  oder  $u_{ik}$  beschränkt. Liegt der Wert  $u_{ik}-w_{ik}$  unter-, oberhalb bzw. ist gleich dem Element  $b_{ik}$  und ist dabei positv, so erfolgt eine Beschränkung nach unten durch das Element  $b_{ik}$ . Wie scharf die Schranke tatsächlich ist, hängt vom Durchlaufen der Bedingung ab.

Ist aber  $u_{ik} - w_{ik}$  negativ, so wird  $r_{ik}$  nach unten durch das Element  $u_{ik}$ beschränkt.

Die Werte von R pendeln daher nach unten zwischen der Anpassung an U und B. Die Zeilensummen der Use-Matrizen von R und U bleiben immer gleich. Daher macht eine zu groß gewählte untere Schranke keinen Sinn und es erfolgt eine Anpassung an U.

Wählt man beispielsweise für die untere Schranken Matrix B die Use-Matrix U, so erhält man auch als Flow-Matrix R die Use-Matrix U:

|                              |    |    |    | $\mathrm{Gut\;A}\mid\mathrm{Gut\;B}\mid\mathrm{Gut\;C}\mid\mathrm{Gut\;D}\mid\mathrm{Gut\;E}$ |  |
|------------------------------|----|----|----|-----------------------------------------------------------------------------------------------|--|
| $\mathrm{Gut} \; \mathrm{A}$ |    |    |    |                                                                                               |  |
| $\mathrm{Gut}\,B$            |    |    |    |                                                                                               |  |
| $\mathrm{Gut}$ C $\vert$     |    | 36 |    |                                                                                               |  |
| $\mathrm{Gut}\,D$            | 14 |    |    |                                                                                               |  |
| $\mathrm{Gut} \to$           | 28 |    | 30 |                                                                                               |  |

Tabelle 4.8: Die Flow-Matrix R mit der Use-Matrix U als untere Schranken-Matrix B

|                |     | $\mathrm{Gut\;A}\mid\mathrm{Gut\;B}\mid\mathrm{Gut\;C}\mid\mathrm{Gut\;D}\mid\mathrm{Gut\;E}\mid$ |  |
|----------------|-----|---------------------------------------------------------------------------------------------------|--|
| Gut $A \mid 0$ |     |                                                                                                   |  |
| Gut $B \mid 0$ |     |                                                                                                   |  |
| Gut C   $300$  | 300 |                                                                                                   |  |
| Gut $D   0$    |     |                                                                                                   |  |
| Gut $E$   33   | 62  |                                                                                                   |  |

Um die verschiedenen Anpassungen zu analysieren, sei folgende untere Schranken-Matrix B gegeben:

Tabelle 4.9: Die untere Schranken-Matrix B

Damit erhält man folgende Flow-Matrix R:

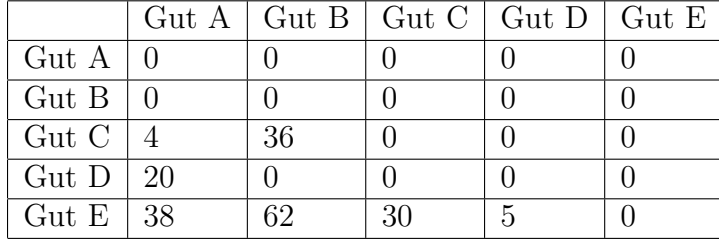

Tabelle 4.10: Die Flow-Matrix R mit der zuvor gewählten unteren Schranken-Matrix B

Betrachtet man die in der 3. Zeile zu groß vorgeschriebenen Werte von B, so sieht man anhand der berechneten Flow-Matrix R, dass hier eine Anpassung an U erfolgt ist. Die 5. Zeile lässt erkennen, dass hier eine Anpassung an der Matrix B vorgenommen wurde.

Möchte man die unterschiedliche Auswirkungen der Wahl von B an einem Element von R unter der Nichtberücksichtigung der anderen Elemente analysieren, so kann man für jedes Element die untere Schranke von null weg jeweils um eine Einheit erhöhen bis die Zeilensumme der Use-Matrix U erreicht ist. Anschließend bildet man den Mittelwert der unterschiedlichen Werte von R und erhält quasi einen Vorschlag für die untere Schranken-Matrix.

#### Die Implementierung der Berechnung des Mittelwerts der Flow-Matrix R bei variierenden unteren Schranken-Matrizen B

Mit der Funktion "mittelwert" wird für ein Element der Flow-Matrix R der Mittelwert berechnet, indem das jeweilige Element der unteren Schranken-Matrix B um eins erhöht wird bis die Zeilensumme der Use-Matrix U erreicht ist.

```
function r = mittelwert(U,V,tol,i,k)
[n,m] = size(U);B=zeros(n);
p=round(sum(U(i,:)));
t=0;for j = 0:pB(i,k)=j;R=almon_verallgemeinert(U,V,B,tol);
t=t+R(i,k); % Hilfvariable für die Summe der Elemente
                      % der Flow-Matrix
```
end

 $r=t/(j+1);$ 

Anschließend wird jedes Element der Use-Matrix U durchlaufen.

```
function R = sensitivitaets_analyse(U,V,tol)
[n,m] = size(U);for i = 1:nfor k = 1:mR(i,k) = mittelwert(U,V,tol,i,k);end
end
```

|                    |      |    | $\mathrm{Gut\;A}\mid\mathrm{Gut\;B}\mid\mathrm{Gut\;C}\mid\mathrm{Gut\;D}\mid\mathrm{Gut\;E}$ |  |
|--------------------|------|----|-----------------------------------------------------------------------------------------------|--|
| Gut $A \mid 0$     |      |    |                                                                                               |  |
| Gut $B \mid 0$     |      |    |                                                                                               |  |
| Gut C $\vert$ 5.37 | 40   |    |                                                                                               |  |
| Gut $D \mid 20$    | 5.56 |    |                                                                                               |  |
| Gut $E$   38.16    | 75   | 30 | $-5$                                                                                          |  |

Damit erhält man folgende Matrix der Mittelwerte der Flow-Matrizen:

Tabelle 4.11: Die Matrix der Mittelwerte der Flow-Matrizen bei variierenden unteren Schranken-Matrizen

> Da sich bei der Mittelwertbildung die Zeilensummen ändern, kann diese Matrix nun als Vorschlag für eine neue untere Schranken-Matrix angesehen werden.

Damit ergibt sich folgende Flow-Matrix R:

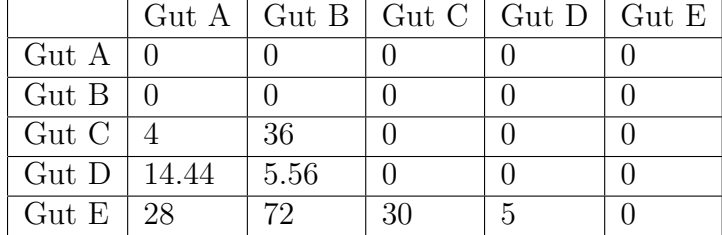

Tabelle 4.12: Die Flow-Matrix R mit der unteren Schranken-Matrix B, die aus dem Mittelwert der Flow-Matrizen gebildet wird

> Bildet man nun die absolute Differenz dieser Matrix zur richtig ermittelten Flow-Matrix, so erhält man folgende Matrix:

|                                |      | $\mathrm{Gut\;A}\mid\mathrm{Gut\;B}\mid\mathrm{Gut\;C}\mid\mathrm{Gut\;D}\mid\mathrm{Gut\;E}$ |  |
|--------------------------------|------|-----------------------------------------------------------------------------------------------|--|
| Gut $A \mid 0$                 |      |                                                                                               |  |
| Gut $B \mid 0$                 |      |                                                                                               |  |
| $\mathrm{Gut} \gets \parallel$ |      |                                                                                               |  |
| Gut D $\vert$ 5.56             | 5.56 |                                                                                               |  |
| Gut $E \mid 2$                 |      |                                                                                               |  |

Tabelle 4.13: Die Differenz der durchschnittlich ermittelten Flow-Matrix zur richtig berechneten Flow-Matrix

|                    | Gut A | $\mathrm{Gut} \mathbf{B}$   $\mathrm{Gut} \mathbf{C}$ |            | $\mathrm{Gut}$ D | $\rm Gut \; E$ |
|--------------------|-------|-------------------------------------------------------|------------|------------------|----------------|
| Gut A              | NaN   | <b>NaN</b>                                            | <b>NaN</b> | <b>NaN</b>       | <b>NaN</b>     |
| $\mathrm{Gut}$ B   | NaN   | <b>NaN</b>                                            | <b>NaN</b> | <b>NaN</b>       | NaN            |
| Gut C              | - Inf | 10                                                    | <b>NaN</b> | <b>NaN</b>       | NaN            |
| Gut D              | 27.78 | Inf                                                   | <b>NaN</b> | <b>NaN</b>       | NaN            |
| $\mathrm{Gut} \to$ | 6.67  | 2.86                                                  | $\theta$   |                  | <b>NaN</b>     |

M¨ochte man nun prozentuell sehen, wie sich der Anteil zum Original verschoben hat, so ist dies durch diese Matrix gegeben:

Tabelle 4.14: Der Unterschied der Matrizen in Prozent

Wie man an diesem Beispiel erkennen kann, bewirkt die falsche Wahl der unteren Schranken-Matrix, dass der tatsächlichen Wert der Flow-Matrix im Mittel in diesem Beispiel um bis zu 27, 78 Prozent abweichen kann.

Oder im schlimmsten Fall "Inf" findet hier eine Zuordnung eines Inputs zu einem Gut statt, obwohl gar kein Input für das Gut benötigt wird. (Gut C als Input für Gut A bzw. Gut D als Input für Gut B wird eigentlich nicht benötigt) "NaN" bedeutet hier, dass 0/0 berechnet wird, hier besteht kein<br>Unterschied aus richtig berechneten Flaxy Metrix Unterschied zur richtig berechneten Flow-Matrix.

#### 4.3.9 Geschichtlicher Auszug negativer Probleme

Die Idee, die Flow-Matrix R aus der Gleichung (4.44) zu berechnen, geht auf Van Rijckeghem (1967) [38] zurück. Er erkannte, dass negative Einträge entstehen konnten, betrachtete dies jedoch nicht als ernsthaftes Problem.

Die Idee, diese Gleichung für die Flow-Matrix R in dieser Form zu verwenden, hatte Almon jedoch schon vor 1967.

Das Problem der negativen Werte wurde auch von ten Raa (1984) [32] aufgegriffen.

Er startete 1988 den Versuch, Elemente der Matrix in der Art zu modifizieren, dass eine geeignete Matrix U gefunden wird, die konsistent zur nicht-negativen Matrix R ist. Rainer & Richter führten 1992 [21] eine Anzahl von Schritten ein, die operative Use- und Make-Matrizen erzeugten.

Je nach Erfordernis sollten diese Schritte zur Anwendung kommen. Hierbei sei erw¨ahnt, dass hierbei jedoch keine negative Elemente vermieden werden, da nur die Gleichung (4.44) herangezogen wird.

Streenge  $\&$  Konijn stellten 1992 [28] fest, dass es möglich ist, die Menge der Outputs der verschiedenen Industrien zu verändern, falls die Flow-Matrix R, die aus der Gleichung (4.44) erzeugt wird, negative Einträge hat. In der Art und Weise, dass mehr an Gütern produziert wird, ohne mehr Inputs zu verwenden. Sie fanden so eine Anderung unwahrscheinlich und ¨ stellten fest, dass negative Elemente nicht zur Verwerfung der Gütertechnologieannahme führen sollten, sondern als Indikatoren von Fehlern in den Use- und Make-Tabellen [28, vgl. S.130] zu betrachten seien. Falls kein statistischer Hintergrund besteht, die ursprüngliche Use-Matrix heranzuziehen, ist die neu berechnete Use-Matrix eine gute Schätzung. Widersprechen würde dem, dass es in einigen Fällen möglich ist, mehr an Gütern mit weniger Inputs zu produzieren.

Mit dem Almon Algorithmus kann man schließlich das Problem der negativen Einträge in den Griff bekommen. Neben dieser Lösung beinhaltet der Algorithmus von Almon auch eine ökonomische Interpretation.

[2, vgl. S.35f]

Die Weiterentwicklung der Computer hat es ermöglicht, Algorithmen zu entwickeln, die das Problem negativer Elemente aufgreifen, und deren Forschung vorangetrieben.

## 4.4 Die Konstruktion von Güter x Güter Input-Output Matrizen auf Basis der Industrietechnologieannahme (ITA)

Da bei der Gütertechnologieannahme oft negative Einträge bei der Erstellung von Güter x Güter Tabellen auftreten, wird stattdessen oft die Industrietechnologie herangezogen. Sie vermeidet negative Einträge, jedoch ergeben die Resultate oft keinen ökonomischen Sinn [2, vlg. S.27]. Da in der Berechnung der Güter x Güter Flow-Matrix R keine Inversion der Make-Matrix V notwendig ist, können hier rechteckige Use- und Make-Matrizen verwendet werden.

Die Technologiematrix A ist hierbei durch folgende Matrizenmultiplikation gegeben:

$$
A = BD \tag{4.68}
$$

[24, vgl. S.80]

B ist hier wiederum die Vorleistungskoeffizientenmatrix  $B = U\hat{g}^{-1}$  und D die Market-shares Matrix  $D = V\hat{q}^{-1}$ .

Somit lässt sich die Techologiematrix A unter der Industrietechnologieannahme wie folgt berechnen:

$$
A = (U\hat{g}^{-1})(V\hat{q}^{-1}) = (U\hat{g}^{-1}V)\hat{q}^{-1}
$$
\n(4.69)

$$
A = R\hat{q}^{-1} \text{ mit } R = U\hat{g}^{-1}V \tag{4.70}
$$

[2, vgl. S.31]

Daher kann die Konstruktion der Güter x Güter Flow-Matrix R unter der Industrietechnologieannahme auch so formuliert werden:

Angenommen, es sei eine Wirtschaft mit n Gütern, die von  $m$  Aktivitäten produziert werden, gegeben. Sei  $U = (u_{ij})$  die Use-Matrix. Ihre Elemente geben die Menge der Güter i, die als Input in der Aktivität j verwendet werden, an. Sei  $V = (v_{jk})$  die Make-Matrix. Ihre Elemente zeigen die Menge der Güter  $k$ , die von der Aktivität j erzeugt werden. Sei  $g = (g_1, g_2, \ldots, g_m)$  mit  $g_j = \sum_{n=1}^{\infty}$  $k=1$  $v_{jk}$ , der Zeilensummenvektor der Make-Matrix V, der somit die Gesamtproduktion der Aktivitäten angibt. Sei N die Matrix  $N = (n_{jk}) = (v_{jk}/g_j)$ . Das Ziel ist es eine Flow-Matrix  $\mathbf{R} = (r_{ik})$  zu konstruieren, die die Menge der Güter i angibt, die in der Wirtschaft verwendet werden um das Gut k zu produzieren. Sei  $q' = (q_1, q_2, \ldots, q_n) \text{ mit } q_k = \sum_{i=1}^{m}$  $j=1$  $v_{jk}$  der Spaltensummenvektor der Make-Matrix V, der somit das Aufkommen der Güter angibt. Dann ist die Matrix der technischen Input-Output Koeffizienten durch  $\mathbf{A} = (a_{ik}) = (r_{ik}/q_k)$ gegeben.

Die Güter x Güter Flow-Matrix  $\bf{R}$  auf Basis der Industrietechnologieannahme lässt sich dann durch:

$$
R = UN \tag{4.71}
$$

berechnen.

Jedoch sei darauf hingewiesen, dass die Industrietechnologieannahme oft nicht sinnvolle Ergebnise liefert und daher Bestrebungen aufkamen, auf Basis der Gütertechnologieannahme nicht-negative Güter x Güter Tabellen zu erstellen.

## 4.5 Die Modell-Transformationen für die Aktivitäten x Aktivitäten Tabelle

## 4.5.1 Die Konstruktion der Aktivitäten x Aktivitäten Input-Output Matrix aus der Annahme einer fixen Güter-Verkaufs-Struktur

Die Technologiematrix A ist durch folgende Matrizenmultiplikation gegeben:

$$
A = DB \tag{4.72}
$$

[8, vgl. S.351]

mit B als Vorleistungskoeffizientenmatrix  $B = U\hat{g}^{-1}$  und D als Market-shares Matrix  $D = V \hat{q}^{-1}$ .

Somit ergibt sich für die Aktivitäten x Aktivitäten Techologiematrix A unter der Annahme einer fixen Güter-Verkaufs-Struktur:

$$
A = (V\hat{q}^{-1})(U\hat{g}^{-1}) = (V\hat{q}^{-1}U)\hat{g}^{-1}
$$
\n(4.73)

Die Techologiematrix A lässt sich daher folgendermaßen berechnen:

$$
A = R\hat{g}^{-1} \text{ mit } R = V\hat{q}^{-1}U \tag{4.74}
$$

[8, vgl. S.351]

Daher kann die Konstruktion der Aktivitäten x Aktivitäten Flow-Matrix R unter der Annahme einer *fixen Güter-Verkaufs-Struktur* auch so formuliert werden:

Angenommen, es sei eine Wirtschaft mit n Gütern, die von  $m$  Aktivitäten produziert werden, gegeben. Sei  $U = (u_{kj})$  die Use-Matrix. Ihre Elemente geben die Menge der Güter k, die als Input in der Aktivität j verwendet werden, an. Sei  $\mathbf{V} = (v_{ik})$  die Make-Matrix. Ihre Elemente zeigen die Menge der Güter k, die von der Aktivität i erzeugt werden. Sei  $q' = (q_1, q_2, \ldots, q_n)$ mit  $q_k = \sum^m$  $\frac{i=1}{i}$  $v_{ik}$  der Spaltensummenvektor der Make-Matrix V, der somit das Aufkommen der produzierten Güter angibt. Sei  $M$  die Matrix  $\mathbf{M} = (m_{ik}) = (v_{ik}/q_k)$ , wobei die Elemente den Anteil der Aktivität i in der Produktion des Gutes k angeben. Das Ziel ist es, eine Flow-Matrix  $\mathbf{R} = (r_{ij})$  zu konstruieren, die den Produktionsanteil der Aktivität i angibt, der in der Aktivität j verwendet wird. Sei  $g = (g_1, g_2, \dots, g_m)$  mit  $g_j = \sum^n$  $_{k=1}$  $v_{jk}$  der Zeilensummenvektor der Make-Matrix V, der somit die Gesamtproduktion der Aktivitäten angibt. Dann ist die Matrix der technischen Input-Output Koeffizienten durch  $\mathbf{A} = (a_{ij}) = (r_{ij}/g_i)$  gegeben.

Die Aktivitäten x Aktivitäten Flow-Matrix R auf Basis der Annahme einer fixen Güter-Verkaufs-Struktur lässt sich dann durch:

$$
R = MU \tag{4.75}
$$

berechnen.

## 4.5.2 Die Konstruktion der Aktivitäten x Aktivitäten Input-Output Matrix aus der Annahme einer fixen Industrie-Verkaufs-Struktur

Die Technologiematrix A ist hierbei durch folgende Matrizenmultiplikation gegeben:

$$
A = C^{-1}B\tag{4.76}
$$

[8, vgl. S.351]

B ist wiederum die Vorleistungskoeffizientenmatrix  $B = U\hat{g}^{-1}$  und C die Market-shares Matrix  $C = V'\hat{g}^{-1}$ .

Somit ergibt sich für die Aktivitäten x Aktivitäten Techologiematrix A unter Annahme einer fixen Industrie-Verkaufs-Struktur :

$$
A = (V'\hat{g}^{-1})^{-1}(U\hat{g}^{-1}) = (\hat{g}(V')^{-1}U)\hat{g}^{-1}
$$
\n(4.77)

Die Techologiematrix A lässt sich daher folgendermaßen berechnen:

$$
A = R\hat{g}^{-1} \text{ mit } R = \hat{g}(V')^{-1}U \qquad (4.78)
$$

[8, vgl. S.351]

Umgeformt ist die Flow-Matrix R auch gegeben durch:

$$
R = \hat{g}(V')^{-1}U = (V'\hat{g}^{-1})^{-1}U = ((\hat{g}^{-1}V)')^{-1}U \tag{4.79}
$$

Daher kann die Konstruktion der Aktivitäten x Aktivitäten Flow-Matrix R unter der Annahme einer fixen Industrie-Verkaufs-Struktur auch so formuliert werden:

Angenommen, es sei eine Wirtschaft mit  $n$  Gütern, die von  $n$  Aktivitäten produziert werden, gegeben. Sei  $U = (u_{kj})$  die Use-Matrix. Ihre Elemente geben die Menge der Güter k, die als Input in der Aktivität j verwendet werden. Sei  $V = (v_{ik})$  die Make-Matrix. Ihre Elemente zeigen die Menge der Güter  $k$ , die von der Aktivität i erzeugt werden. Sei  $g = (g_1, g_2, \dots, g_n)$  mit  $g_i = \sum^n$  $k=1$  $v_{ik}$  der Zeilensummenvektor der Make-Matrix V, der somit die Gesamtproduktion der Aktivitäten angibt. Sei  $N$  die Matrix  $N = (n_{ik}) = (v_{ik}/g_i)$ . Das Ziel ist es, eine Flow-Matrix  $\mathbf{R} = (r_{ii})$  zu konstruieren, die den Produktionsanteil der Aktivität  $i$  angibt, der in der Aktivität j verwendet wird, um deren Güter zu produzieren. Dann ist die Matrix der technischen Input-Output Koeffizienten durch  $\mathbf{A} = (a_{ij}) = (r_{ij}/g_i)$ gegeben.

Die Güter x Güter Flow-Matrix R auf Basis der Annahme über eine fixe Industrie-Verkaufs-Struktur lässt sich durch:

$$
R = (N')^{-1}U
$$
\n(4.80)

berechnen.

Die spaltenweise Konstruktion von R nach Gleichung (4.80) kann folgendermaßen formuliert werden:

$$
r_j = (N')^{-1}u_j \quad (j = 1, 2, \dots, n)
$$
\n(4.81)

 $r_j$  und  $u_j$  sind hier die j-ten Spalten von R bzw. von U.

Addiert man  $r_j$  auf beiden Seiten, so erhält man schlussendlich:

$$
r_j = (I - N')r_j + u_j \quad (j = 1, 2, ..., n)
$$
\n(4.82)

Eine einfache iterative Prozedur erhält man somit durch:

$$
r_j^{(l+1)} = (I - N')r_j^{(l)} + u_j \quad (j = 1, 2, ..., n)
$$
 (4.83)

Eine Initialisierung mit  $r_j^{(0)} = u_j$  garantiert, dass  $r_j^{(l)}$  $j^{(i)}$  gegen  $r_j$  konvergiert, solange die Diagonalelemente von  $N$  die nichtdiagonalen Elemente dominieren. Die Gleichung (4.83) liefert den Ausgangspunkt für den Algorithmus von Almon in der Aktivitäten x Aktivitäten Dimension.

Wie zuvor kann die Matrix N auch aufgespalten werden in  $N = \check{N} + \hat{N}$ . Wobei "<sup>o</sup>" die Diagonalisierung einer quadratischen Matrix bei Unterdrückung<br>der nicht diesenskung Elemente und "<sup>o</sup>" die "Nicht Diesenskierung" einen der nicht-diagonalen Elemente und "<sup>"</sup>" die "Nicht-Diagonalisierung" einer<br>suschatischen Matrix hei Unterdrückung der diegenelen Elemente hedeutet quadratischen Matrix bei Unterdrückung der diagonalen Elemente bedeutet.

Man erhält:

$$
r_j^{(l+1)} = u_j - \tilde{N}' r_j^{(l)} + (I - \hat{N}') r_j^{(l)} \quad (j = 1, 2, ..., n)
$$
 (4.84)

Diese Gleichung kann man analog zum Algorithmus von Almon für die Gütertechnologie umformen, sodass sich folgende Ausgangsgleichung für den Algorithmus von Almon ergibt:

$$
r_j^{(l+1)} = u_j - \check{N}' r_j^{(l)} + (\hat{N}e) \otimes r_j^{(l)} \quad (j = 1, 2, ..., n)
$$
 (4.85)

Um tatsächlich negative Einträge in der Flow-Matrix R zu vermeiden, muss skaliert werden und zwar erfolgt dies folgendermaßen: Falls mehr als ein Element von  $u_j$  subtrahiert wird, wird der Subtraktionsterm entsprechend skaliert, sodass  $r_j^{(l+1)}$  nicht negativ wird. Analog dazu wird der rechte Additionsterm aus der Gleichung (4.85) skaliert.

Mit dieser Modifikation wird die Iterationsformel des Algorithmus von Almon zu:

$$
r_j^{(l+1)} = u_j - s_j^{(l)} \otimes (\check{N}' r_j^{(l)}) + (\check{N} s_j^{(l)}) \otimes r_j^{(l)} \quad (j = 1, 2, \dots, n) \tag{4.86}
$$

$$
= u_j - s_j^{(l)} \otimes w_j^{(l)} + (\check{N}s_j^{(l)}) \otimes r_j^{(l)} \quad (j = 1, 2, ..., n)
$$
 (4.87)

wobei  $s_i^{(l)}$  $j_j^{(t)}$  ein Skalierungsspaltenvektor oder "Stoppspaltenvektor" ist und  $\tilde{z}_t^{(t)}$  $w_j^{(l)} = \check{N}' r_j^{(l)}$  $\frac{\mu}{j}$  .

Wird  $s_i^{(l)}$  $j_j^{(t)}$  in die Iterationsformel miteinbezogen, ergibt sich folgender Algorithmus:

- i. Setze  $i = 1$  (Start in erster Spalte),
- ii. Setze  $l = 0, r_j^{(l)} = u_j$  ist die j-te Spalte von U, (Start der iterativen Prozedur)
- iii. Setze  $w_j^{(l)} = \check{N}' r_j^{(l)}$  $\binom{l}{j}$
- iv. Wähle den Spaltenvektor  $s_j^{(l)}$  der Dimension n so, sodass für jedes seiner Elemente  $s_{ij}^{(l)}$  gilt:

$$
s_{ij}^{(l)} = \begin{cases} 1 & \text{falls } u_{ij} \ge w_{ij}^{(l)}\\ u_{ij}/w_{ij}^{(l)} & \text{anderenfalls} \end{cases}
$$

- v. Setze  $r_j^{(l+1)} = u_j s_j^{(l)} \otimes w_j^{(l)} + (\check{N} s_j^{(l)})$  $\binom{l}{j}\otimes r_j^{(l)}$  $\frac{\mu_j}{j},$
- vi. Teste Konvergenz durch Vergleichen von  $r_j^{(l+1)}$  mit  $r_j^{(l)}$  $\frac{1}{j}$ ,
- vii. Falls Konvergenz eintritt, trage  $r_i^{(l)}$  $j_j^{(l)}$  in die j-te Spalte von R ein, setze anderenfalls  $l = l + 1$  und führe Schritte 3-6 erneut durch,
- viii. Falls  $j = n$  gilt, stoppe, setze anderenfalls  $j = j + 1$  und wiederhole Schritte 2-7

#### Die Implementierung des Algorithmus von Almon in der Dimension Aktivitäten x Aktivitäten aus der Annahme einer fixen Industrie-Verkaufs-Struktur

```
% Diese Funktion berechnet die nicht-negative Flow-Matrix R in der
% Dimension Aktivitäten x Aktivitäten über die Annahme einer
% fixen Industrie-Verkaufs-Struktur mit dem Algorithmus von Almon
% Die Eingangsparameter:
% U...quadratische Güter x Aktivitäten Use-Matrix
% V...quadratische Aktivitäten x Güter Make-Matrix
% tol...geforderte Konvergenzgenauigkeit
% Die Ausgangsparameter:
% R...nicht-negative Güter x Güter Flow-Matrix R
function R = \text{almon}_\text{aktivitaet}(U, V, \text{tol})[n,m] = size(U); % liefert die Zeilen- und Spaltenanzahl
                               % der Use-Matrix U
N = inv(diag(sum(V')))*V; % Berechnung der Matrix N durch
                               % Skalierung der Zeilensumme
N_ = N-diag(diag(N)); % Berechnung der Matrix N ohne der
                               % Hauptdiagonale
for j = 1:m \% ist die äußere Schleife, sie durch-
                               % läuft die Spalten der Use-Matrix
u = U(:,j); % die j-te Spalte von U
r_{\text{neu}} = u;<br>
r_{\text{alt}} = rand(1, n)';<br>
% Start mit der j-ten Spalte von U<br>
% Erstellen eines Zufallsvektors
                              % Erstellen eines Zufallsvektors
while((sum(abs(r_alt-r_neu))) > n* tol) % Überprüfung, ob Konvergenz
% eintritt
r<sub>-alt</sub> = r<sub>-neu</sub>;
w = N_'*r_alt; % Berechnung des Vektors w
for i = 1:n % Diese Schleife durchläuft
                               % die Einträge in den Spalten
if (u(i) >= w(i)) % Festlegung des Skalierungsvektors
```

```
s(i) = 1;else
s(i) = u(i)/u(i);end
end
r_neu = u-s'.*w+(N-*s').*r_alt; % Berechnung des neuen Spaltenvektors r
end
R(:,j) = r_{neu}; % die Spalten von r werden in
                              % die Matrix R eingetragen
end
```
Möchte man diesen Algorithmus nicht verwenden, so besteht die Möglichkeit, den Algorithmus von Almon für die Gütertechnologie mit den Eingangsmatrizen  $(U'$  und  $V'$ ) zu verwenden. Durch anschließendes Transponieren der gewonnenen Matrix erhält man ebenfalls das gewünschte Resultat, nämlich die Flow-Matrix R in der Aktivitäten x Aktivitäten Version.

Vollständigheitshalber sei erwähnt, dass man dasselbe Konzept hier für den verallgemeinerten und erweiterten Algorithmus von Almon anwenden kann. Dadurch besteht die Möglichkeit, eine untere Schranken-Matrix B in den Algorithmus miteinfließen zu lassen.

# 4.6 Ein Uberblick der Modell-Transformationen ¨ in der Version A

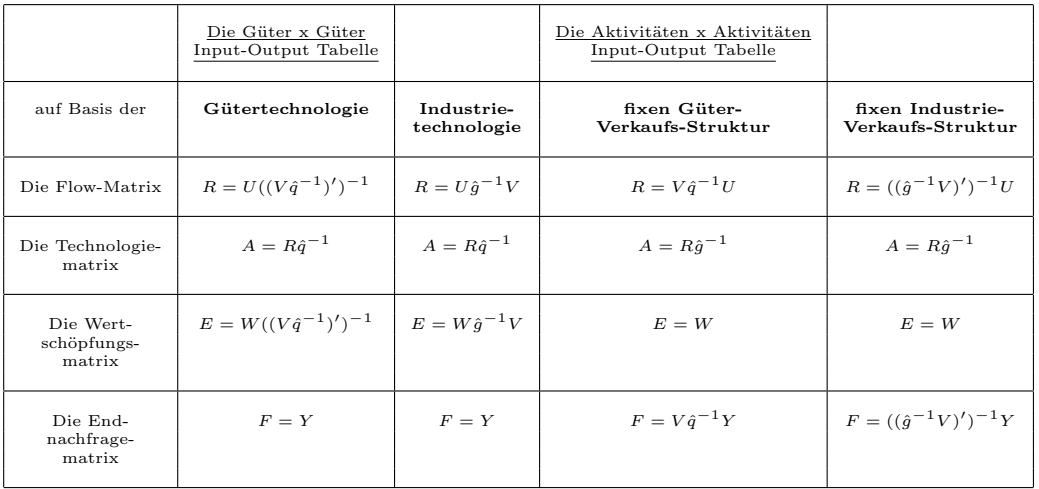

Tabelle 4.15: Die Modell-Transformationen in der A-Version

[8, nach Abbildung S.351]

Einerseits kann die Input-Output Tabelle in der Dimension Güter x Güter andererseits in der Aktivitäten x Aktivitäten Version vorliegen. Hierbei können je nach Wahl der Technologieannahmen negative Einträge in den Matrizen entstehen oder auch nicht.

Die angegebenen Formeln sind die Standardformeln zur Berechnung der Flow-Matrix R, der Technologiematrix A, der Wertschöpfungsmatrix W und der Endnachfragematrix F, die jedoch keine negativen Werte vermeiden.

Möchte man keine negativen Einträge zulassen, so wendet man den Algorithmus von Almon in den Fällen an, in denen er gebraucht wird.

Wie dieser für die Gütertechnologieannahme bzw. aus der Annahme über eine fixe Industrie-Verkaufs-Struktur aussieht, wurde bereits in den vorangehenden Kapiteln behandelt.

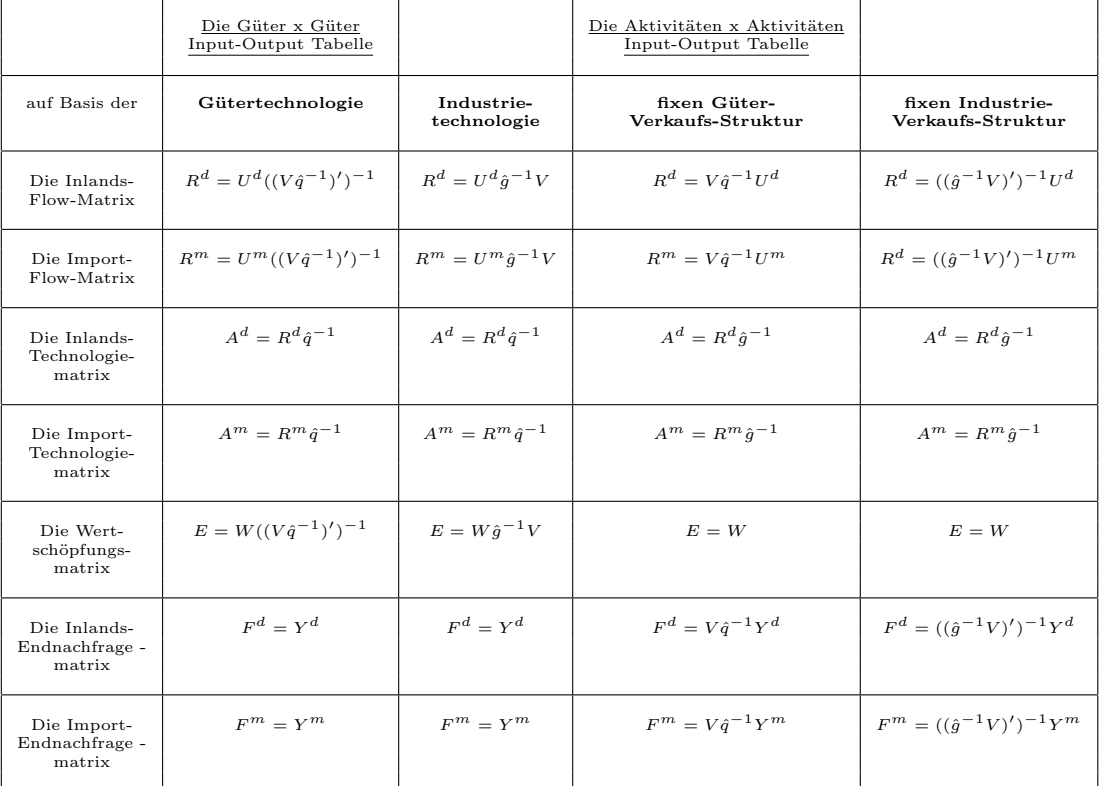

# 4.7 Ein Überblick der Modell-Transformationen in der Version B

Tabelle 4.16: Die Modell-Transformationen in der B-Version

In der B-Version erhält man jeweils zwei verschiedene Matrizen, eine für heimische und die andere für importierte Güter bzw. Aktivitäten.

Wie zuvor sind dies hier die Standardformel zur Berechnung für die Inlandsbzw. Import-Matrizen. Falls man keine negativen Einträge zulassen möchte, wendet man den Algorithmus von Almon in den Fällen an, in denen er gebraucht wird.

Möchte man jedoch die Total-Flow-Matrix R aus der Summe der Inlands-  $R_d$ und Import-Flow-Matrix  $R_m$  gewinnen, so muss ein Ansatz, der im Kapitel 5 bechrieben ist, gewählt werden.
## 4.8 Die österreichische Input-Output Tabelle von 2000

Dieser Abschnitt beschäftigt sich mit der Herleitung der österreichischen Input-Output Tabelle von 2000 mit dem Algorithmus von Almon bzw. durch den erweiterten Algorithmus von Almon mit der Input-Output Tabelle von 1995 als untere Schranken-Matrix. Hierbei wird untersucht wie sich diese berechneten Tabellen von der österreichischen Input-Output Tabelle von 2000, die von der Statistik Austria publiziert wurde, unterscheiden.

Um die Input-Output Tabelle aus dem Jahr 1995 als vorab Infomation für die Erstellung der Input-Output Tabelle für das Jahr 2000 miteinfließen lassen zu können, sind einige Vorbereitungschritte notwendig.

Da in der Input-Output Tabelle von 2000 erstmals die Aktivitäten/Güter 02 und 05 getrennt von Aktivität/Gut 01 ausgewiesen sind, ist es notwendig eine Aggregation der Tabellen von 2000 durchzuführen [27, vgl. S.20]. Die Aktivitäten/Güter 01, 02 und 05 werden zu Aktivität/Gut 01 zusammengefasst. Diese Aggregation ist hier ebenfalls für die Use-Matrix U und für die Make-Matrix V durchgeführt.

Weiters wurde die Input-Output Tabelle von 1995 zu Herstellungspreisen in Euro umgerechnet, um einen Vergleich mit der Tabelle aus dem Jahr 2000 herstellen zu können.

Da die unterstellte Bankgebühr FISIM als eigener Aktivitätsposten angeführt ist, wird diese der Aktivität 65 (Bankwesen) zugewiesen  $[27, yg. S.20]$ .

Wendet man den Algorithmus von Almon auf die von der Statistik Austria 2000 publizierte Use-Matrix U und Make-Matrix V, die entsprechend zu Herstellungspreisen aggregiert sind, an, so ergibt sich folgende nicht-negative Flow-Matrix R von 2000:

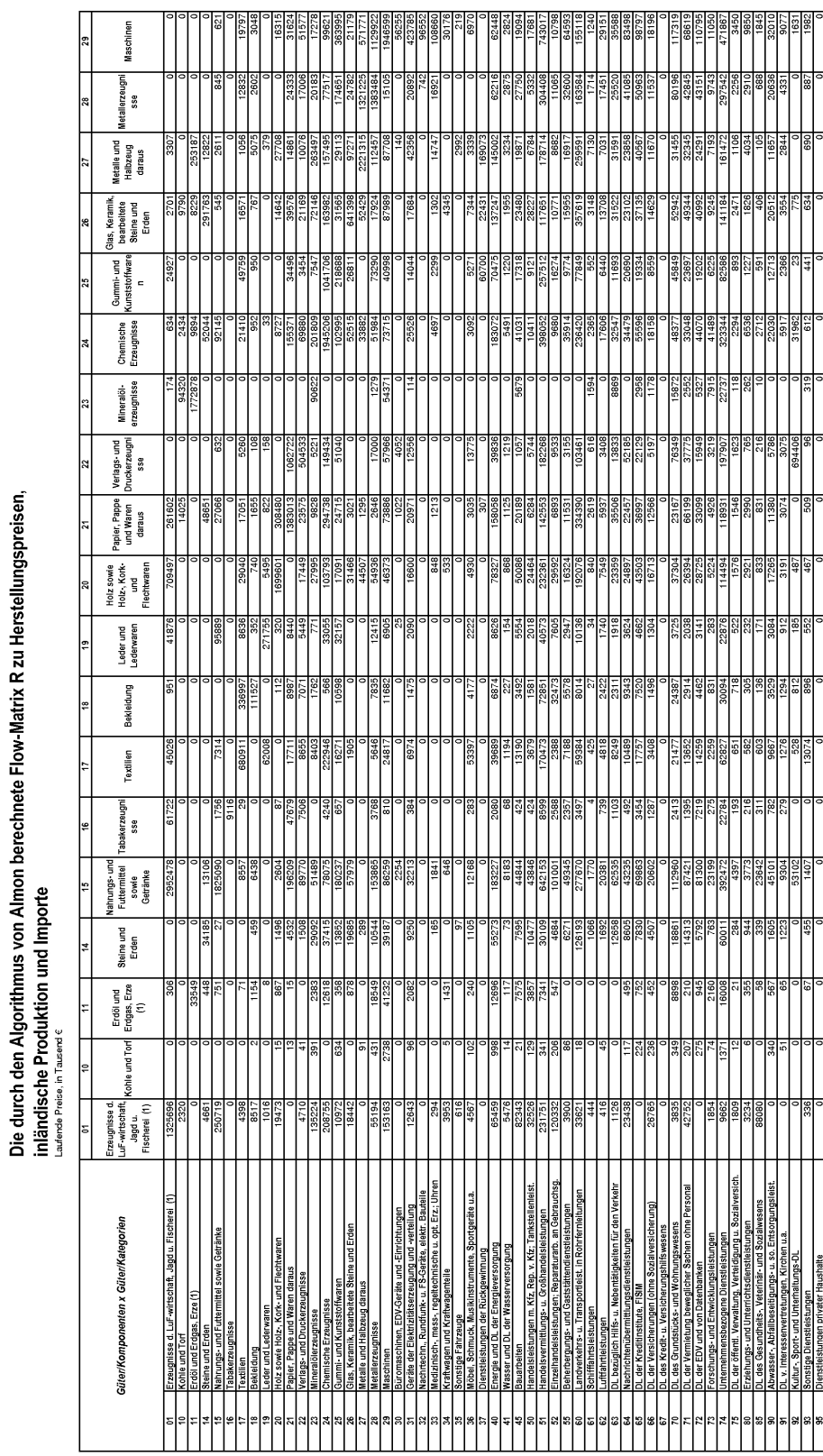

Abbildung 4.1: Die österreichische Flow-Matrix R von 2000, ermittelt durch den Almon Algorithmus - Seite 1

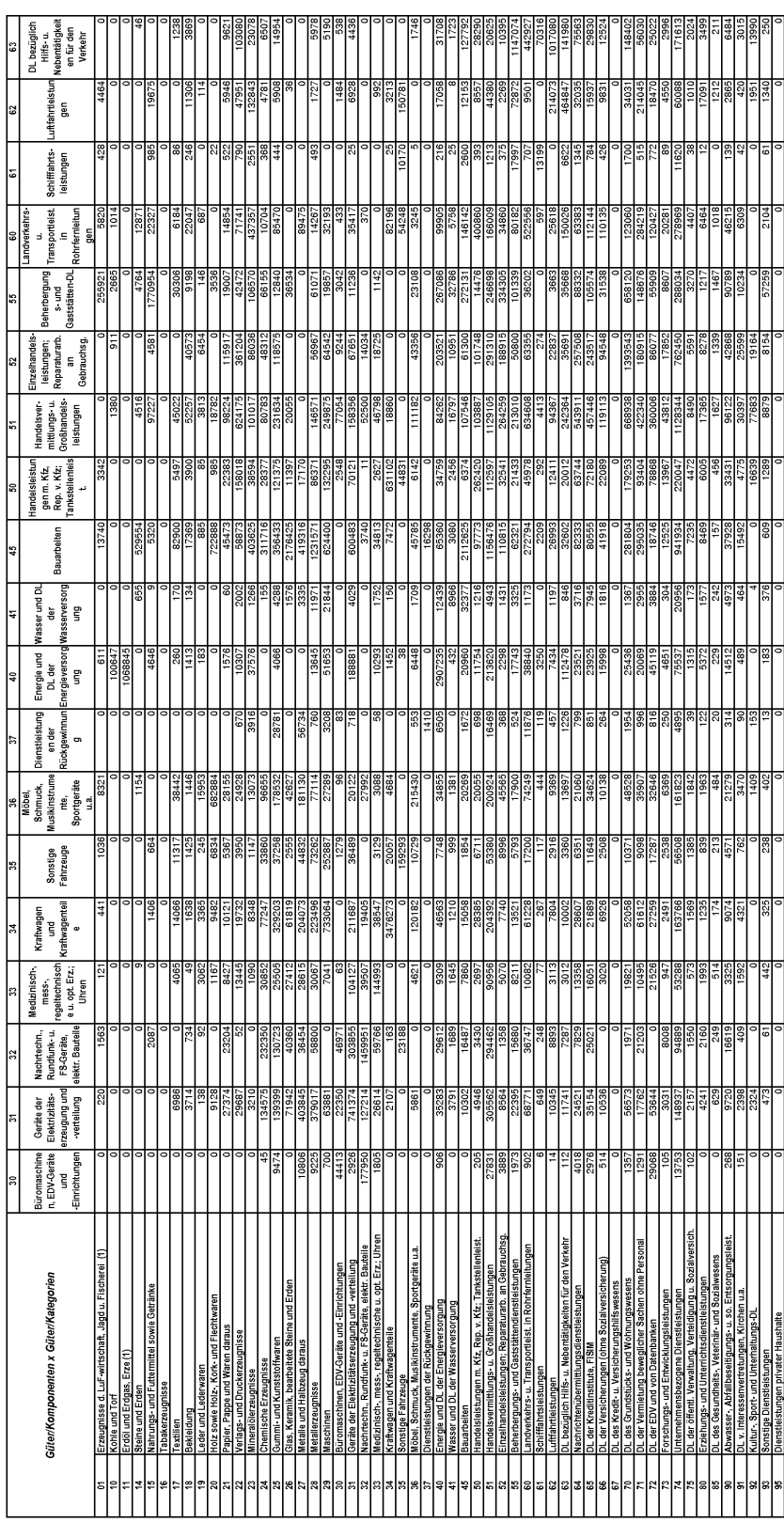

Abbildung 4.2: Die österreichische Flow-Matrix R von 2000, ermittelt durch den Almon Algorithmus - Seite 2

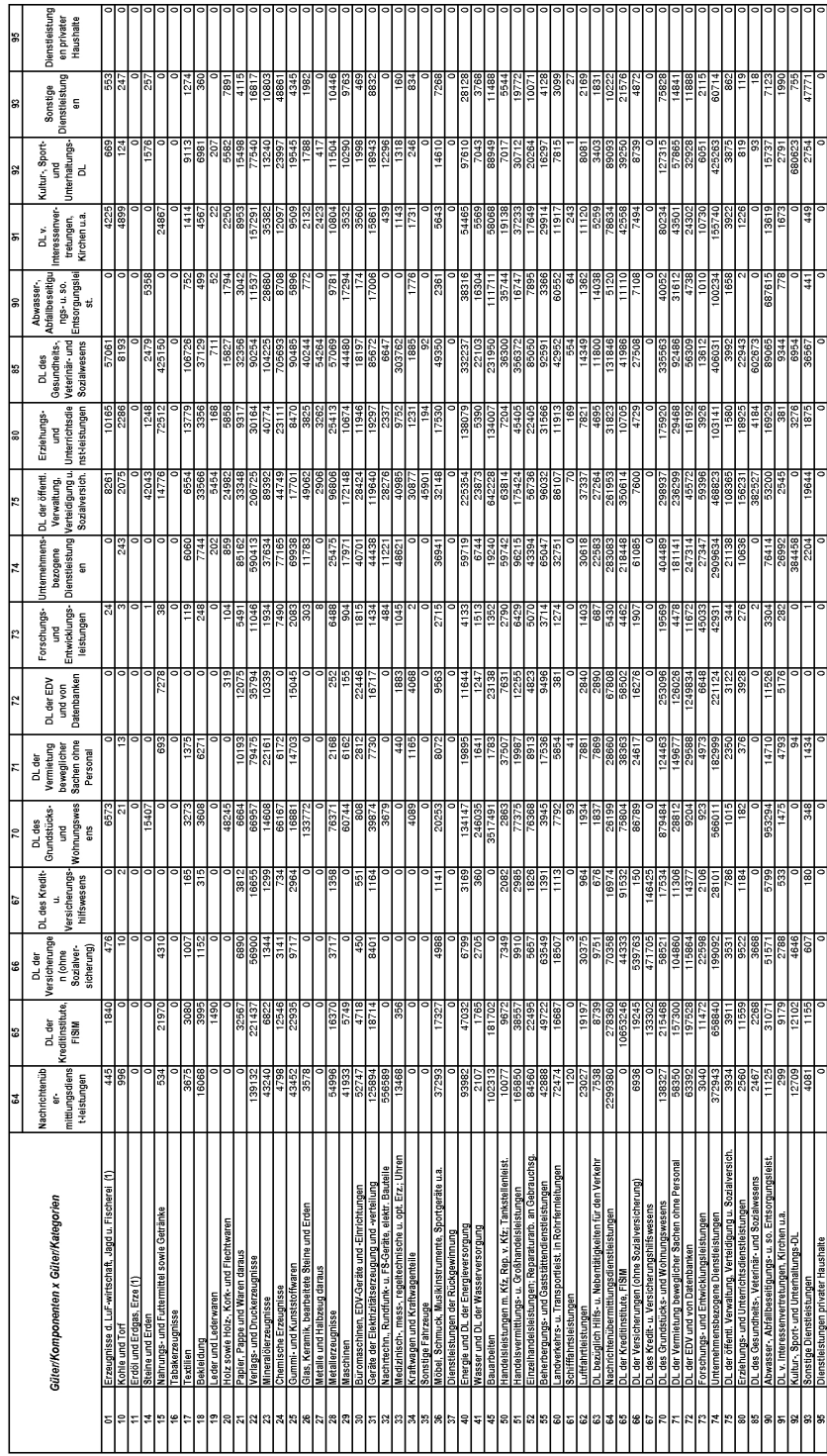

Abbildung 4.3: Die österreichische Flow-Matrix R von 2000, ermittelt durch den Almon Algorithmus - Seite 3

Einerseits kann man den Unterschied zwischen der Flow-Matrix, die durch den Algorithmus von Almon berechnet wird und der publizierten Flow-Matrix dadurch aufzeigen, indem man die relative Abweichung zur publizierten Flow-Matrix angibt. Hier lässt sich die gütermäßige Abweichung zum Original gut erkennen.

Ein negatives Vorzeichen in der Relationsmatrix bedeutet, dass die durch den Almon Algorithmus berechneten Werte der Flow-Matrix kleiner als die publizierten Elemente der Flow-Matrix sind.

Die positiven Elemente geben somit die prozentuell zu große Abweichung bezogen auf die Werte der publizierten Flow-Matrix an.

" besteht kein relativer Unterschied zwischen den Flow-Matrizen. NaN" in der Relationsmatrix bedeutet, dass hier "0/0" dividiert wird, hier esteht lies relativer Unterschied swissher der Flerr Metrisen

-100 gibt an, dass der Eintrag in der Flow-Matrix, der durch den Algorithmus von Almon ermittelt wird, null ist. (Es liegt hier nur ein Eintrag in der publizierten Version der Flow-Matrix vor.)

Bei "Inf" ist der Wert in der *publizierten Flow-Matrix* null, ein Eintrag in der Electrical der durch der Algemithnus von Algemienschaft wird ist der Flow-Matrix, der durch den Algorithmus von Almon berechnet wird, ist vorhanden.

Insgesamt weist die Relationsmatrix 565 (18,7 Prozent) Einträge an "NaN",  $177$  (5.0 Prozent) on  $100 \text{ und } 22$  (0.8 Prozent) on  $\text{Inf}$ " aug 177 (5,9 Prozent) an -100 und 23 (0,8 Prozent) an "Inf" aus.

Andererseits ist es sinnvoll den Unterschied bezogen auf die Zeilensumme der publizierten Flow-Matrix zu berechnen, falls man die größten Abweichungen erfassen möchte.

Beispielsweise ergibt sich, wie die folgende Relationsmatrix zeigt, die größte Abweichung für das Gut Leder und Lederwaren als Input für Textilien. Hier beträgt die relative Abweichung 20778,1 Prozent.

Betrachtet man die Abweichung des Gutes Leder und Lederwaren bezogen auf die Summe all der Leder und Lederwaren, die in der Produktion der verschiedenen Gütern zum Einsatz kommt, so beträgt deren Anteil 16 Prozent. Da der Wert groß ist, besteht hier ein maßgeblicher Unterschied zur publizierten Version.

Ebenso beträgt dieser gemessene Unterschied beim Input von Leder und Lederwaren für Möbel, Schmuck, Musikinstrumente, Sportgeräte u.a. -16,5 Prozent, wobei hier der relative Unterschied -80 Prozent ausmacht.

Das Gut Möbel, Schmuck, Musikinstrumente, Sportgeräte u.a. als Input für Textilien weist ebenso eine große relative Abweichung auf, sie beträgt 18505,3 Prozent. Der Unterschied gemessen am gesamten Ausmaß der Inputs an Möbel, Schmuck, Musikinstrumente, Sportgeräte für Textilien beträgt 5,3 Prozent.

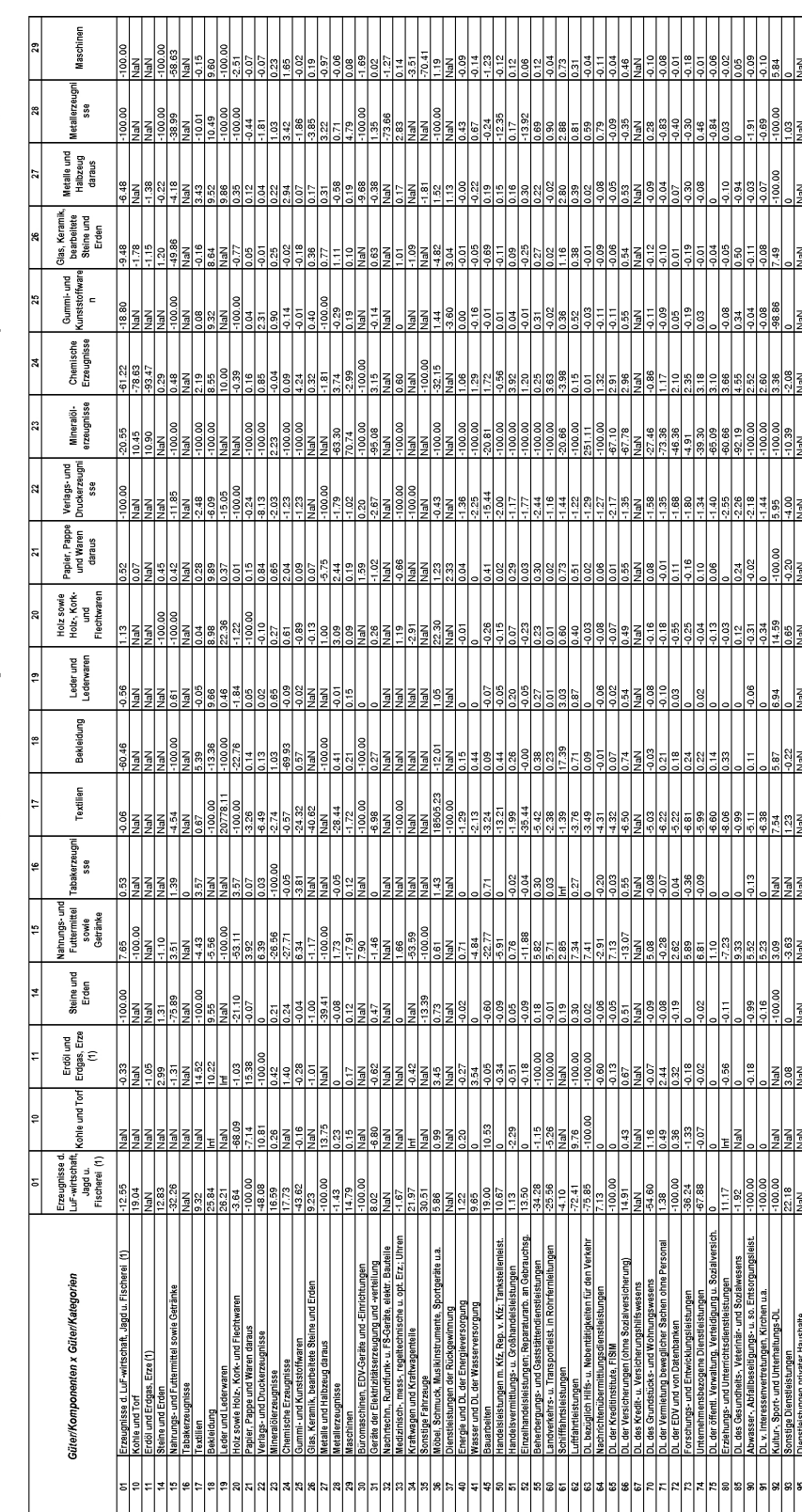

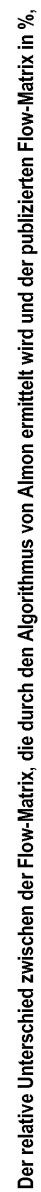

NaN ... "0/0" kein relativer Unterschied

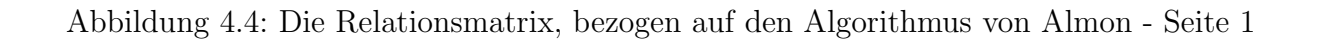

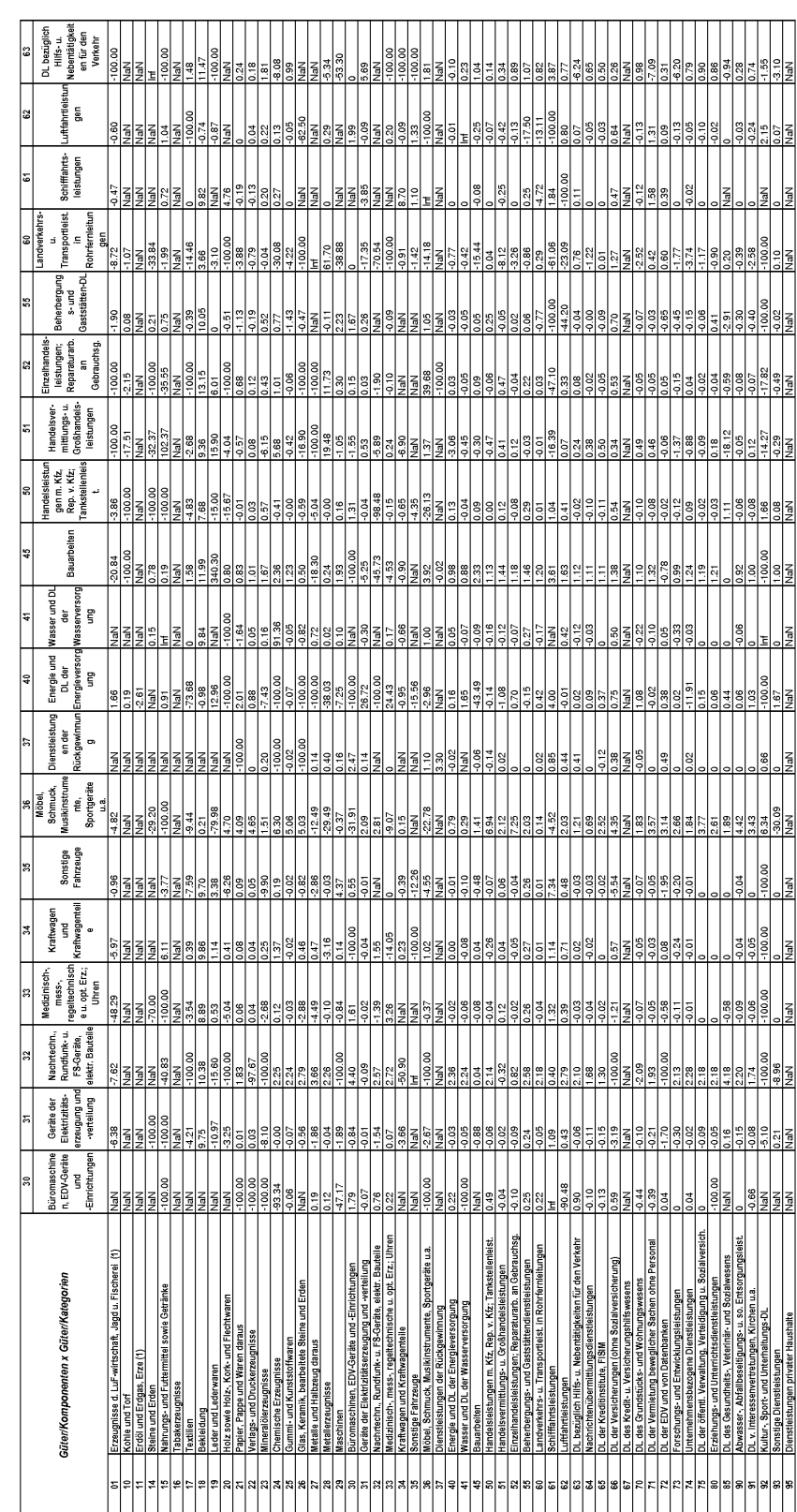

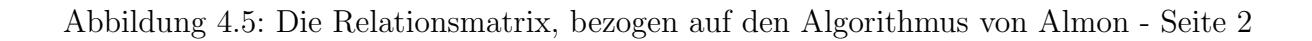

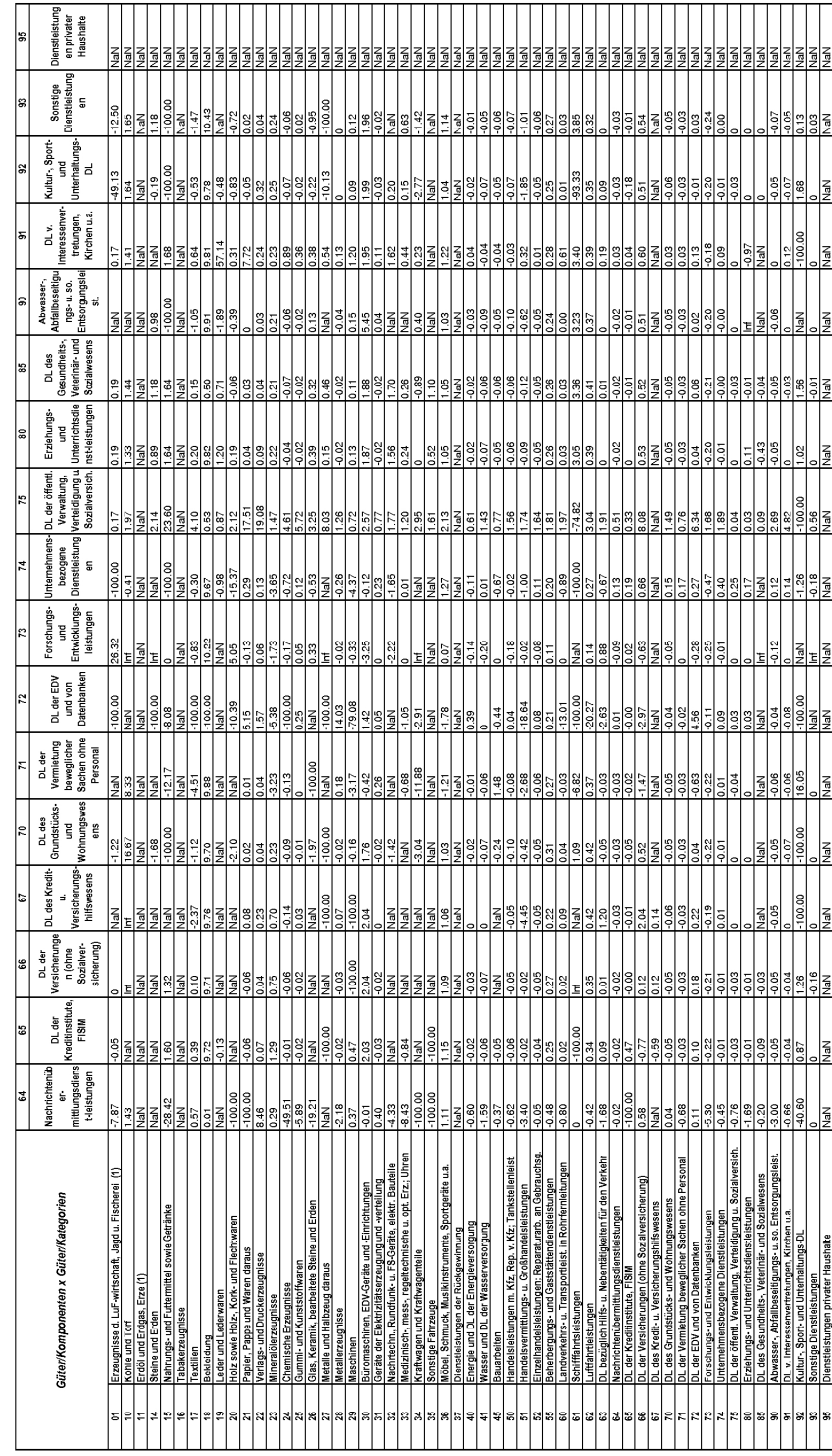

NaN ... "0/0" kein relativer Unterschied

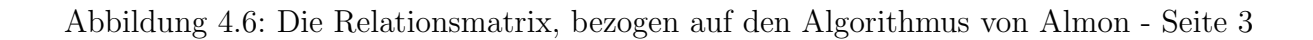

Möchte man eine vorab Information der Flow-Matrix aus dem Jahr 1995 in Form einer unteren Schranken-Matrix B miteinfließen lassen, so ergibt sich durch Anwenden des erweiterten Algorithmus von Almon eine neue Flow-Matrix.

Hierbei erfolgt größtenteils eine bessere Anpassung an die *publizierten* Daten als dies beim Algorithmus von Almon der Fall ist, da sich manche Daten innerhalb der 5 Jahre nicht allzu sehr verändert haben.

Adaptiert man die Elemente in der unteren Schranken-Matrix B, bei denen zu vermuten ist, dass sich die Werte wesentlich geändert haben könnten, so kann man dadurch eine noch bessere Anpassung an die publizierte Flow-Matrix erreichen.

Die Qualität der Ergebnisse der Flow-Matrizen hängt wesentlich davon ab, wie viel Zusatzinformation exogen integriert werden kann. Oft betreffen exogene Eingriffe Einzelunternehmen. Aufgrund der statistischen Geheimhaltung dürfen die Details für die Schätzung nicht offen gelegt werden.

[11, vgl. S.197]

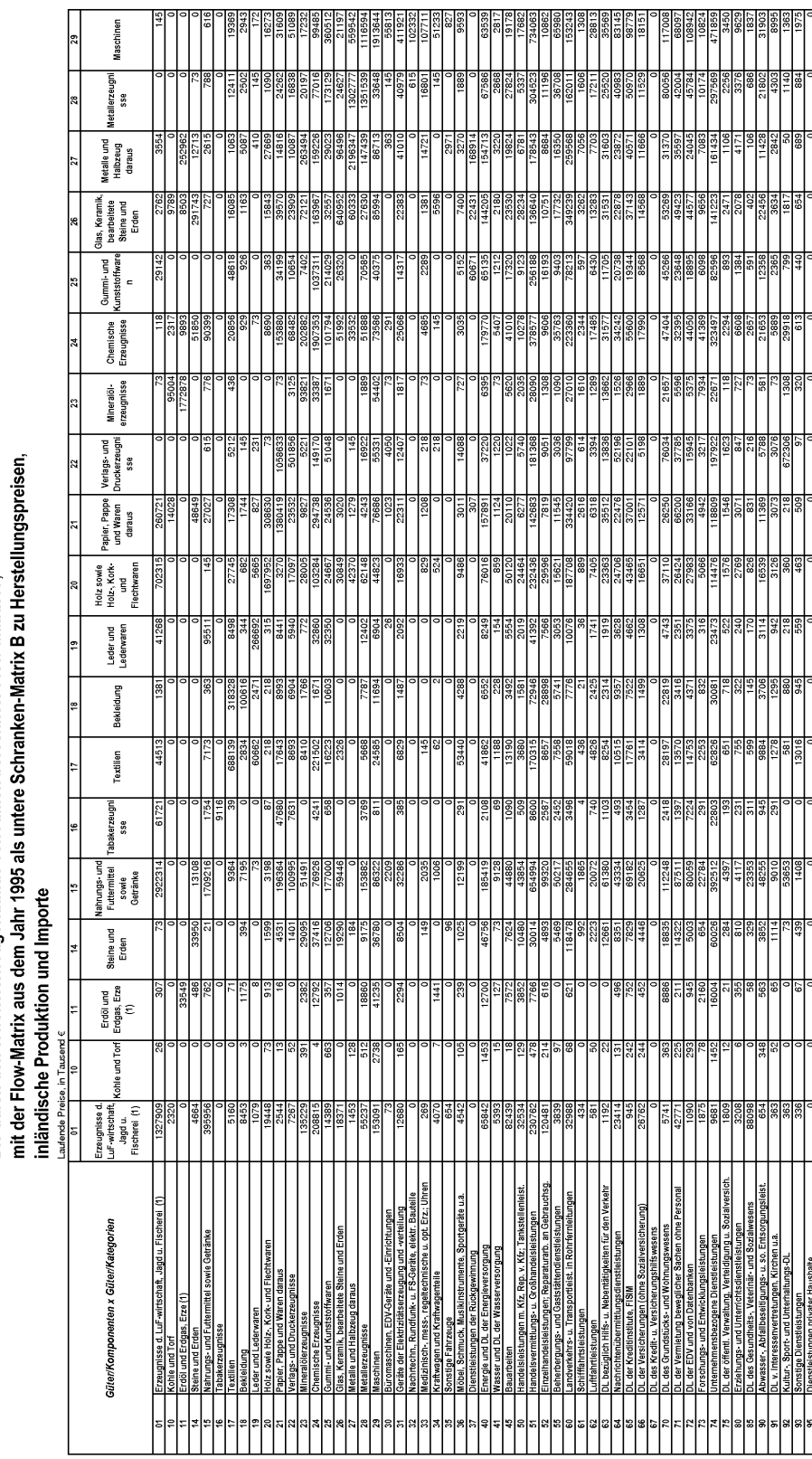

Die durch den erweiterten Algorithmus von Almon berechnete Flow-Matrix R,

Abbildung 4.7: Die österreichische Flow-Matrix R von 2000, erstellt durch den erweiterten Algorithmus von Almon - Seite 1

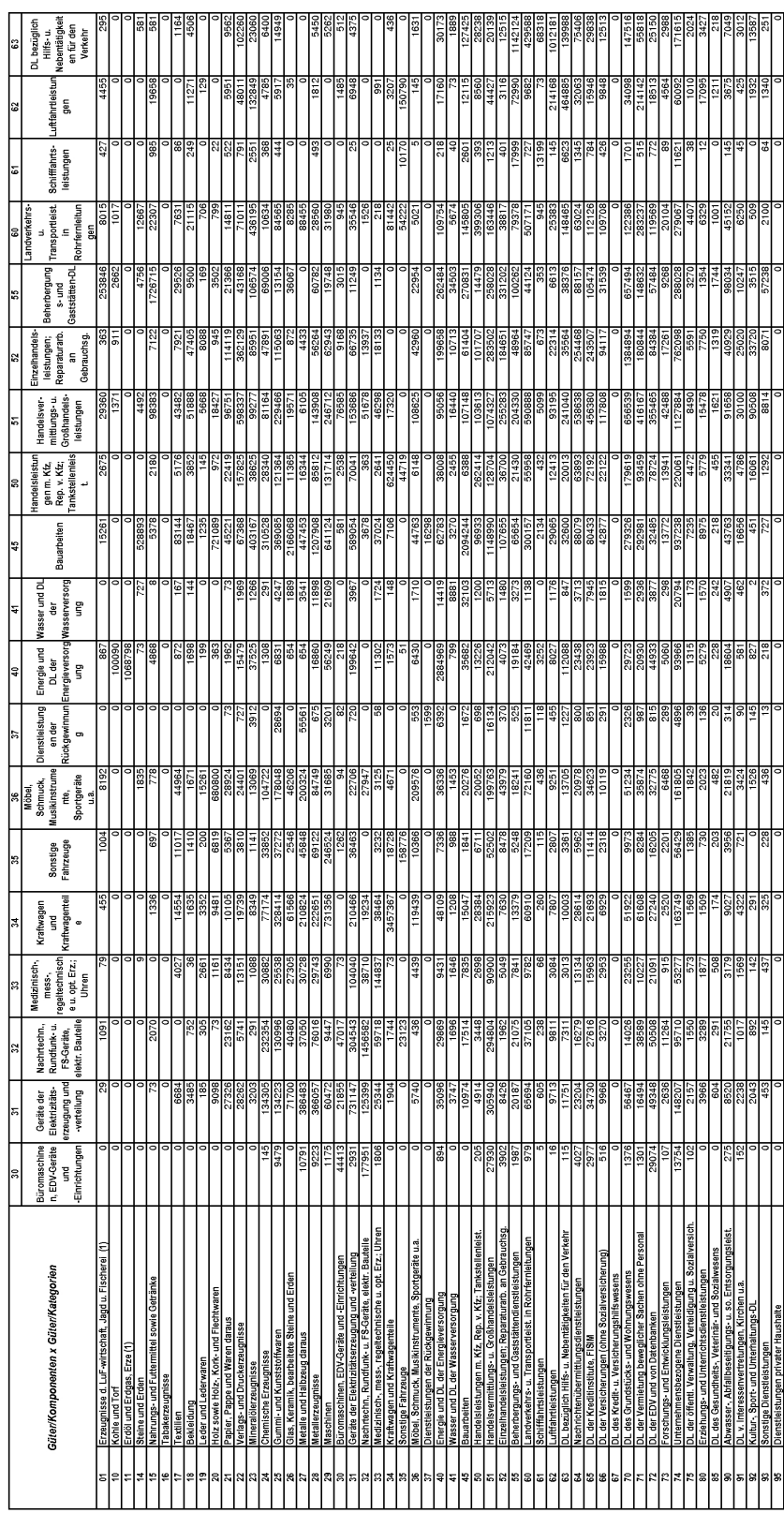

Abbildung 4.8: Die österreichische Flow-Matrix R von 2000, erstellt durch den erweiterten Algorithmus von Almon - Seite 2

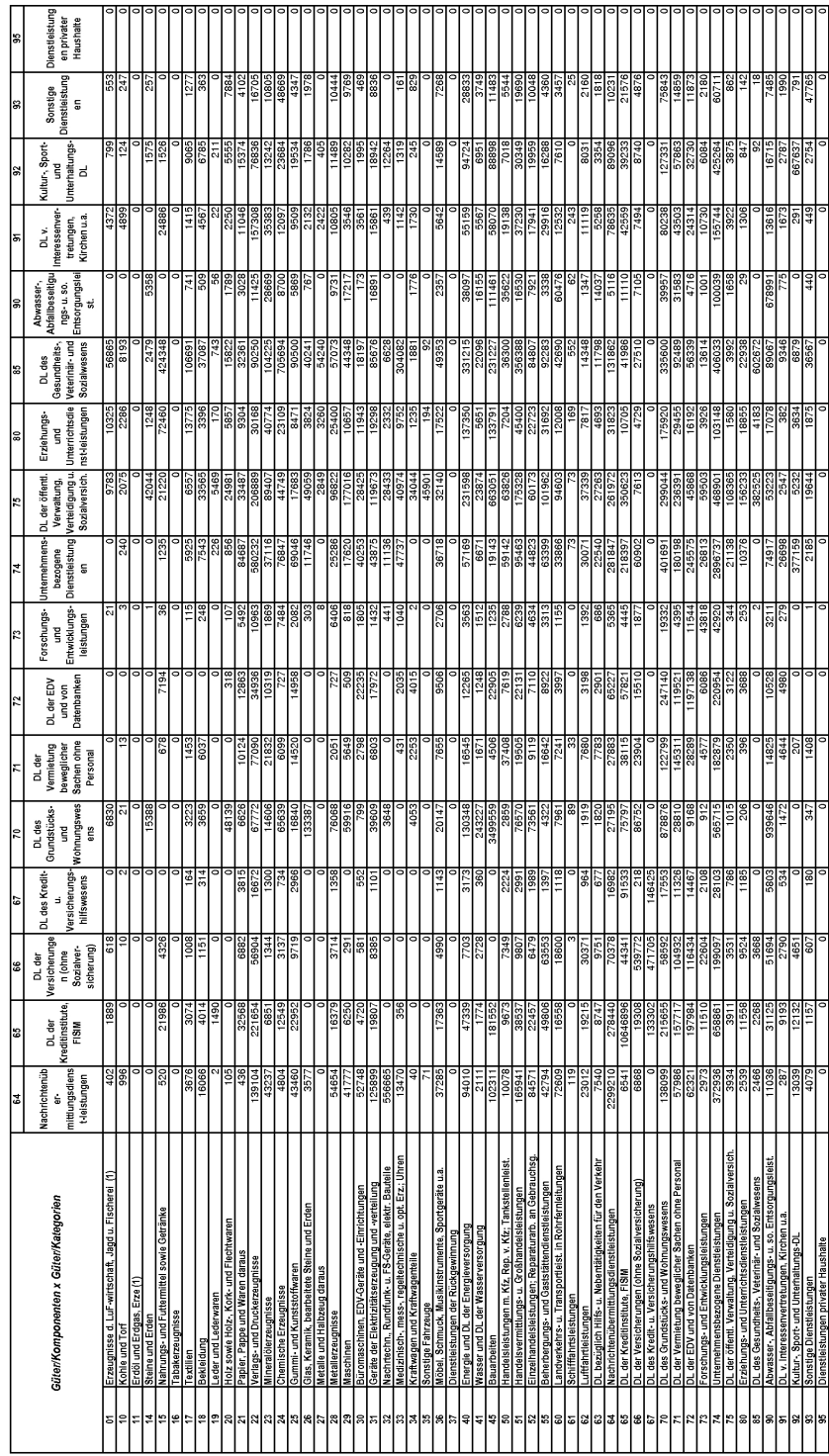

Abbildung 4.9: Die österreichische Flow-Matrix R von 2000, erstellt durch den erweiterten Algorithmus von Almon - Seite 3

Betrachtet man die Unterschiede zur *publizierten Flow-Matrix*, so lässt sich insgesamt folgendes erkennen:

Die Summe der absoluten Differenz der Flow-Matrix, die durch den Algorithmus von Almon berechnet wird zur publizierten Flow-Matrix beträgt 3988197,32 tausend Euro. Bildet man die absolute Differenz der Flow-Matrix, die durch den erweiterten Algorithmus von Almon mit der Flow-Matrix von 1995 als unteren Schranken-Matrix ermittelt wird zur publizierten Flow-Matrix und summiert auf, so beträgt der Unterschied 4989705,50 tausend Euro.

Daher zeigen sich für die Flow-Matrizen aus dem Jahr 2000, dass insgesamt die Unterschiede zur publizierten Flow-Matrix beim Algorithmus von Almon kleiner sind als das beim erweiterten Algorithmus von Almon der Fall ist.

Analysiert man jedoch die relativen Abweichungen einzeln, so kann man erkennen, dass sich die Unterschiede größtenteils durch die Zussatzinformation der Flow-Matrix von 1995 verringern. In gewissen Güterklassifikationen kann sich jedoch die Menge der Inputs innerhalb der 5 Jahre geändert haben, sodass die Zusatzinformation der Matrix aus dem Jahr 1995 eine größere Abweichung hervorruft. Beispielsweise bei dem Gut Erzeugnisse der Land und Forstwirtschaft, Jagd und Fischerei als Input für Mineralölerzeugnisse, wobei sich die Abweichung zur publizierten Version um 46,4 Prozent vergrößert, falls man hier die Information der Flow-Matrix von 1995 zulässt.

Möchte man einen Vergleich über die *Technologiematrix A* angeben, so kann man dies über den größten Eigenwert der Technologiematrix anstellen. Da sich die Matrizen in gewissen Sektoren doch sehr voneinander unterscheiden, ist zu vermuten, dass sich deren Unterschiede maßgeblich auf die Eigenwerte auswirken.

Dazu werden einerseits die Eigenwerte der Technologiematrix, die durch den Algorithmus von Almon hervorgehen und anderseits die, die aus dem erweiterten Algorithmus von Almon mit der Flow-Matrix von 1995 als unteren Schranken-Matrix entstehen, ermittelt.

Die Technologiematrix A ergibt sich durch (vgl. Kapitel 4.3.1):

$$
\mathbf{A} = (a_{ik}) = (r_{ik}/q_k), \ q_k = \sum_{j=1}^n v_{jk} \quad (k = 1, 2, \dots, n)
$$
 (4.88)

Der großte Eigenwert der Technologiematrix des Algorithmus von Almon beträgt 0,7719, der des erweiterten Algorithmus von Almon 0,7715.

Wie man erkennen kann, sind hier die Unterschiede zwischen den Eigenwerte der Technologiematrizen nicht allzu groß.

Die dazugehörige Relationsmatrix für den erweiterten Algoritmus von Almon ist in der Abbildung 4.10 dargestellt.

In der Relationsmatrix sind 556 (18,4 Prozent) Einträge an "NaN" 69 (2,3  $\text{Present}$ ) on 100 und 22 (1.1  $\text{Presant}$ ) on Inf" verkanden Prozent) an -100 und 32 (1,1 Prozent) an "Inf" vorhanden.

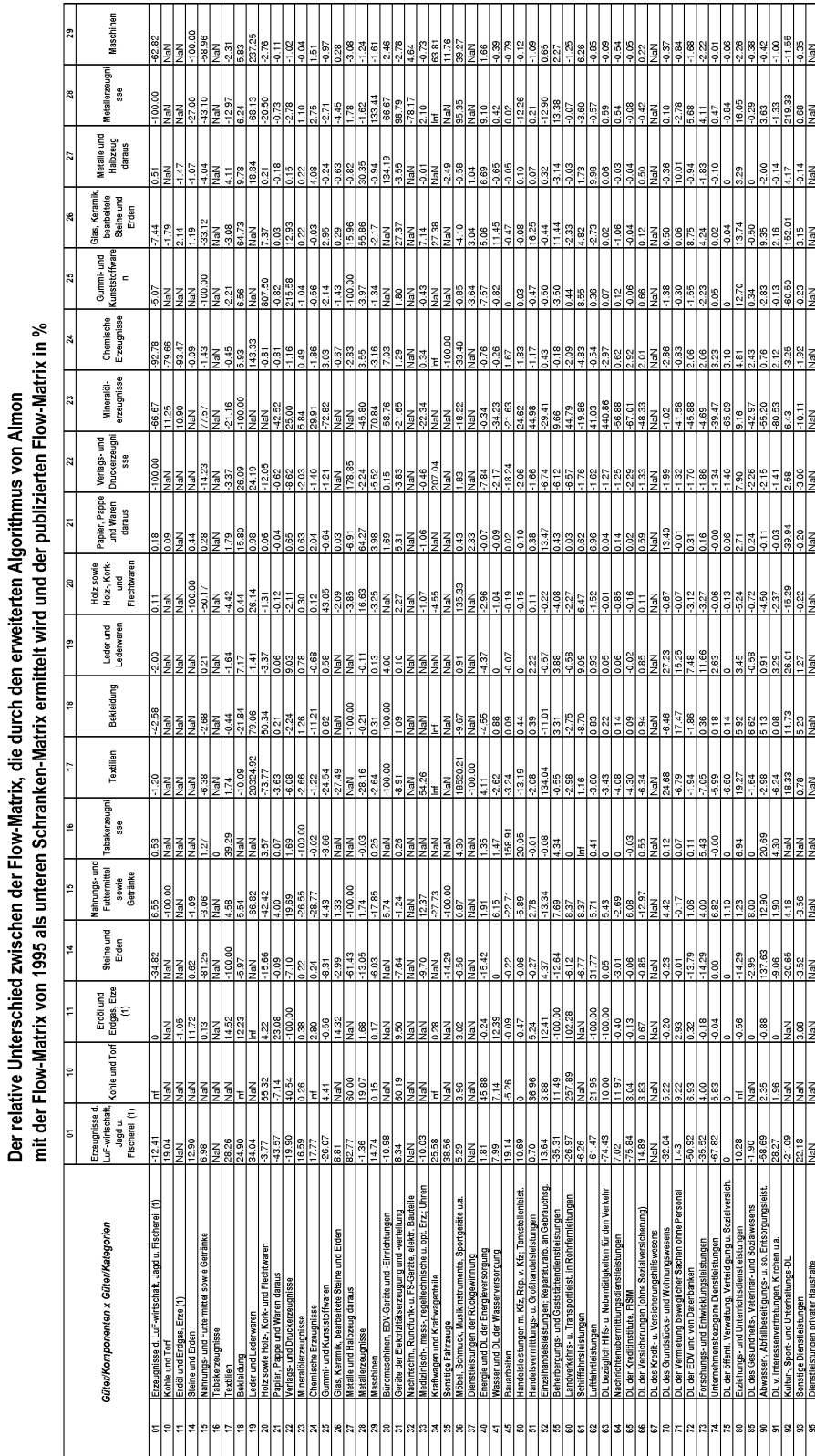

NaN ... "0/0" kein relativer Unterschied

Abbildung 4.10: Die Relationsmatrix, bezogen auf den erweiterten Algorithmus von Almon - Seite 1

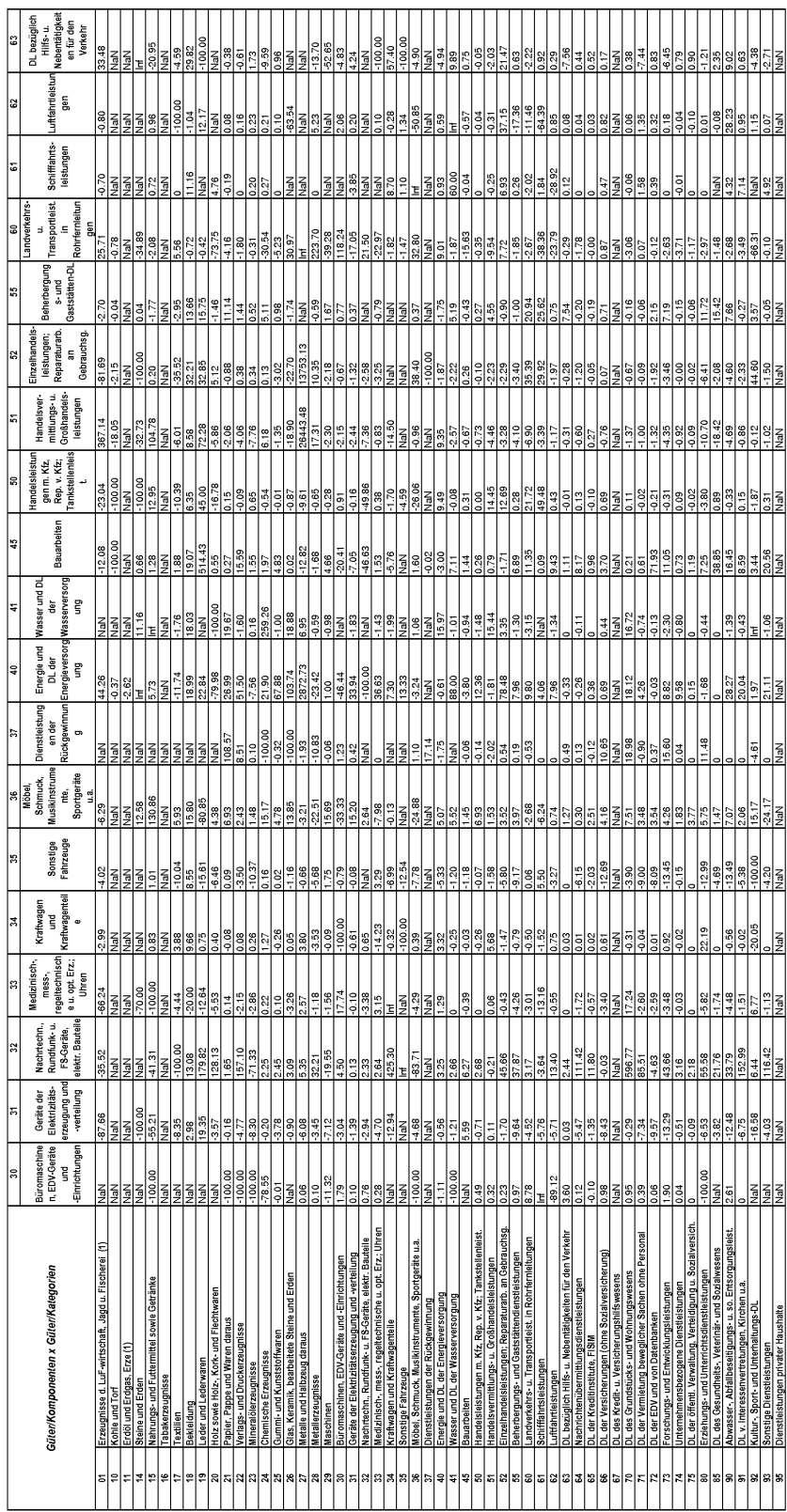

NaN ... "0/0" kein relativer Unterschied

Abbildung 4.11: Die Relationsmatrix, bezogen auf den erweiterten Algorithmus von Almon - Seite 2

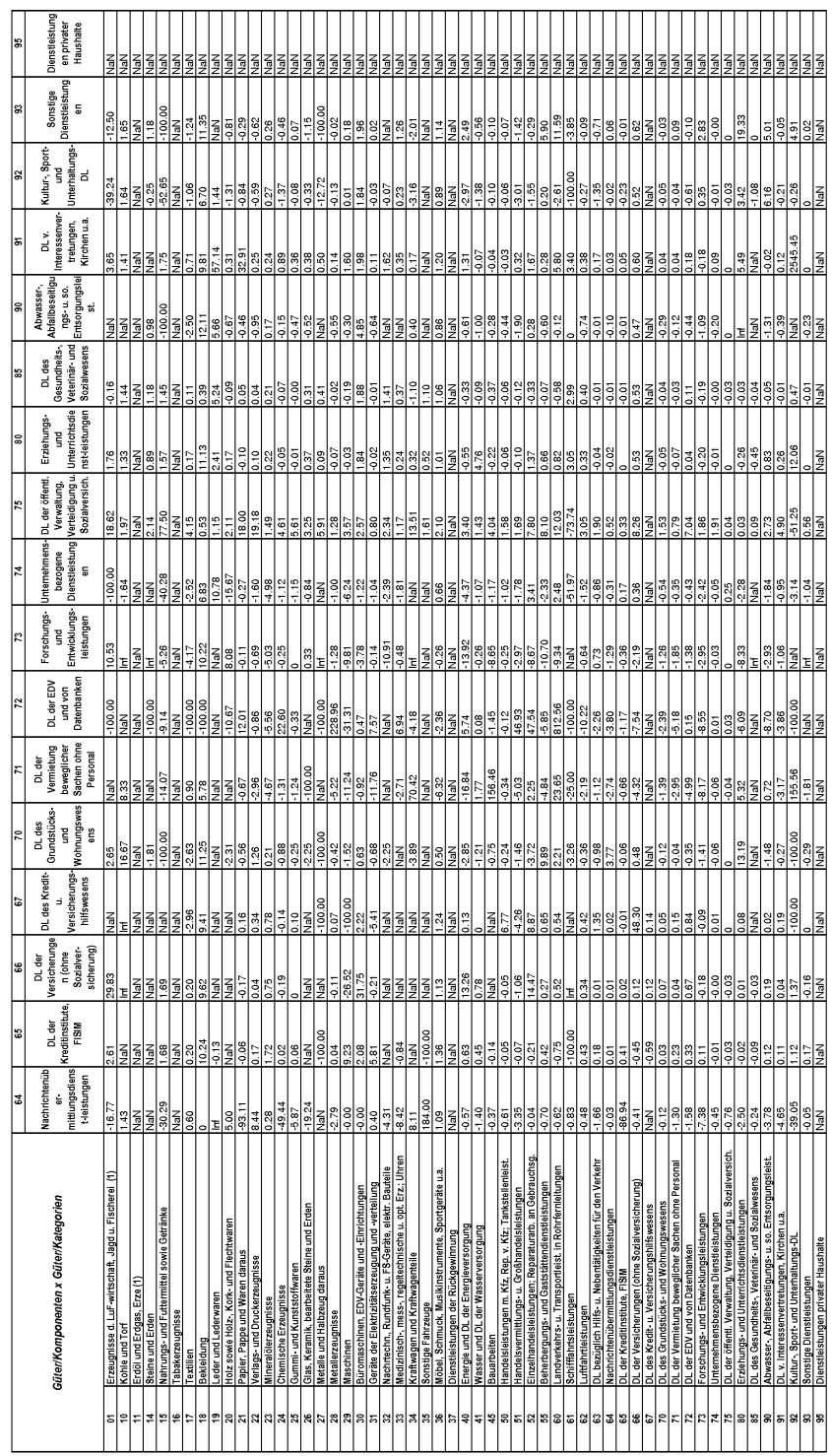

Abbildung 4.12: Die Relationsmatrix, bezogen auf den erweiterten Algorithmus von Almon - Seite 3

# Kapitel 5

# Methoden zur Erzeugung von Import-, Inlands- und Total-Flow-Matrizen

## 5.1 Notation und Definition

Dieser Abschnitt präsentiert verschiedene Wege ein konsistentes Set von symmetrischen Import-, Inlands- und Total-Flow-Matrizen zu erzeugen, das in der Arbeit von Koller [12, S.7f] vorgestellt wurde. Es beruht auf Annahme der Gütertechnologie sowie auf zwei alternativen Annahmen die Import-Proportionen betreffend, zum einen die *güterspezifische* Import-Proportions-Annahme und zum anderen die industriespezifische Import-Proportions-Annahme.

Sei mit  $Z = (z_{ijk})$  das **Flow-Use-System Array**, dessen Elemente die Menge der Güter i, die als Input in der Aktivität j bei der Produktion des Gutes k verwendet werden, gegeben. Falls **Z** bekannt ist, können daraus die Use-Matrix U und die Total-Flow-Matrix R berechnet werden, indem man über den entsprechenden Index aufsummiert. Somit ergibt sich für die Useund die Flow-Matrix:

$$
U = (u_{ij}) = \sum_{k=1}^{n} z_{ijk} \text{ und } R = (r_{ik}) = \sum_{j=1}^{n} z_{ijk} .
$$
 (5.1)

Möchte man eine Auskunft über die importierten Güter i, die als Input in der Aktivität j für die Produktion des Gutes k verwendet werden, so ist dies über das Import-Flow-Use-System Array  $Z_m$  gegeben.

Entsprechend ergibt sich dann für die Import-Use-Matrix  $U_m$  und die Import-Flow-Matrix  $R_m$ :

$$
U_m = (u_{ij}^m) = \sum_{k=1}^n z_{ijk}^m \text{ und } R_m = (r_{ik}^m) = \sum_{j=1}^n z_{ijk}^m \tag{5.2}
$$

In derselben Art und Weise lassen sich über das Inlands-Flow-Use Array  $Z_d$ , die Inlands-Use-Matrix  $U_d$  und die Inlands-Flow-Matrix  $R_d$  angeben. Jedoch kann man dieses Array bzw. diese Matrizen auch als Differenz angeben:  $Z_d = Z - Z_m$ ,  $U_d = U - U_m$  und  $R_d = R - R_m$ .

Die Technologiematrizen sind durch  $A_m = (a_{ik}^m) = (r_{ik}^m/q_k),$  $A_d = (a_{ik}^d) = (r_{ik}^d/q_k)$  und  $A = (a_{ik}) = (r_{ik}/q_k)$  gegeben.  $q_k = \sum^{n}$  $j=1$  $v_{jk}$  ( $k = 1, 2, \ldots, n$ ) berechnet sich über die Spaltensumme der Make-Matrix  $V = (v_{jk})$ . Somit lässt sich auch die Technologiematrix  $A_d$  als Differenz  $A_d = A - A_m$  berechnen.

Zwei Arten von Import-Proportions-Matrizen können für die Güter, die als Inputs verwendet werden, formuliert werden: einerseits über die Aktivitäten und andererseits über die produzierten Güter.

Der erste Fall  $P_U = (p_{ij}^U) = (u_{ij}^m/u_{ij})$  definiert den Anteil der Importe an der Gesamtmenge des Gutes i, das als Input von der Aktivität j verwendet wird. Im zweiten Fall  $P_R = (p_{ik}^R) = (r_{ik}^m/r_{ik})$  wird der Anteil der Importe des Gutes i an der Gesamtmenge des Gutes i angegeben, das als Input in der Produktion des Gutes k verwendet wird.

Mit dieser Notation können nun drei Annahmen getroffen werden:

#### Die Gütertechnologieannahme (CTA):

Um eine Einheit des Gutes k zu produzieren, ist dieselbe Menge des Gutes i als Input, unabhängig von der Aktivität in der die Produktion stattfindet, erforderlich:

$$
z_{ijk}/v_{jk} = a_{ik} \,\forall i, j \text{ und } k \tag{5.3}
$$

### Güterspezifische Import-Proportions-Annahme (CSIPA, Commodity-specific Import-Proportionality Assumption):

Der Anteil der importierten Inputs des Gutes i am gesamten Input des Gutes i, das bei der Produktion des Gutes k verwendet wird, ist hier immer dasselbe, unabhängig von der Aktivität in der die Produktion stattfindet:

$$
z_{ijk}^m/z_{ijk} = p_{ik}^R \ \forall i, j \ \text{und } k \tag{5.4}
$$

#### Industriespezifische Import-Proportions-Annahme (ISIPA, Industry-specific Import-Proportionality Assumption):

Der Anteil der importierten Inputs des Gutes i am gesamten Input des Gutes i, das von der Aktivität j verwendet wird, ist immer gleich, unabhängig von dem Gut, das produziert wird:

$$
z_{ijk}^m/z_{ijk} = p_{ij}^U \,\forall i, j \text{ und } k \tag{5.5}
$$

Vom ökonomischen Standpunkt aus ist es nicht klar, welche der beiden Annahmen, CSIPA oder ISIPA, vorzuziehen sind. Die CSIPA hat den Vorteil eher der  $CTA$  zu entsprechen, falls man auf die Konstanz der  $a_{ik}$  in den verschiedenen Aktivitäten vertraut. Es besteht jedoch keine technische Notwendigkeit. Jede Aktivität kann importierte Inputs durch inländische Inputs ersetzen und auch umgekehrt. Für viele Inputs ist die ISIPA eine gute Beschreibung der Realität. Die Entscheidung zwischen CSIPA und ISIPA scheint hauptsächlich ein empirisches Problem zu sein.

## 5.1.1 Die Konstruktion der Import-Flow-Matrix auf Basis der CSIPA

Die Konstruktion der Import-Flow-Matrix auf Basis der CSIPA folgt im Wesentlichen [12, S.8ff].

Da CTA und CSIPA gleichzeitig gültig sind, ist es sinnvoll die CTA auf importierte Ströme anzuwenden. Folgende Annahme wird hierbei getroffen: Um eine Einheit des Gutes k zu produzieren ist immer dieselbe Menge von Importen des Gutes i als Input erforderlich, unabhängig von der Aktivität in der die Produktion stattfindet:

$$
z_{ijk}^m/v_{jk} = a_{ik}^m \ \forall i, j \ \text{und } k \tag{5.6}
$$

Dies kann durch folgende Transformation gezeigt werden:

$$
z_{ijk}^m/v_{jk} = \underbrace{(p_{ij}^R z_{ijk})}_{\substack{Def.Inputkoeffizienten}} / v_{jk} = \underbrace{(p_{ij}^R \overbrace{(v_{jk} a_{ik})})}_{\substack{Def.Inputkoeffizienten}} / v_{jk} = p_{ij}^R a_{ik}
$$
\n
$$
= p_{ij}^R \underbrace{(r_{ik}/q_k)}_{\substack{def.\\substack{def.\\substack
$$

Die gleichzeitige Gültigkeit von CTA und CSIPA ermöglicht es, die Import-Flow-Matrix  $R_m$  folgendermaßen zu berechnen:

$$
R_m = U_m (M')^{-1}
$$
\n(5.7)

Es können hier wieder Probleme mit negativen Einträgen in der Import-Flow-Matrix  $R_m$  entstehen, da die Matrix  $M'$  invertiert wird. Mit dem Algorithmus von Almon lassen sich diese jedoch vermeiden. Die durch den Algorithmus von Almon ermittelte Import-Flow-Matrix  $R_m^*$  kann sich von der Matrix  $R_m$  unterscheiden. Hier kann nicht mehr zugeordnet werden, ob der Unterschied aus der Abweichung von der CTA oder von der CSIPA stammt. Ein schwieriges Problem ist aber die Inkonsistenz der Total-Flow-Matrix, die sich nicht mehr aus der Summe der Import-Flow-Matrix und Inlands-Flow-Matrix berechnen lässt  $(R^* \neq R_m^* + R_d^*)$ .

Daher wird nun eine alternative Methode für die Konstruktion der Import-Flow-Matrix vorgeschlagen: Es wird zuerst die Total-Flow-Matrix und dann die CSIPA benutzt.

Für den Fall, dass keine negativen Elemente entstehen, ist folgende Transformation der Gleichung (5.7) durchzuführen:

Es gilt:  $U_m = P_U \otimes U$  und  $U = RM'$ 

Daraus erhält man:

$$
R_m = (P_U \otimes U)(M')^{-1} = (P_U \otimes (RM'))(M')^{-1}
$$
\n(5.8)

Für mögliche negative Werte ersetzt man R mit  $R^*$  und erhält:

$$
R_m^* = (P_U \otimes U^*)(M')^{-1} = (P_U \otimes (R^*M'))(M')^{-1}
$$
(5.9)

Die Gleichung (5.9) benutzt hier die neue Use-Matrix  $U^* = R^*M'$ . Sei die neue Import-Use-Matrix  $U_m^*$  durch  $P_U \otimes U^*$  gegeben, so erhält man:

$$
R_m^* = U_m^*(M')^{-1} \tag{5.10}
$$

Die Import-Flow-Matrix $R_m^*$  die aus Gleichung (5.9) erstellt wird, kann noch negative Werte enthalten. Deshalb kann es notwendig sein den Algorithmus von Almon auf die Import-Flow-Matrix erneut anzuwenden diesmal um die Abweichungen an die CSIPA zu korrigieren.

Dieser vorgeschlagene Algorithmus hält nicht die Gleichheit der Zeilensummen von  $R_m^*$  und jener von  $R_m$  ein. Eine Umskalierung jeder Zeile löst dieses Problem jedoch.

## 5.1.2 Die Konstruktion der Import-Flow-Matrix auf Basis der ISIPA

Dieser Abschnitt präsentiert die Konstruktion der Import-Flow-Matrix auf Basis der ISIPA, die in der Arbeit von Koller [12, S.10] vorgestellt wurde.

Wie bereits vorher erwähnt, können CTA und ISIPA kombiniert werden, ohne dass man dabei die theoretischen Prinzipien verletzt. Die Berechnung der Import-Flow-Matrix unter der gleichzeitigen Gültigkeit von CTA und ISIPA sieht folgendermaßen aus:

$$
r_{ik}^{m} = \sum_{j=1}^{n} z_{ijk}^{m} = \sum_{j=1}^{n} \overbrace{z_{ijk}}^{ISPA} p_{ij}^{U} = \sum_{j=1}^{n} p_{ij}^{U} \overbrace{v_{jk}}^{CTA} q_{ik} = a_{ik} \sum_{j=1}^{n} p_{ij}^{U} v_{jk}
$$
  
= 
$$
\overbrace{(a_{ik}q_k)}^{Def.Flow-Koeffizienten} \sum_{j=1}^{n} p_{ij}^{U} v_{jk} / q_k = r_{ik} \sum_{j=1}^{n} p_{ij}^{U} m_{jk}
$$

In der Matrix-Notation ergibt sich:

$$
R_m = A \otimes (P_U V) = R \otimes (P_U M) \tag{5.11}
$$

Falls Probleme mit negativen Elementen auftreten, kann wiederum der Algorithmus von Almon herangezogen werden und man erhält durch Ersetzen von  $R$  durch  $R^*$  folgende Import-Flow-Matrix:

$$
R_m^* = R^* \otimes (P_U M) \tag{5.12}
$$

Wiederum sind bei dieser vorgeschlagenen Prozedur die Zeilensummen von  $R_m^\ast$ und  $U_m$ nicht gleich. Eine Umskalierung jeder Zeile löst auch hier dieses Problem.

## 5.1.3 Die Konstruktion von konsistenten Total-, Importund Inlands-Flow-Matrizen

Die Konstruktion von konsistenten Total-, Import- und Inlands-Flow-Matrizen folgt im Wesentlichen [12, S.13].

Hierbei handelt es sich um vier alternative Ansätze, die bei der Konstruktion eines konsistenten Sets von Total-, Import- und Inlands-Flow-Matrizen verwendet werden.

Um negative Einträge zu vermeiden, wird hier der erweiterte Almon Algorithmus herangezogen. Mit diesem kann eine Zusatzinformation in Form der unteren Schranken-Matrix B miteinfließen.

Wie die Wahl der Matrix B zu treffen ist, kann aus dem Wissen über die Produktion stammen, durch die Flow-Matrizen vergangener Jahre, oder aber auch durch vorhergehende Schritte in der Prozedur. Falls in der Berechnung kleine positive Schranken in der Matrix B vorgesehen sind, bietet der erweiterte Almon Algorithmus die beste Möglichkeit, die Einträge nicht null werden zu lassen.

Als Alternative und zwecks Qualitätskontrolle kann folgendermaßen vorgegangen werden: U-B auf den Almon Algorithmus anwenden und später B dazu addieren. Im Vergleich zum erweiterten Algorithmus von Almon läuft diese Prozedur gleich gut.

Es werden, wie bereits zuvor erwähnt, vier verschiedene Ansätze herangezogen:

- Der bottom-up Ansatz
- Der differenzbasierende Ansatz
- Der top-down Ansatz basierend auf der CSIPA
- Der top-down Ansatz basierend auf der ISIPA

## 5.1.4 Der bottom-up Ansatz

Die Total-Flow-Matrix R lässt sich aus der Summe der Inlands-Flow-Matrix  $R_d$  und der Import-Flow-Matrix  $R_m$  berechnen:  $R = R_m + R_d$ .

Damit in der Total-Flow-Matrix R keine negativen Elemente auftreten, wird für die Berechnung der Matrizen  $R_m$  und  $R_d$  der erweiterte Algorithmus von Almon herangezogen. Dafür werden die Inlands-Use-Matrix  $U_d$ , die Import-Use-Matrix  $U_m$ , die Make-Matrix V und die zugehörigen unteren Schranken-Matrizen  $B_m$  und  $B_d$  benötigt.

Damit wird garantiert, dass keine negativen Elemente auftreten. Der erweiterte Almon Algorithmus berücksichtigt dabei die Abweichung von der CTA und die von der CSIPA. Dies kann eventuell als ein Nachteil angesehen werden. Die CTA beruht auf der Annahme der Homogenität in den Produktgruppen. Manchmal entspricht es jedoch nicht der Realität.

Es ist hier praktisch zwischen den importierten und inl¨andischen G¨utern in der Konstruktion von R,  $R_m$  und  $R_d$  zu unterscheiden, da die importierten und inländischen Güter unterschiedlich sein können, obwohl sie in derselben Produktgruppe klassifiziert sind. Ein Vorteil besteht in der Einfachkeit der Berechnung beim "bottom-up Ansatz".

[12, vgl. S.13f]

#### Die Implementierung des bottom-up Ansatzes in Matlab

function  $R = bottom_up(U_d, U_m, V, B_m, B_d, tol)$ 

 $R_d =$  almon\_erweitert( $U_d$ ,  $V$ ,  $B_d$ ,  $tol$ );  $R_m =$  almon\_erweitert(U\_m, V, B\_m, tol);

 $R = R_d + R_m;$ 

## 5.1.5 Der differenzbasierende Ansatz

Hierbei kann wahlweise mit der Import-Use-Matrix  $U_m$  oder der Inlands-Use-Matrix  $U_d$  begonnen werden. Sei der Start mit  $U_m$  mit einem hochgestellten (m)" gekennzeichnet.

"un) gekennzeichnet.<br>Zuerst werden wieder negative Elemente vermieden, indem man den erweiterten Almon Algorithmus benutzt, um damit  $R_m^{(m)}$  mit der unteren Import-Schranken-Matrix  $B_m$  zu berechnen.

Danach ermittelt man eine neue untere Import-Schranken-Matrix  $B^{(m)}$ , dessen Elemente aus den Maxima der entsprechenden Elemente in den Matrizen  $B_m$  und  $R_m^m$  gebildet werden. Wendet man nun nochmals den erweiterten Algorithmus von Almon an, so lässt sich mit der neu berechneten unteren Import-Schranken-Matrix  $B^{(m)}$  schließlich die **Total-**Flow-Matrix  $R^{(m)}$  berechnen. Bildet man nun die Differenz  $R_d^{(m)} = R^{(m)} - R_m^{(m)},$  so erhält man dadurch die **Inlands-Flow-Matrix**  $R_d^{(m)}$  $\frac{m}{d}$ .

Dann startet man mit der Inlands-Use Matrix  $U_d$ , um die Inlands-Flow- $\operatorname{\mathbf{Matrix}}\nolimits R_d^{(d)}$  $\mathcal{H}_d^{(d)}$ , die Total-Flow-Matrix  $R^{(d)}$  und die Import-Flow-Matrix  $R_m^{(d)}$  in analoger Weise zu erzeugen.

Schlußendlich wird der Mittelwert gebildet:

$$
R = \frac{1}{2}(R^{(m)} + R^{(d)}), R_m = \frac{1}{2}(R_m^{(m)} + R_m^{(d)}) \text{ und } R_d = \frac{1}{2}(R_d^{(m)} + R_d^{(d)})
$$

[12, vgl. S.14]

#### Die Implementierung des differenzbasierenden Ansatzes in Matlab

function R = difference\_based(U\_d,U\_m,V,B\_m,B\_d,tol)  $R_m_m =$  almon\_erweitert( $U_m$ , $V$ , $B_m$ ,tol);  $B_{-m} = \max(B_{-m}, R_{-m-m});$  $U = U_d + U_m;$  $R_{mm} =$  almon\_erweitert(U,V,B\_\_m,tol);  $R_d_d = \text{almon\_erweitert}(U_d, V, B_d, tol);$  $B_{-}d = \max(B_d, R_d, d)$ ;  $R_d = \text{almon\_erweitert}(U, V, B_d, \text{tol})$ ;  $R_d_m = R_{m-m}-R_{m-m};$  $R_m_d = R_d - d - R_d$ ;

 $R_m = 0.5*(R_m_m + R_m_d);$  $R_d = 0.5*(R_d_m+R_d_d)$ ;  $R = 0.5*(R_{mm}+R_{d})$ ;

### 5.1.6 Der top-down Ansatz basierend auf der CSIPA

Zu Beginn wird die Total-Flow-Matrix R ermittelt und zwar erfolgt dies mit dem erweiterten Algorithmus von Almon mit der unteren Schranken-Matrix  $B$ , um wiederum negative Einträge in der Total-Flow-Matrix R zu vermeiden.

Dann berechnet man zuerst entweder die Import-Flow-Matrix oder die Inlands-Flow-Matrix. Der Start mit der Import-Flow-Matrix sei hier mit einem hochgestelltem " $(m)$ " gekennzeichnet.

einem hochgestelltem "(m)" gekennzeichnet.<br>Zur Ermittlung der **Import-Flow-Matrix**  $R_m^m$  wird hierbei eine neue Import-Use-Matrix  $U_m^{(m)}$  benötigt. Diese lässt sich durch  $U_m^{(m)} = P_U \otimes (RM')$ berechnen.

Damit jedoch die Zeilensumme  $U_m^{(m)}$  gleich jener von  $U_m$  ist, müssen die Zeilen entsprechend skaliert werden. Nun kann man mit der neuen Import-Use-Matrix  $U_m^{(m)}$  und mit der unteren Schranken-Matrix für Importe  $B_m$  den erweiterten Algorithmus von Almon heranziehen, um zu einer nicht-negativen Matrix  $R_m^m$  zu gelangen. Die Inlands-Flow-Matrix  $R_d^{(m)}$  $\binom{m}{d}$  lässt sich dann als Differenz  $R_d^{(m)} = R - R_m^{(m)}$  ausdrücken.

Analog geht man bei der bei der Berechnung der Inlands-Flow-Matrix  $R_d^{(d)}$  $d_d^{(d)}$  vor. Dadurch lässt sich die Import-Flow-Matrix  $R_m^{(d)}$  wie zuvor als Differenz auffassen.

Danach berechnet man wie beim differenzbasierenden Ansatz den Durchschnitt aus den " $(m)$ " und " $(d)$ " Versionen der Matrizen.

In der Praxis kann es hierbei zu einigen Problemen kommen. Die Elemente von  $R_m^{(m)}$  können größer als die entsprechenden Elemente in R sein, das wiederum negative Werte in  $R_d^{(m)}$  $\binom{m}{d}$  impliziert. Dieselben Probleme ergeben sich bei der Berechnung der Matrix  $R_d^{(d)}$  $\frac{d^{(u)}}{d}$ . Indem man eine proportionale, zeilenweise Umverteilung der betroffenen Werte durchführt, kann man dieses Problem in den Griff bekommen.

[12, vgl. S.14f]

Die Implementierung des top down Ansatzes basierend auf der CSIPA in Matlab

```
function R = top\_down_CSIPA(U_d, U_m, V, B_m, B_d, tol)B = B_d + B_m;U = U_d + U_m;R = \text{almon\_erweitert}(U,V,B,tol);[n,m] = size(U_m);for i = 1:nfor j = 1:mif (U(i,j) =0)P_U(i,j)=U_m(i,j)/U(i,j);else
       P_U(i,j)=0;end
end
end
U_m_m = P_U.*( R*(V*inv(diag(sum(V))))');x=sum(U_m_m');
y=sum(U_m');
for i = 1:n % Zeilensumme neu skalieren
    if (x(i)^{-1}=0)s(i) = y(i)/x(i);else
        s(i)=0;end
end
for i = 1:nU_m_m(i,:) = U_m_m(i,:)*s(i);end
```

```
R_m_m = almon_erweitert(U_m_m, V, B_m, \text{tol});
R_d_m = R - R_mfor i = 1:nfor j = 1:mif (U(i,j) =0)P_U(i,j)=U_d(i,j)/U(i,j);else
       P_U(i,j)=0;end
end
end
U_d_d = P_U.*(R*(V*inv(diag(sum(V))))');x=sum(U_d_d'); % Zeilensumme neu skalieren
y=sum(U_d');
for i = 1:nif (x(i)^{-1}=0)s(i) = y(i)/x(i);else
        s(i)=0;end
end
for i = 1:nU_d_d(i,:) = U_d_d(i,:)*s(i);end
R_d_d = \text{almon\_erweitert}(U_d_d, V, B_d, tol);R_m_d = R - R_d_d;R_m = 0.5*(R_m_m + R_m_d);R_d = 0.5*(R_d_m+R_d_d);
R = R_d + R_m;
```
#### 5.1.7 Der top-down Ansatz basierend auf der ISIPA

Wie zuvor beim top-down Ansatz basierend auf der CSIPA startet dieser Ansatz auf Basis der ISIPA mit der Berechnung der Total-Flow-Matrix R mit dem erweiterten Algorithmus von Almon.

Entweder beginnt man hier wieder mit der Import-Flow-Matrix oder der Inlands-Flow-Matrix. Der Fall der Import-Flow-Matrix, sei hier mit einem hochgestelltem "(m)" gekennzeichnet. Aus Gleichung (5.12) lässt sich dann die  $\bold{Import-Flow-Matrix} \ R^{(m)}_m$  berechnen.

Damit die Zeilensumme der Import-Flow-Matrix  $R_m^{(m)}$  gleich jener von  $U_m$ ist, müssen die Zeilen der Import-Flow-Matrix  $R_m^{(m)}$  umskaliert werden. (Die Zeilensumme der Flow-Matrix muss mit jener der Use-Matrix ¨ubereinstimmen.)

Die Inlands-Flow-Matrix  $R_d^{(m)}$  $\frac{d^{(m)}}{d}$  erhält man wiederum aus folgender Differenz:  $R_d^{(m)} = R - R_m^{(m)}$ .

Entsprechend ermittelt man die Inlands-Flow-Matrix  $R_d^{(d)}$  $\binom{u}{d}$  und in weiterer Folge somit die **Import-Flow-Matrix**  $R_m^{(d)}$ . So wie zuvor berechnet man die entgültige Version der Matrizen aus dem Durchschnitt der " $(m)$ " und " $(d)$ "<br>Versionen der Matrizen Versionen der Matrizen.

[12, vgl. S.15]

### Die Implementierung des top-down Ansatzes basierend auf der ISIPA in Matlab

```
function R = top\_down\_ISIPA(U_d, U_m, V, B_m, B_d, tol)B = B_d + B_m;U = U_d + U_m;R = \text{almon\_erweitert}(U, V, B, \text{tol});[n,m] = size(U);
for i = 1:nfor j = 1:mif (U(i, j)<sup>z=0)</sup>
         P_U(i,j)=U_m(i,j)/U(i,j);else
         P_U(i,j)=0;
```

```
end
end
end
R_m_m = R. * (P_U * (V * inv(diag(sum(V))));
x=sum(R_m_m'); % Zeilensumme neu skalieren
y=sum(U_m');
for i = 1:nif (x(i)^{-1}=0)s(i) = y(i)/x(i);else
       s(i)=0;end
end
for i=1:nR_m_m(i,:) = R_m_m(i,:)*s(i);end
R_d_m = R - R_m_m;for i = 1:nfor j = 1:mif (U(i, j)<sup>=0)</sup>
       P_U(i,j)=U_d(i,j)/U(i,j);else
       P_U(i,j)=0;end
end
end
R_d_d = R.*(P_U*(V*inv(diag(sum(V))));
x=sum(R_d_d);
y=sum(U_d');
for i = 1:n % Zeilensumme neu skalieren
```

```
if (x(i)^{z}=0)s(i) = y(i)/x(i);else
        s(i)=0;end
end
for i=1:nR_d_d(i,:) = R_d_d(i,:)*s(i);end
R_m_d = R - R_d_d;R_m = 0.5*(R_m_m + R_m_d);R_d = 0.5*(R_d_m+R_d_d);
```
 $R = R_d + R_m;$ 

## 5.2 Der Vergleich der Ansätze anhand eines aggregierten Modells

Einerseits wird hier untersucht, wie sich die vier verschiedenen Ansätze für die Konstruktion eines konsistenten Sets von Flow-Matrizen voneinander unterscheiden.

Anderseits wird hier überprüft ob eine Aggregierung der Daten geringe Unterschiede in den Ansätzen hervorruft.

Dazu werden die von der Statistik Austria veröffentlichten österreichischen Use- und Make-Matrizen aus dem Jahr 2000 aggregiert.

Die unterstellte Bankgebühr FISIM wird zuerst der Aktivität 65 (Bankwesen) zugewiesen, da diese als eigener Aktivitätsposten angeführt ist.

Weiters werden hier die Güter- bzw. Aktivitäten so aggregiert, dass eine einigermaßen homogene Zuordnung gegeben ist.

Dazu wird das Gut Maschinen der Gütergruppe 5 zugeordent und das Gut Möbel, Schmuck, Musikinstrumente, Sportgeräte u.a der Gütergruppe 4 zugewiesen. Diese Zuordnung wird auch für die Aktivitäten Maschinenbau und Herstellung von sonstigen Erzeugnissen durchgeführt.

Das Gut Bauarbeiten bzw. Bauwesen wird hier getrennt angeführt, da dies ein sehr heterogener Posten ist.

Hierbei werden die zu Herstellungspreise bewerteten Use- und Make-Matrizen herangezogen und folgende Güter und Aktivitäten wie folgt zusammengefasst:

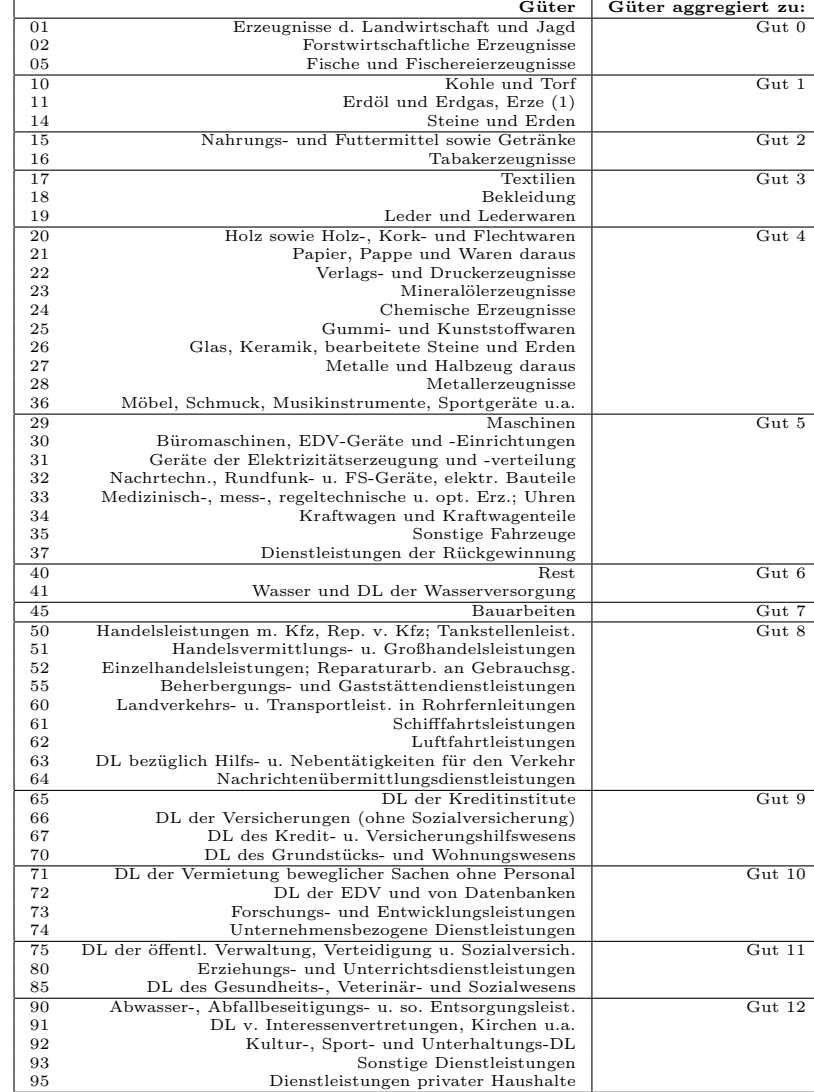

Tabelle 5.1: Die aggregierten Güter

| 01<br>02<br>Forstwirtschaft<br>05<br>Fischerei und Fischzucht<br>Kohlenbergbau, Torfgewinnung<br>10<br>Aktivität 1<br>11<br>Erdöl- und Erdgas-, Erzbergbau (1)<br>14<br>Gewinnung von Steinen und Erden, sonstiger Bergbau<br>15<br>H. v. Nahrungs- u. Genussmitteln und Getränken<br>Aktivität 2<br>16<br>Tabakverarbeitung<br>17<br>H. v. Textilien und Textilwaren (ohne Bekleidung)<br>Aktivität 3<br>H. v. Bekleidung<br>18<br>19<br>Ledererzeugung und -verarbeitung<br>20<br>Be- u. Verarbeitung von Holz (ohne H. v. Möbeln)<br>Aktivität 4<br>21<br>H. u. Verarbeitung von Papier und Pappe<br>22<br>Verlagswesen, Druckerei, Vervielfältigung<br>23<br>Kokerei, Mineralölver-arbeitung<br>24<br>H. v. Chemikalien und chemischen Erzeugnissen<br>25<br>H. v. Gummi- und Kunststoffwaren<br>26<br>H. u. Bearbeitung v. Glas, H. v. W. a. Steinen u. Erden<br>27<br>Metallerzeugung und -bearbeitung<br>28<br>H. v. Metallerzeugnissen<br>H. v. sonstigen Erzeugnissen<br>36<br>29<br>Maschinenbau<br>Aktivität 5<br>H. v. Büromaschinen, EDV-Geräten<br>30<br>31<br>H. v. Geräten der Elektrizitätserzeu-gung, -verteilung<br>Rundfunk-, Fernseh- u. Nachrichtentechnik<br>32<br>Medizin-, Mess- u. Regelungstechnik; Optik<br>33<br>34<br>H. v. Kraftwagen und Kraftwagenteilen<br>35<br>Sonstiger Fahrzeugbau<br>37<br>Rückgewinnung (Recycling)<br>40<br><b>REST</b><br>Aktivität 6<br>41<br>Wasserversorgung<br>45<br>Bauwesen<br>Aktivität 7<br>50<br>Kfz-Handel; Reparatur v. Kfz; Tankstellen<br>Aktivität 8<br>Handelsvermittlung u. GH (ohne Handel mit Kfz)<br>51<br>52<br>EH (o. Kfz, o. Tankstellen); Reparatur v. Gebrauchsgütern<br>55<br>Beherbergungs- und Gaststättenwesen<br>Landverkehr; Transport in Rohrfernleitungen<br>60<br>Schifffahrt<br>61<br>62<br>Flugverkehr<br>63<br>Hilfs- u. Nebentätigkeiten für den Verkehr; Reisebüros<br>64<br>Nachrichten-übermittlung<br>Kreditwesen<br>65<br>Aktivität 9<br>66<br>Versicherungs-wesen<br>Mit dem Kredit- u. Versicherungs-wesen verbund. Tätigkeiten<br>67<br>70<br>Realitätenwesen<br>Vermietung beweglicher Sachen ohne Personal<br>Aktivität 10<br>71<br>72<br>Datenverarbeitung und Datenbanken<br>73<br>Forschung und Entwicklung<br>74<br>Erbringung von unternehmens-bezogenen DL<br>75<br>Offentliche Verwaltung, Sozialversicherung<br>Aktivität 11<br>80<br>Unterrichtswesen<br>85<br>Gesundheits-, Veterinär- u. Sozialwesen<br>90<br>Abwasser- u. Abfallbeseitigung u. sonstige Entsorgung<br>Aktivität 12<br>91<br>Interessenver-tretungen, Vereine<br>92<br>Kultur, Sport und Unterhaltung<br>93<br>Erbringung von sonstigen DL<br>95<br>Private Haushalte | Aktivitäten          | Aktivitäten aggregiert zu: |
|----------------------------------------------------------------------------------------------------|----------------------|----------------------------|
|                                                                                                    | Landwirtschaft, Jagd | Aktivität 0                |
|                                                                                                    |                      |                            |
|                                                                                                    |                      |                            |
|                                                                                                    |                      |                            |
|                                                                                                    |                      |                            |
|                                                                                                    |                      |                            |
|                                                                                                    |                      |                            |
|                                                                                                    |                      |                            |
|                                                                                                    |                      |                            |
|                                                                                                    |                      |                            |
|                                                                                                    |                      |                            |
|                                                                                                    |                      |                            |
|                                                                                                    |                      |                            |
|                                                                                                    |                      |                            |
|                                                                                                    |                      |                            |
|                                                                                                    |                      |                            |
|                                                                                                    |                      |                            |
|                                                                                                    |                      |                            |
|                                                                                                    |                      |                            |
|                                                                                                    |                      |                            |
|                                                                                                    |                      |                            |
|                                                                                                    |                      |                            |
|                                                                                                    |                      |                            |
|                                                                                                    |                      |                            |
|                                                                                                    |                      |                            |
|                                                                                                    |                      |                            |
|                                                                                                    |                      |                            |
|                                                                                                    |                      |                            |
|                                                                                                    |                      |                            |
|                                                                                                    |                      |                            |
|                                                                                                    |                      |                            |
|                                                                                                    |                      |                            |
|                                                                                                    |                      |                            |
|                                                                                                    |                      |                            |
|                                                                                                    |                      |                            |
|                                                                                                    |                      |                            |
|                                                                                                    |                      |                            |
|                                                                                                    |                      |                            |
|                                                                                                    |                      |                            |
|                                                                                                    |                      |                            |
|                                                                                                    |                      |                            |
|                                                                                                    |                      |                            |
|                                                                                                    |                      |                            |
|                                                                                                    |                      |                            |
|                                                                                                    |                      |                            |
|                                                                                                    |                      |                            |
|                                                                                                    |                      |                            |
|                                                                                                    |                      |                            |
|                                                                                                    |                      |                            |
|                                                                                                    |                      |                            |
|                                                                                                    |                      |                            |
|                                                                                                    |                      |                            |
|                                                                                                    |                      |                            |
|                                                                                                    |                      |                            |
|                                                                                                    |                      |                            |

Tabelle 5.2: Die aggregierten Aktivitäten

|       | Laufende Preise, |          |        |                | Aktivitäten  |         |         |         |         |
|-------|------------------|----------|--------|----------------|--------------|---------|---------|---------|---------|
|       | in Tausend Euro  | $\Omega$ |        | $\overline{2}$ | 3            | 4       | 5       | 6       |         |
|       | $\theta$         | 1345420  | 580    | 2178755        | 38386        | 514472  | 4261    | 820     | 18946   |
|       |                  | 8345     | 57351  | 11983          | $\mathbf{2}$ | 314210  | 1550    | 303482  | 494845  |
|       | $\overline{2}$   | 356424   | 648    | 1288634        | 6740         | 57314   | 6669    | 3511    | 4942    |
|       | 3                | 7191     | 745    | 8039           | 310491       | 106439  | 41620   | 1637    | 43255   |
|       | 4                | 293336   | 84512  | 409282         | 112633       | 7282360 | 2722194 | 107877  | 3366333 |
|       | 5                | 101361   | 48909  | 62786          | 31472        | 754912  | 1307027 | 96691   | 410553  |
| Güter | 6                | 88961    | 60734  | 180783         | 58154        | 956739  | 215203  | 2520933 | 85031   |
|       | ⇁                | 99050    | 17942  | 50975          | 23187        | 263245  | 108023  | 78757   | 1633081 |
|       | 8                | 558176   | 181783 | 1156350        | 448554       | 4708546 | 2530798 | 457976  | 1812083 |
|       | 9                | 55773    | 38260  | 213331         | 90610        | 944499  | 538613  | 81358   | 418912  |
|       | 10               | 99535    | 85199  | 553113         | 160802       | 2300047 | 1516494 | 200097  | 1150242 |
|       | 11               | 95644    | 1832   | 29468          | 4109         | 50141   | 34912   | 9267    | 16271   |
|       | 12               | 6108     | 7699   | 112875         | 36937        | 361641  | 109202  | 26877   | 59322   |

Damit ergibt sich folgende aggregierte Inlands-Use-Matrix  $U_d$ :

|        |                |          |          | Aktivitäten |         |         |
|--------|----------------|----------|----------|-------------|---------|---------|
|        |                | 8        | 9        | 10          | 11      | 12      |
|        | $\theta$       | 365942   | 8711     | 71          | 73345   | 6805    |
|        | 1              | 41534    | 14550    | 228         | 56731   | 11654   |
|        | $\overline{2}$ | 1438240  | 20160    | 7387        | 382198  | 22304   |
|        | 3              | 156497   | 8921     | 9523        | 143922  | 12898   |
|        | $\overline{4}$ | 3427493  | 704391   | 880801      | 1173925 | 418724  |
|        | 5              | 868733   | 72655    | 82642       | 335050  | 67223   |
| Giiter | 6              | 920157   | 426751   | 98970       | 754795  | 250360  |
|        | $\overline{7}$ | 950794   | 3527441  | 70525       | 1032421 | 275719  |
|        | 8              | 10557588 | 873049   | 838593      | 1735843 | 595282  |
|        | 9              | 4449501  | 12033083 | 1038086     | 1204101 | 450745  |
|        | 10             | 4974712  | 2004608  | 3747704     | 1445119 | 901086  |
|        | 11             | 105929   | 37915    | 38513       | 1296578 | 12658   |
|        | 12             | 685317   | 1032307  | 415933      | 263383  | 1258545 |

Tabelle 5.3: Die aggregierte Inlands-Use Matrix  ${\cal U}_d$ 

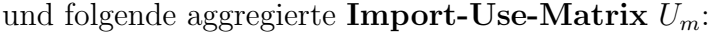

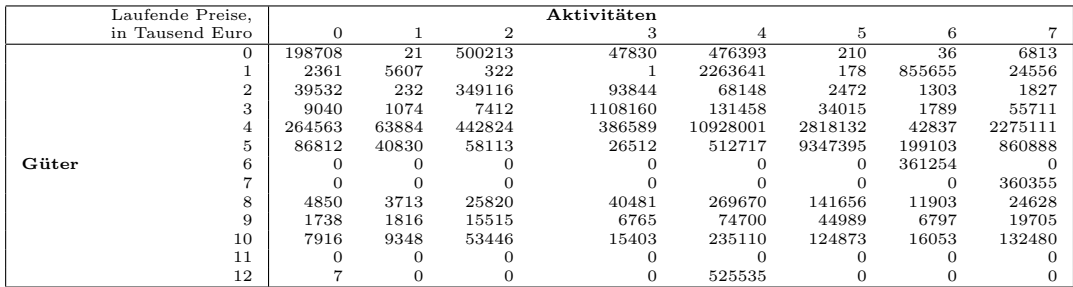

|       |                |         |         | Aktivitäten    |        |        |
|-------|----------------|---------|---------|----------------|--------|--------|
|       |                | 8       | 9       | 10             | 11     | 12     |
|       | $\Omega$       | 25698   | 524     | $\overline{A}$ | 3911   | 341    |
|       |                | 1835    | 396     | 34             | 2886   | 882    |
|       | $\overline{2}$ | 505024  | 7488    | 2742           | 141954 | 8284   |
|       | 3              | 145858  | 9763    | 10808          | 64752  | 12988  |
|       | $\overline{4}$ | 1507793 | 190472  | 241625         | 934553 | 209584 |
|       | 5              | 2187742 | 74737   | 139877         | 661515 | 64963  |
| Güter | 6              |         |         |                |        |        |
|       | 7              |         |         |                |        |        |
|       | 8              | 2881747 | 23647   | 18545          | 57608  | 11490  |
|       | 9              | 224941  | 1325884 | 59336          | 84763  | 23935  |
|       | 10             | 728048  | 158766  | 1130954        | 155076 | 76841  |
|       | 11             |         |         |                | 5404   |        |
|       | 12             | 9617    |         | 95194          | 903    | 176385 |

Tabelle 5.4: Die aggregierte Import-Use Matrix  $U_m$ 

Die dazugehörige aggregierte Make-Matrix  $V$  sieht wie folgt aus:

|             | Laufende Preise. |          |         |          | Güter    |          |          |          |          |
|-------------|------------------|----------|---------|----------|----------|----------|----------|----------|----------|
|             | in Tausend Euro  | $\bf{0}$ |         | 2        | з        | 4        | 5        | 6        |          |
|             |                  | 6467318  | 2253    | 836692   | 0        | 46875    | 2762     | 800      | 139915   |
|             |                  | 0        | 1315394 | $\Omega$ |          | 21286    | 4362     | 5569     | 33638    |
|             |                  |          |         | 10591401 | $\Omega$ | 60877    | 6245     | 4304     | 4245     |
|             |                  | 0        |         |          | 4547897  | 183276   | 3010     | 1448     | 2125     |
|             |                  | u        | 91112   | 4209     | 33795    | 52332398 | 610240   | 147904   | 354706   |
| Aktivitäten | 5                | 0        | 0       | 2015     | 1139     | 275226   | 31707576 | 10582    | 439548   |
|             |                  |          | 44      |          |          | 2586     | 38331    | 9348093  | 298078   |
|             |                  |          | 57940   | 1514     |          | 326850   | 226598   | 12946    | 27356350 |
|             |                  |          | 85243   | 557235   | 171316   | 935309   | 993905   | 5726     | 429485   |
|             |                  | u        |         |          |          | 11685    | 25       |          |          |
|             | 10               | $\Omega$ |         |          | 964      | 40265    | 9500     | $\Omega$ | 35643    |
|             | 11               |          |         |          |          | 208179   | 2549     | $\Omega$ | 61564    |
|             | 12               |          |         |          | 1304     | 30887    | 4964     | 19       | 5385     |

|             |              |          |          | Güter    |          |          |
|-------------|--------------|----------|----------|----------|----------|----------|
|             |              | 8        | 9        | 10       | 11       | 12       |
|             | $\Omega$     | 149614   | 1672     | 11616    | 872      | 3052     |
|             | 1            | 54533    | 3709     | 12709    | $\Omega$ | 13810    |
|             | $\mathbf{2}$ | 524289   | 34864    | 72865    | $\Omega$ | 11213    |
|             | 3            | 173237   | 426      | 401      | $\Omega$ | $\Omega$ |
|             | 4            | 1617419  | 34590    | 475275   | 8434     | 11688    |
| Aktivitäten | 5            | 996173   | 7435     | 610406   | 791      | 690      |
|             | 6            | 8957     | 25185    | 150568   | $\Omega$ | 11696    |
|             | 7            | 399070   | 41280    | 169590   | $\Omega$ | 5043     |
|             | 8            | 79355368 | 799751   | 1153088  | 1914     | 197903   |
|             | 9            | 87146    | 42374900 | 491439   | $\Omega$ | 2360     |
|             | 10           | 359408   | 177144   | 23895509 | $\Omega$ | 92       |
|             | 11           | 250979   | 116944   | 219375   | 43465419 | 6816     |
|             | 12           | 188030   | 56219    | 23749    | 43173    | 12327219 |

Tabelle 5.5: Die aggregierte Make-Matrix V

Damit lassen sich mit den vier verschiedenen Ansätzen die Inlands-, Importund Total-Flow-Matrizen berechnen. Prinzipiell kann man, um Unterschiede in den verschiedenen Ansätze festzustellen, einzelne Elemente, die Zeilen- bzw. die Spalten- oder Gesamtsumme miteinander vergleichen. Um ein anschauliches Ergebnis zu erzielen, wird hier die Differenz zweier Matrizen gebildet und deren Absolutwerte aufsummiert.

Mit A sei der "bottom-up Ansatz", mit B der "differenzbasierende Ansatz", mit C der "top-down Ansatz basierend auf der CSIPA" und mit D der "top-down Ansatz basierend auf der ISIPA" gekennzeichnet.
In diesem Beispiel erhält man unter der Berücksichtigung, dass keine Information in Form von unteren Schranken miteinfließt, für aggregierte Flow-Matrizen folgendes Ergebnis:

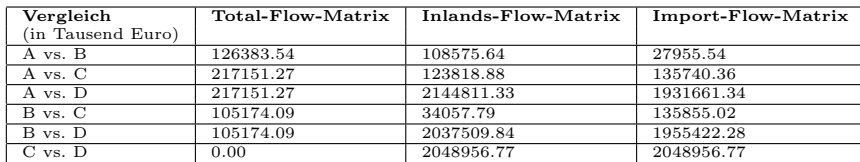

Tabelle 5.6: Der Vergleich der verschiedenen Ansätze durch aggregierte Flow-Matrizen

Der Vergleich der verschiedenen Ansätze über die absolute Differenz zweier Matrizen und anschließender Aufsummierung der Elemente, wobei hier keine Aggregierung der Flow-Matrizen erfolgt ist, sieht wie folgt aus:

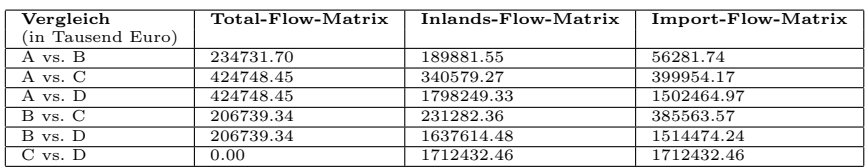

Tabelle 5.7: Der Vergleich der verschiedenen Ansätze durch nicht aggregierte Flow-Matrizen

> Wie man aus den beiden Tabellen erkennen kann, sind die Unterschiede der verschiedenen Ansätze zueinander kleiner, wenn mehr Daten zusammengefasst werden und somit kleinere Matrizen in den Berechnungen vorhanden sind. Ist eine größere Anzahl an Einträgen vorhanden, umso häufiger können sich die Elemente voneinander unterscheiden. Je größer die Matrizen sind, desto mehr unterscheiden sich die vier verschiedenen Ansätze voneinander.

> Insgesamt kann man erkennen, dass die Unterschiede der jeweiligen Ansätze zueinander relativ klein sind.

> Der Ansatz B zeigt den geringsten Unterschied zu A, C und D. Es ist hier nicht klar ob der Ansatz C oder D bei der Berechnung der Total-Flow-Matrix näher an dem von B ist. Bildet man die Summe über die Abweichungen der Inlands- und Import-Flow-Matrix, so ist diese beim Vergleich B vs. C kleiner als die von C vs. D. Somit scheint der Ansatz C näher an B zu liegen. Dadurch wäre auch der Ansatz C näher an dem Ansatz A als der von D. Der Unterschied in der Total-Flow Matrix ist im Ansatz C zu D nicht vorhanden, jedoch unterscheiden sie sich hinsichtlich der Importund Inlands-Flow-Matrix.

Um detailiertere Aussagen für die Verwendung eines Gutes in der Produktion eines anderen Gutes treffen zu können, sei hier der Unterschied in den Zeilensummen der verschiedenen Ansätze für die Total-, Inlands- und Import-Flow-Matrix dargestellt.

Der Vergleich der verschiedenen Ansätze über die absolute Differenz zweier Total-Flow-Matrizen und anschließender Bildung der Zeilensumme sieht folgendermaßen aus:

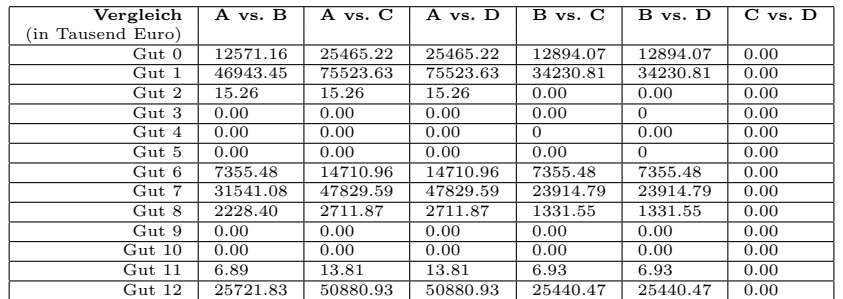

Tabelle 5.8: Der Vergleich der verschiedenen Ansätze über Total-Flow-Matrizen

Vergleicht man die verschiedenen Ansätze über die absolute Differenz zweier Inlands-Flow-Matrizen und bildet anschließend die Zeilensumme, so erhält man folgende Tabelle:

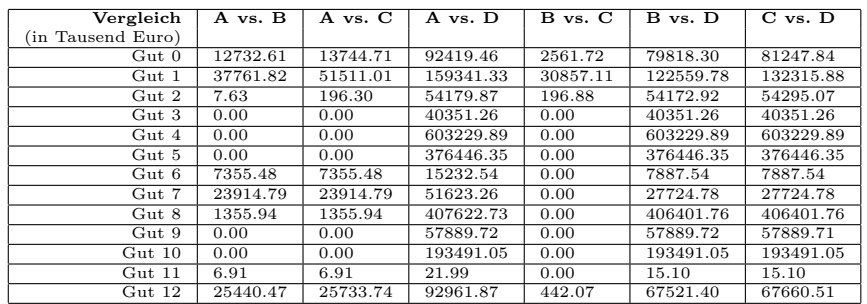

Tabelle 5.9: Der Vergleich der verschiedenen Ansätze über Inlands-Flow-Matrizen

Der Vergleich der verschiedenen Ansätze über die absolute Differenz zweier Import-Flow-Matrizen und anschließender Aufsummierung der Zeilen sieht dabei folgendermaßen aus:

| Vergleich         | A vs. B | A vs. C  | A vs. D   | $B$ vs. $C$ | B vs. D   | $C$ vs. $D$ |
|-------------------|---------|----------|-----------|-------------|-----------|-------------|
| (in Tausend Euro) |         |          |           |             |           |             |
| $\mathrm{Gut}~0$  | 2398.72 | 14247.59 | 67217.13  | 14387.20    | 67118.58  | 81247.84    |
| $\mathrm{Gut}\;1$ | 9181.63 | 63082.60 | 85778.22  | 63082.60    | 94885.92  | 132315.88   |
| $\mathrm{Gut}~2$  | 7.63    | 197.47   | 54165.96  | 196.88      | 54172.92  | 54295.07    |
| Gut 3             | 0.00    | 0.00     | 40351.26  | 0.00        | 40351.26  | 40351.26    |
| Gut 4             | 0.00    | 0.00     | 603229.89 | 0.00        | 603229.89 | 603229.89   |
| Gut 5             | 0.00    | 0.00     | 376446.35 | 0.00        | 376446.35 | 376446.35   |
| Gut6              | 0.00    | 7355.48  | 542.54    | 7355.48     | 542.55    | 7887.54     |
| Gut 7             | 7642.60 | 23914.79 | 3826.30   | 23914.79    | 11468.90  | 27724.78    |
| Gut 8             | 1007.33 | 1355.94  | 405180.79 | 1331.55     | 406187.41 | 406401.76   |
| Gut 9             | 0.00    | 0.00     | 57889.72  | 0.00        | 57889.72  | 57889.71    |
| $Gut$ 10          | 0.00    | 0.00     | 193491.05 | 0.00        | 193491.05 | 193491.05   |
| $Gut$ 11          | 0.04    | 6.91     | 8.21      | 6.93        | 8.18      | 15.10       |
| Gut 12            | 7717.58 | 25579.58 | 43533.92  | 25579.58    | 49629.57  | 67660.51    |

Tabelle 5.10: Der Vergleich der verschiedenen Ansätze über Import-Flow-Matrizen

## Kapitel 6

### Zusammenfassung

Da es bei der Erstellung der Input-Output Tabellen oft zu Problemen mit negativen Einträgen kommmt, wurden Methoden vorgestellt, die es ermöglichen nicht-negative Input-Output Tabellen aus den Verwendungs- und Aufkommenstabellen mit und ohne Zussatzinformation abzuleiten.

Dazu wurden die einzelnen Technologieannahmen erläutert und die Berechnung der Input-Output Tabellen unter der jeweiligen Annahme vorgestellt.

Um zu untersuchen in wie weit sich die dabei berechneten Tabellen von der tatsächlich publizierten Input-Output Tabelle unterscheiden, wurde die publizierte ¨osterreichische Input-Output Tabelle aus dem Jahr 2000 herangezogen.

Da für österreichische Input-Output Tabellen die Bestimmungen des Europ¨aischen Systems Volkswirtschaftlicher Gesamtrechnung (ESVG 1995) gelten, wurde anhand der Use- und Make-Matrix von 2000 mit und ohne Zusatzinformation eine nicht-negative Flow- bzw. Technologiematrix auf Basis der Gütertechnologieannahme ermittelt. Die Ausgangsdaten zur Berechnung der Flow- bzw. Technologiematrix von 2000, bildeten dazu eine adaptierte Use- und Make-Matrix von 2000, um sie mit der publizierten Matrix aus dem Jahr 1995 vergleichen zu können.

Die Untersuchungen mit der Input-Output Tabelle von 2000 haben gezeigt, dass es durch den Algorithmus von Almon möglich ist eine einigermaßen gute Anpassung an die publizierte nicht-negative Flow-Matrix zu erreichen.

Lässt man eine Zusatzinformation - in Form einer unteren Schranken-Matrix zu, so kann dadurch prinzipiell eine noch bessere Annäherung erzielt werden. Dazu kann man je nachdem wie scharf die Schranken eingehalten werden sollen, den verallgemeinerten bzw. den erweiterten Algorithmus von Almon heranziehen.

Schreibt man zu groß gewählte untere Schranken vor, so wird die

Berechnung dennoch zu einem einigermaßen aktzeptablen Resultat führen, da die Zeilensummen der Flow-Matrix vom Algorithmus unbeeinträchtigt sind.

Insgesamt hat sich durch die Zussatzinformation der Flow-Matrix aus dem Jahr 1995 gezeigt, dass größere Unterschiede zur publizierten Matrix entstehen.

Da sich jedoch oft nur einzelne Elemente in der Matrix maßgeblich voneinander unterscheiden, kann man in den Fällen die untere Schranken-Matrix adaptieren. Oder man berechnet mit der neu gewonnen Flow-Matrix eine neue Use-Matrix und erforscht anhand dieser die Ursachen für die Unterschiede zur alten Use-Matrix.

Weiters wurden Ansätze präsentiert, die es ermöglichen ein konsistentes Set von Flow-Matrizen zu erzeugen. Durch die Aggregation der Tabelle von 2000 wurde ersichtlich, dass durch Aggregation von größeren Tabellen zu kleineren Matrizen geringere Unterschiede zwischen den verschiedenen Ansätzen entstehen.

Dazu wurden die Use- und die Make-Matrix aus dem Jahr 2000 zu 13 Güterbzw. Aktivitätengruppen zusammengefasst und die Berechnung des konsistenten Sets von Flow-Matrizen durchgeführt.

# Tabellenverzeichnis

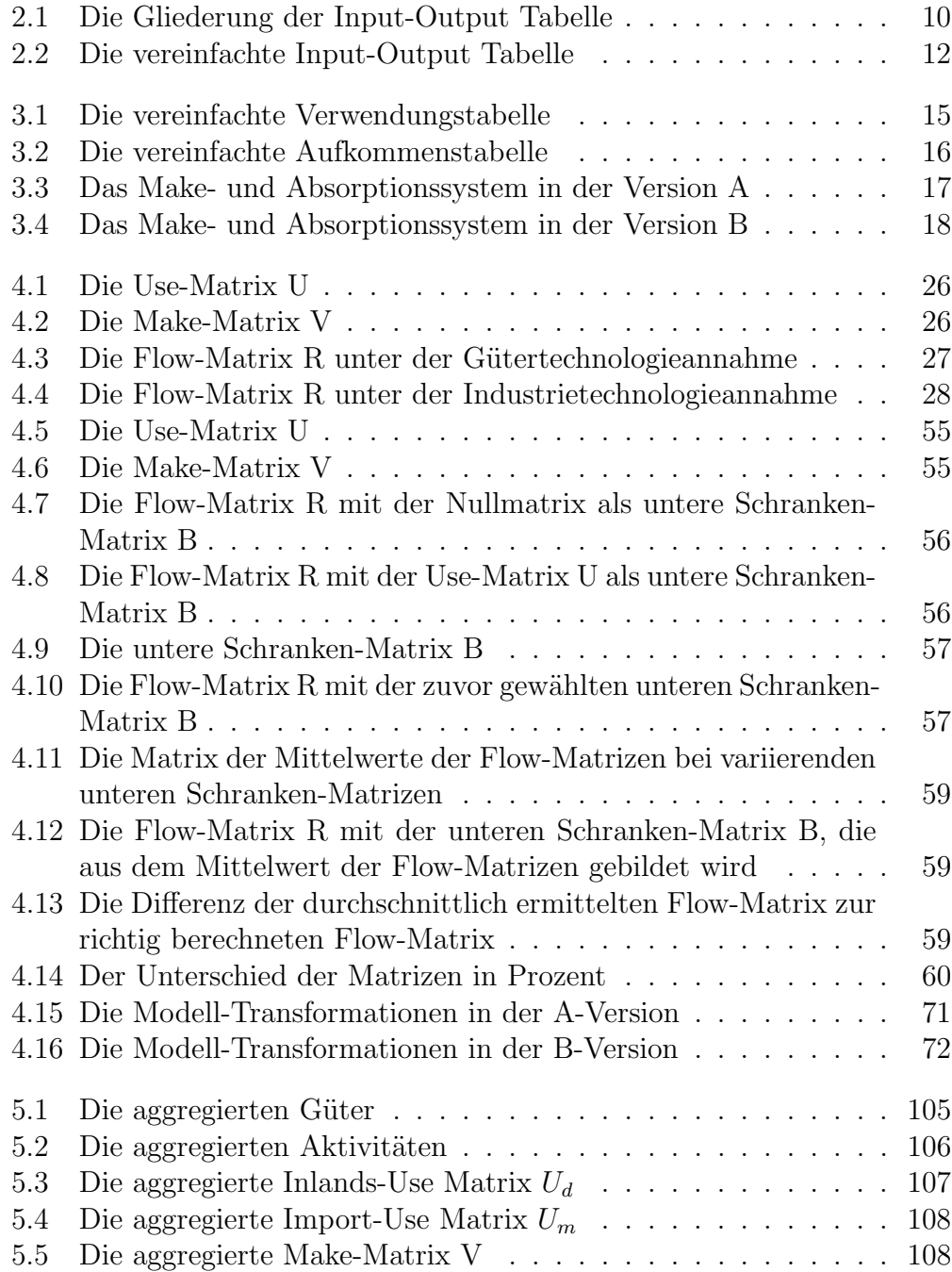

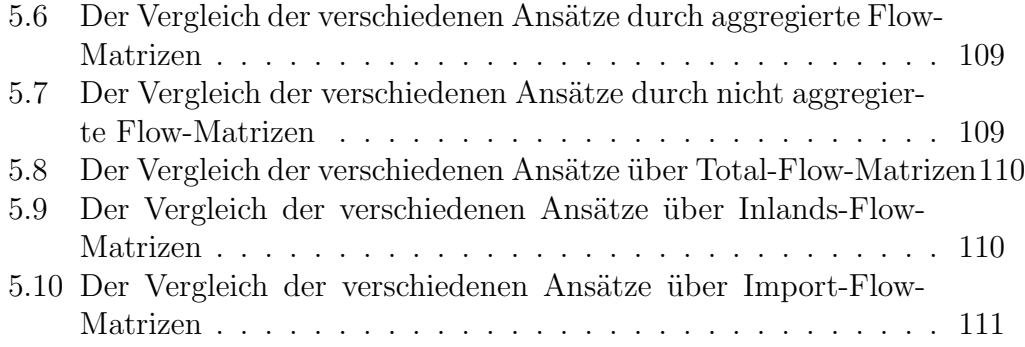

# Abbildungsverzeichnis

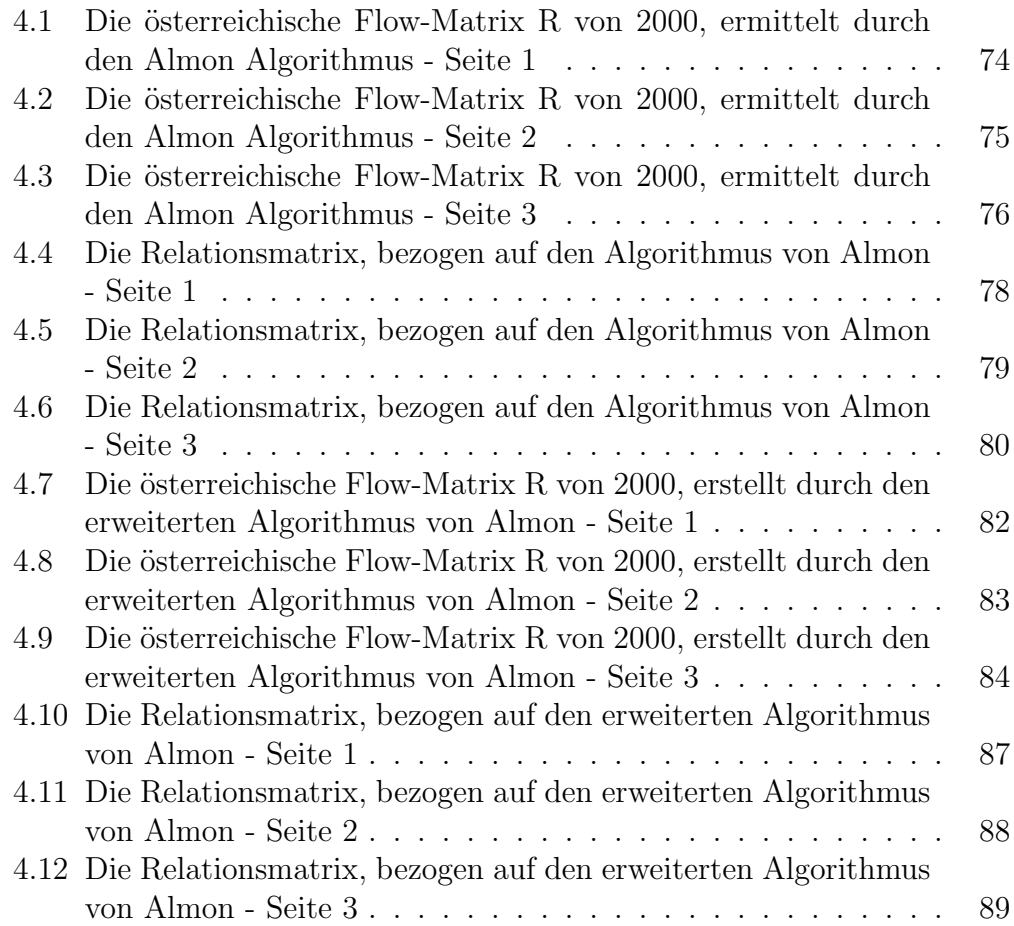

#### Literaturverzeichnis

- [1] Almon C.: Investment in input-output models and the treatment of secondary products, in: A. P. Carter A. Brody (eds) Applications of Input-Output Analysis, Amsterdam, 1970.
- [2] Almon C.: Product-to-Product Tables via Product-Technology with No Negative Flows, Economic Systems Research, Vol.12, No.1, March, 2000.
- [3] Almon C., Buckler M., Horwitz L., Reimbold T.: 1985, Interindustry Forecasts of the Amercian Economy (Lexington, Lexington Books), 1974.
- [4] Armstrong A. G.: Technology assumptions in the construction of United Kingdom input-output tables, in: Allen, R.I.G. and Gossling, W. F. (Eds), Estimating and updating input-output coefficients (London: Input-Output Publishing), 1975.
- [5] BÖHM B.: *Input-Output Analyse Vorlesungsbehelf*, 2007.
- [6] BOHLIN L., WIDELL L. M.: *Estimation of commodity-by-commodity* matrices, Economic Systems Research, 18(2), 2006.
- [7] EUROPEAN SYSTEM OF ACCOUNTS: ESA 1995, Transmission programme of data (Luxembourg, Eurostat).
- [8] Eurostat European Commision: Eurostat Manual of Supply, Use and Input-Output Tables, 2008 edition.
- [9] Gickler K: Input Output Rechnung und Lineare Programmierung, Beziehungen und ökonomische Problematik, 1962.
- [10] HOLUB H. W.: Input-Output-Rechnung  $[2]$ , 1994.
- [11] HOLUB H. W., RICHTER J., HEILING N., PERTL L., VÖGEL R.: Strukturen und Interpendenzen der ¨osterreichischen Wirtschaft, Input-Output Analysen für 2003, 2008.
- [12] Koller W.: Commodity-by-Commodity Input-Output Matrices: Extensions and Experiences from an Application to Austria, Recent Developments in INFORUM-type Modeling edited by Przybylinski M., 2007.
- [13] Konijn A.: The make and use of commodities by industries On the Compilation of Input-Output Data from the National Accounts, Universiteit Twente, Enschede, 1994.
- [14] Kop Jansen P., ten Raa T.: The choice of model in the construction of input-output coefficients matrices, International Economic Review,  $31(1)$ , 1990.
- [15] Leontief W.: Quantitative Input and Output Relations in the Economic System of the United States, Review of Economics and Statistics 18 (3), 1936.
- [16] Leontief W.: The Structure of the American Economy, 1919-1929, Cambridge, MA, Harvard University Press, 1941.
- [17] Leontief W.: Studies in the Structure of the American Economy 1919- 1939: An empirical application of equilibrium analysis, Oxford University Press, 1951.
- [18] LEONTIEF W.: Input-Output Economics Oxford University Press, New York 1966, 1966b.
- [19] Leontief W.: Studies in the Structure of the American Economy, White Plains, NY, International Arts and Sciences Press (now M. E. Sharpe), 1977.
- [20] OFFICE FOR NATIONAL STATISTICS: United Kingdom Input-Output Analytical Tables 1995, Newport, 2002.
- [21] RAINER N., RICHTER J.: Some aspects of the analytical use of descriptive make and absorption tables, Economic Systems Research, 4, 1992.
- [22] Richter J.: Aktualisierung und Prognose technischer Koeffizienten in gesamtwirtschaftlichen Input-Output Modellen, Wirtschaftswissenschaftliche Beiträge  $43, 1991$ .
- [23] Russinger R.: Input-Output-Tabelle / Analyse: ihr wirtschaftsanalytisches Potenzial, Statistische Informationen / AK Wien, Abteilung Wirtschaftswissenschaft und Statistik; 2003, 6 , 2003.
- [24] Schnabl H.: Input-Output Techniken, Neuere Verfahren der Erstellung und Analyse, 1991.
- $[25]$  Statistik Austria: Input-Output Statistik. online verfugbar unter http://www.statistik.at/web de/statistiken/volkswirtschaftliche gesamtrechnungen/input-output-statistik/index.html; Zugriff am 02. Dezember 2008.
- [26] STATISTIK AUSTRIA: *Input-Output-Tabelle 1995*, 2001.
- [27] STATISTIK AUSTRIA: *Input-Output-Tabelle 2000*, 2004.
- [28] Steenge A. E., Konijn A.: A new approach to irreducibility in multisectoral models with joint production, Economic Systems Research,  $\lambda$ , 1992.
- [29] OSTERREICHISCHES STATISTISCHES ZENTRALAMT: Input-Output-Tabelle 1976, Band 1-3, Beiträge zur Österreichischen Statistik, Heft 1-3, Wien.
- [30] OSTERREICHISCHES STATISTISCHES ZENTRALAMT: Input-Output-Tabelle 1983, Band 2, Beiträge zur Österreichischen Statistik, Heft 1.138/2, Wien.
- [31] TEN RAA T.: The Economics of Input-Output Analysis, 2005.
- [32] ten Raa T., Chakraborty D., Small J. A.: An alternative treatment of secondary products in input-output analysis, Review of Economics and Statistics, 66 , 1984.
- [33] Thage B.: Symmetric input-output tables and quality standards for official statistics, paper presented at the 14th international Conference on Input-Output Techniques (Montreal), 2002a.
- [34] THAGE B.: Symmetric input-output tables: compilation issues, paper presented ath the 15th International conference on input-output techniques, Beijing, 2005.
- [35] Thage B., ten Raa T.: Streamlining the SNA 1993 Chapter on Supply and Use Tables and Input-Output, Paper prepared for the 29th General Conference of the International Association for Research in Income and Wealth, Joensuu, Finland, 2006.
- [36] THE SYSTEM OF NATIONAL ACCOUNTS: (published by the United Nations, the World Bank, the IMF, the OECD, and the European Union), 1993.
- [37] UNITED NATIONS: Handboook of Input-Output Table Compilation and Analysis, Studies in Methods, Series F, Number 74, New York, 1999.
- [38] VAN RIJCKEGHEM W.: An exact method for determing the technology matrix in a situation with secondary products, Review of Economics and Statistics, 49, 1967.